### МИНИСТЕРСТВО НАУКИ И ВЫСШЕГО ОБРАЗОВАНИЯ РОССИЙСКОЙ ФЕДЕРАЦИИ федеральное государственное бюджетное образовательное учреждение высшего образования «Тольяттинский государственный университет»

Институт машиностроения (наименование института полностью)

Кафедра «Оборудование и технологии машиностроительного производства» (наименование)

15.03.05 «Конструкторско-технологическое обеспечение машиностроительных

производств» (код и наименование направления подготовки / специальности)

Проектирование технологических процессов (направленность (профиль) / специализация)

# **ВЫПУСКНАЯ КВАЛИФИКАЦИОННАЯ РАБОТА (БАКАЛАВРСКАЯ РАБОТА)**

на тему Технологический процесс изготовления продольного рычага автомобиля Газон Next

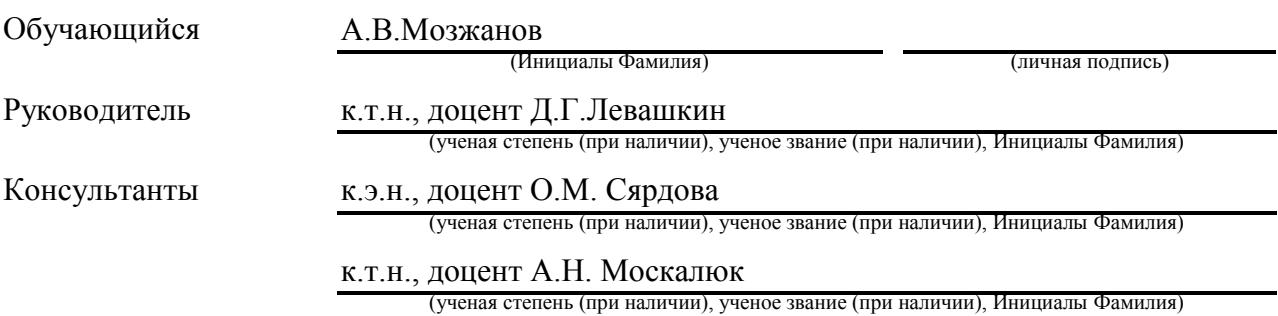

#### **Аннотация**

выпускной квалификационной работы бакалавра студента вечернего факультета Мозжанова Алексея Владимировича «Технологический процесс изготовления продольного рычага автомобиля Газон Next» 95 с., в том числе 19 ил.; 6 листов чертежей, Тольяттинский государственный университет, 2022.

Выпускная квалификационная работа основана на практических наблюдениях при прохождении преддипломной практики и теоретических знаниях, приобретенных в курсе обучения.

В работе рассмотрены вопросы, касающиеся анализа объекта исследования, приведены расчёты на технологичность, проведён анализ конструктивных размеров, рассмотрено служебное назначение детали. Разработан технологический процесс изготовления детали. Произведены расчеты режимов резания и технологическое нормирование операций проектируемого технологического процесса. Разработаны средства технологического обеспечения производства.

2

# **Содержание**

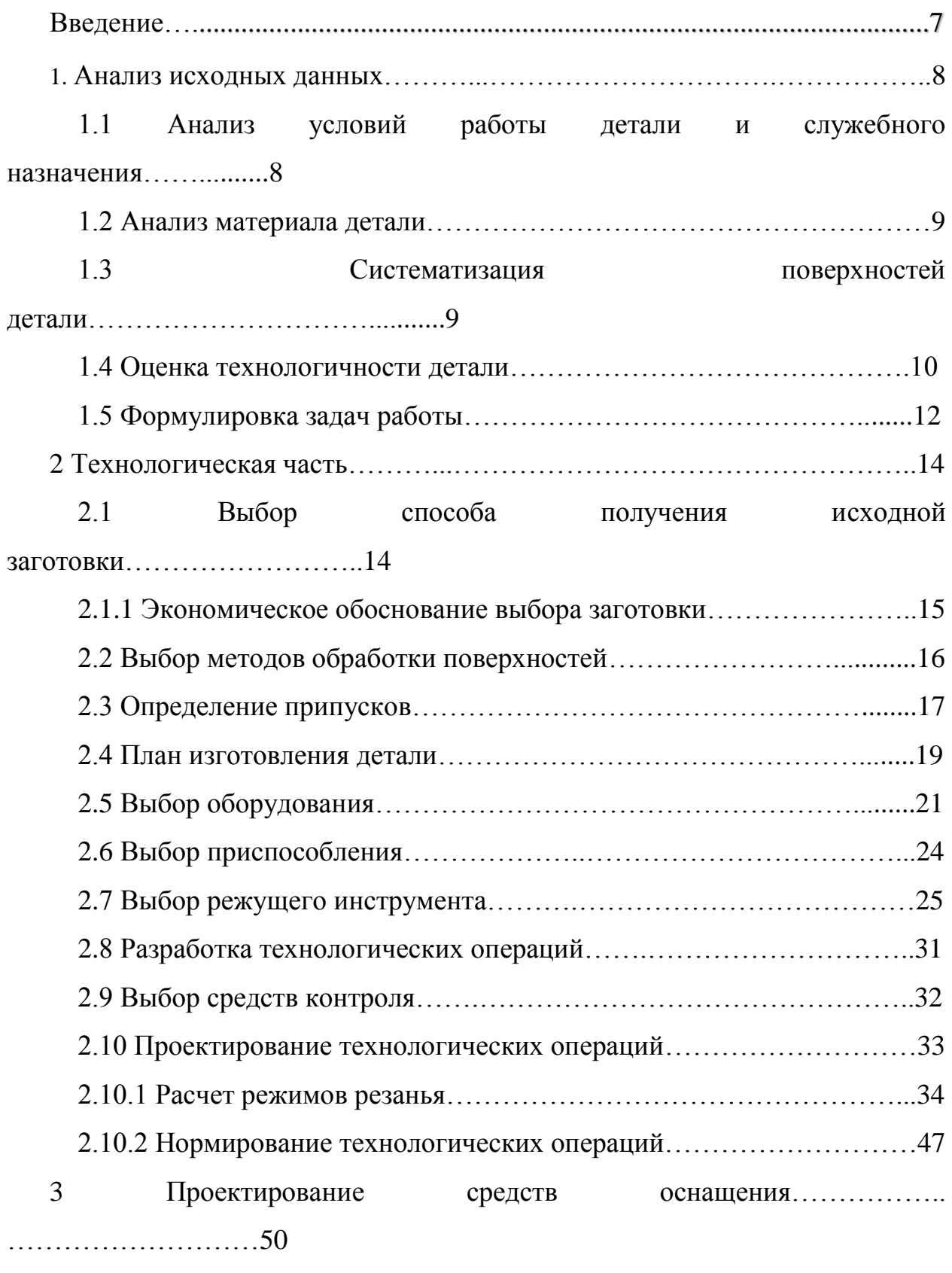

3.1 Проектирование станочного приспособления………………....……50

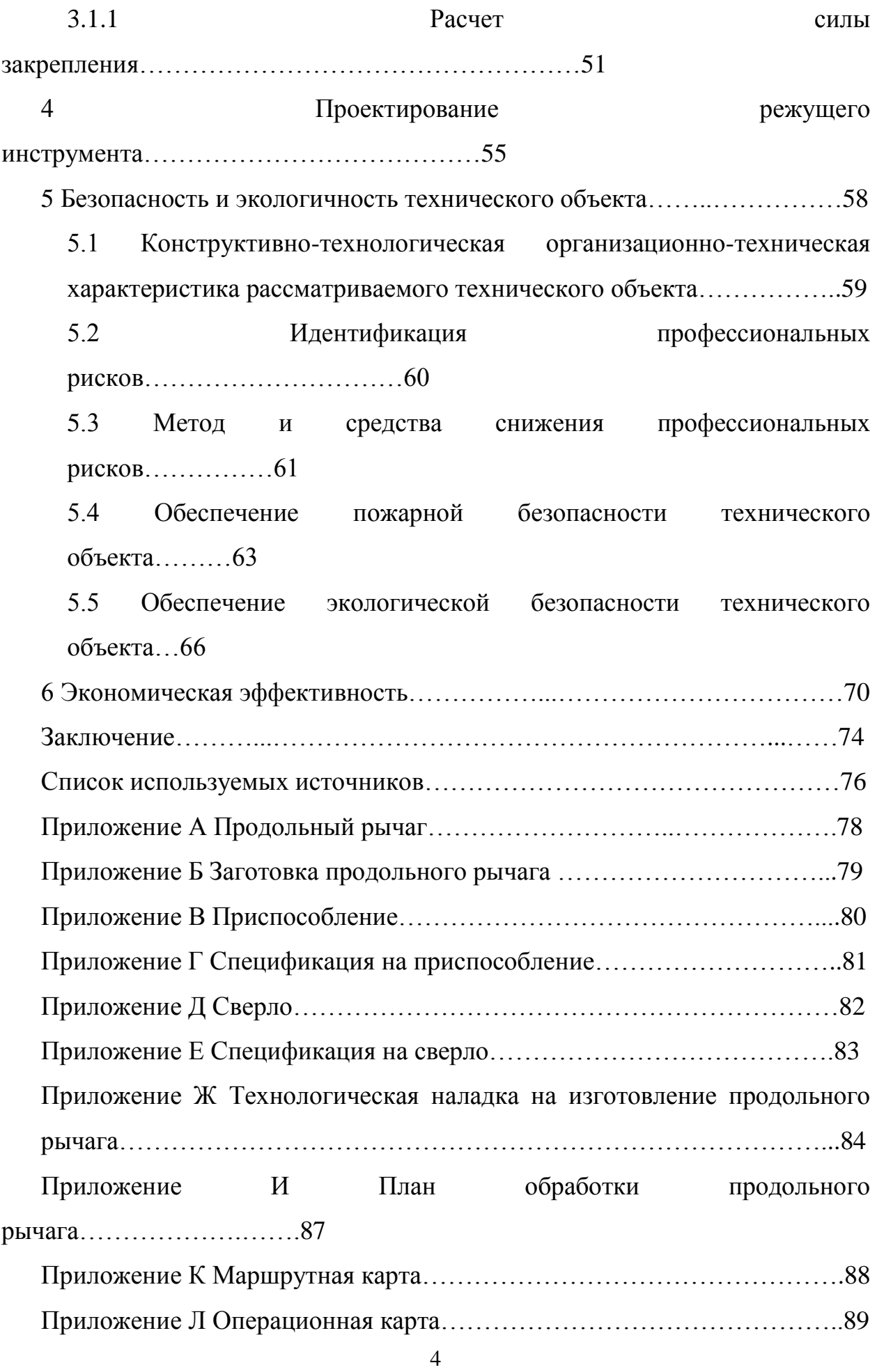

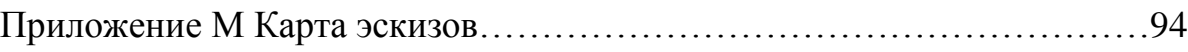

#### **Введение**

Машиностроительная отрасль является одной из важнейших промышленно-экономических отраслей страны. Грамотные специалисты в машиностроительной отрасли гарантируют изготовление надежных, долговечных и качественных деталей и узлов для двигателей и автомобилей. Экономически обоснованный расход заготовок и правильный расчет технологического процесса будет значительно экономить энергетические и материальные ресурсы страны. Хорошо подготовленные специалисты в машиностроительной отрасли являются драйверами развития сельскохозяйственных отраслей, космической и военной промышленности, что приведет к экономическому росту благосостояния государства.

Практика является одним из основных методов освоения и закрепления, полученных теоритических технических знаний. Она дает возможность закрепить, освоить и усовершенствовать теоритические навыки. Применить свои знания в реальных условиях производства, что позволяет охарактеризовать и выявить сильные и слабые стороны будущего специалиста.

Преддипломная практика проходила на предприятии ООО «Стройкомплект ПКК». При прохождении практики для освоения и закрепления профессиональных навыков, была выбрана деталь «Продольного рычага» автомобиля Газон Next.

В процессе прохождения преддипломной практики были поставлены следующие цели для изучения:

‒ Анализ исходных данных детали

‒ Разработка технологической части изготовления детали

‒ Проектирование специальных средств оснащения

‒ Сделать выводы по результатам выполненной работы

6

## **1 Анализ исходных данных**

## **1.1 Назначение и условия работы детали**

Деталь «Продольный рычаг» (далее – «Рычаг») входит в состав задней подвески автомобиля Газон Next.

Деталь представляет собой корпусное тело с габаритами 285×131×122,5 мм. Для крепления ответных частей подвески в детали выполнены цековки и отверстия. Шероховатость обрабатываемых поверхностей *Ra* 6,3 мкм и *Ra* 12,5 мкм.

Деталь «Рычаг» показана на рисунке 1.

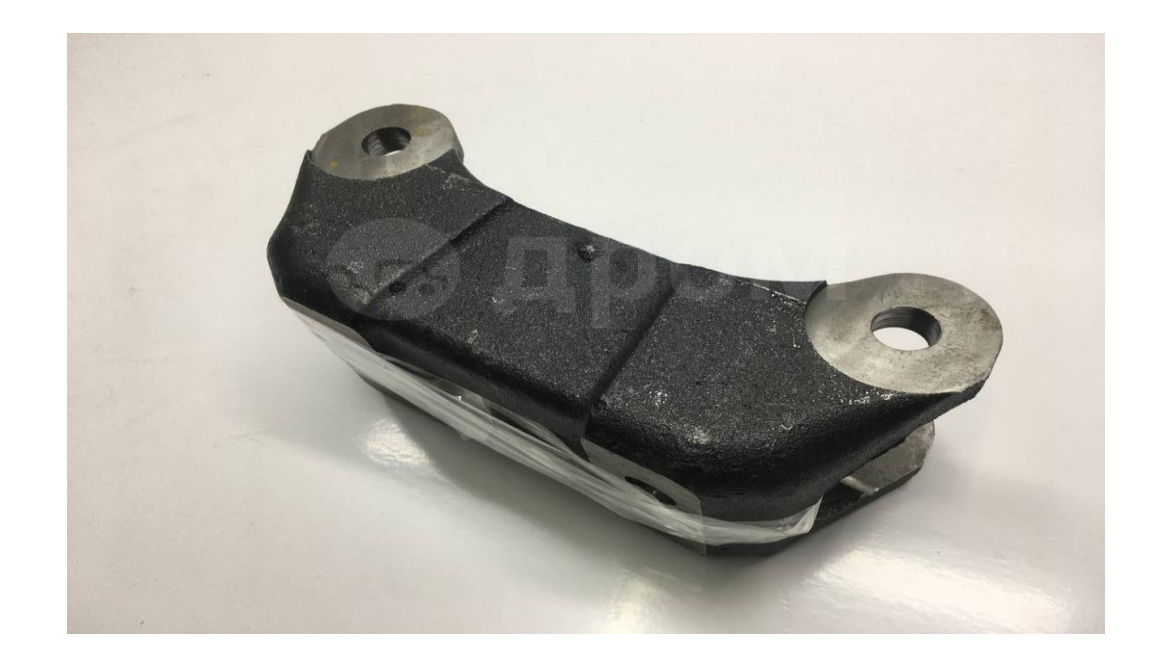

Рисунок 1 – Деталь «Рычаг»

Анализ условий работы детали показал, что данная деталь работает в агрессивных условиях в процессе эксплуатации на поверхности детали могут появляется повреждения в виде вмятин и задиров.

### **1.2 Анализ материала детали**

По чертежу, материалом детали является высокопрочный чугун ВЧ50 ГОСТ 7293-85.

Химический состав сплава представлен в таблице 1

Таблица 1 – Химический состав сплава ВЧ50 в процентах

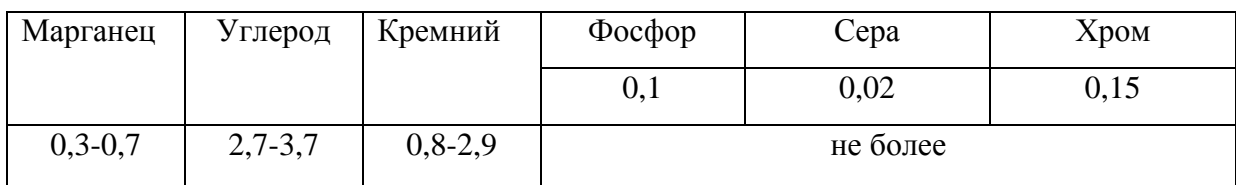

Механические свойства сплава:

– сопротивления материала при растяжении  $\sigma_{\rm B} = 500$  МПа;

– предел текучести  $\sigma_{\rm r}$  = 320 МПа;

– относительное удлинение  $\delta = 7\%$ ;

‒ твердость по шкале Бринеля НВ 153…245.

По данным характеристикам материала видно, что обрабатываемость для быстрорежущих сталей и твердосплавного сплава составит коэффициент 0,95 и 0,85, что говорит о высокой технологичности обрабатываемого материала.

### **1.3 Систематизация поверхностей детали**

Основная задача систематизации поверхностей изделия по их назначению, является выявление и определение значения для качественного выполнения деталью своего служебного назначения.

## Таблица 2 – Систематизация поверхностей

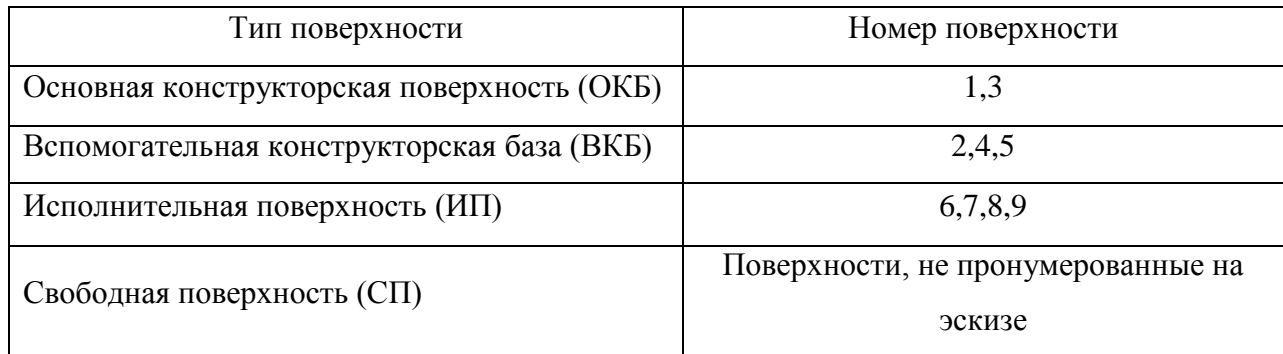

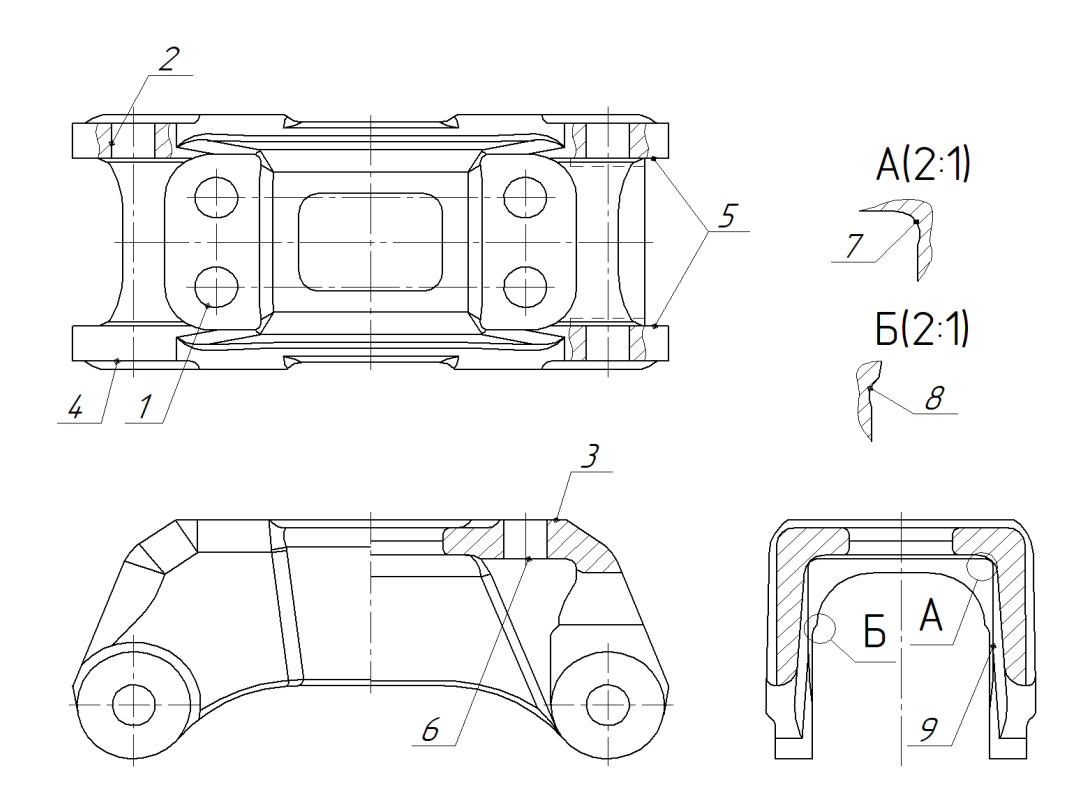

Рисунок 2 – Нумерация поверхностей детали

Анализ поверхностей детали показал, что деталь имеет не большое количество ответственных поверхностей, но снизить требования к данным поверхностям не представляется возможным, так как это повлечет за собой ухудшение эксплуатационных характеристик.

### **1.4 Оценка технологичности детали**

Технологический анализ выполняется для того, чтобы по возможности снизить себестоимость изготовления детали, внося конструктивные улучшения и усовершенствования. Технологический анализ состоит из количественного и качественного анализа технологичности изготавливаемой детали.

Количественные показатели технологичности конструкции детали Определим шероховатость поверхности *K*ш, мкм:

$$
K_{\rm m} = \frac{1}{Ra_{\rm cp}},\tag{1}
$$

где *Rа*ср – среднее значение шероховатости, мкм, определяем по формуле:

$$
Ra_{cp} = \frac{\sum (m_j \cdot Ra_j)}{\sum m_j},
$$
\n(2)

## где *j* – величина параметра Ra, мкм;

*m<sup>j</sup>* –количество поверхностей, с *j*-той шероховатостью.

$$
Ra_{cp} = \frac{21 \cdot 12, 5 + 1 \cdot 6, 3}{22} = 12, 22, \text{MKM}
$$

$$
K_{\text{m}} = \frac{1}{12, 22} = 0, 08.
$$

Вывод: согласно полученному результату изготавливаемая деталь является технологичной, так как коэффициент шероховатости получается меньше заданного предельного значения  $K_{\text{m}}$  < 0,16.

Определим коэффициент точности  $K_r$  поверхностей по формуле:

$$
K_{\rm T} = 1 - \frac{1}{IT_{\rm cp}},\tag{3}
$$

где *IT*ср – средняя точность изготовления детали, определяем по формуле:

$$
IT_{cp} = \frac{\sum (n_i \cdot IT)_i}{\sum n_i},\tag{4}
$$

где *i* – номер квалитета;

$$
n_i
$$
 -количество размеров, выполняємых по *i*-тому квалитету.  
\n
$$
IT_{cp} = \frac{3 \cdot 12 + 4 \cdot 14 + 2 \cdot 16 + 12 \cdot 17}{21} = 15,62;
$$
\n
$$
K_{r} = 1 - \frac{1}{15,62} = 0,935.
$$

Вывод: согласно полученным расчетам данную деталь принимаем технологичной, т.к  $K_r > 0.8$ .

Чертеж детали содержит все необходимые сведения для изготовления детали в условиях производства. Все размеры, шероховатости и технические требования выполнены в соответствии с нормами ЕСКД [приложение А].

Деталь имеет сложную форму, которую возможно получить только литьем, однако, все обрабатываемые поверхности являются простыми.

Все поверхности данного изделия расположены удобно и доступны для обработки на универсальных станках с помощью стандартно применяемого режущего инструмента. Поверхности детали удобны для обработки и измерения. Снятие размеров детали производится стандартным мерительным инструментом.

Таким образом, можно сделать вывод, что данная деталь в является технологичной.

### **1.5 Формулировка задач работы**

Задачи работы, требующие решения для достижения целей, указанных во введении.

‒ Выбрать метод получения заготовки.

‒ Спроектировать план изготовления детали

‒ Выбрать оборудование, режущий инструмент и приспособление, для техпроцесса.

‒ Разработать технологические операции.

‒ Разработать станочное приспособление и режущий инструмент для совершенствования типового технологического процесса с внесением изменений для изготовления детали на одной или более операциях.

‒ Выявление рисков, связанных с выполнением технологического процесса изготовления детали. Разработать мероприятия по снижению или устранению данных рисков.

‒ Произвести экономическое обоснование внесений изменений в типовой технологический процесс изготовления детали.

По результатам первого раздела деталь работает в агрессивных условиях, обладает высокой технологичностью обрабатываемого материала, содержит не большое количество ответственных плоскостей и является технологичной. Решение задач сформулированных в первом раздели предоставлено в последующих разделах Выпускной квалификационной работы.

12

### **2 Технологическая часть**

#### **2.1 Выбор способа получения исходной заготовки**

Для получения заготовок в машиностроительной отрасли наибольшее распространение получили следующие методы:

‒ горячее литье;

‒ обработка заготовки холодной или горячей штамповкой;

‒ сваркой поверхностей заготовок;

‒ комбинационным методом.

Каждый из перечисленных методов имеет огромное количество способов получения требуемых заготовок.

Для данной детали основными показателями используемых заготовок являются:

‒ масса заготовки;

‒ химический состав материала;

‒ конструктивная форма заготовки;

‒ серийность производства.

По ГОСТ Р 53464-2009 получаем точность отливки 9-0-0-9т, согласно данной маркировке применяемая заготовка имеет 9 класс размерной точности и 9т класс точности массы.

Согласно чертежу остальные размеры в отливке не выполняются. Моделирование отливки выполняем с применением программы КОМПАС-3D, что позволит определить массу отливки.

Согласно программе КОМПАС-3D масса отливки составляет 10 кг [приложение Б].

#### **2.1.1 Экономическое обоснования выбора заготовки**

Произведем расчет стоимости изготовления детали  $C_n$ , руб:

$$
C_{\rm A} = C_{\rm 3} - C_{\rm 0TX},\tag{5}
$$

где  $C_3$  – стоимость заготовки, руб;

Сотх – стоимость отходов, руб.

Отливка.

Находим стоимость отливки Сзаг, руб:

$$
C_{\text{3ar}} = C_6 \cdot M_0 \cdot k_{\text{T}} \cdot k_c \cdot k_{\text{B}} \cdot k_{\text{M}} \cdot k_{\text{m}}, \tag{6}
$$

где  $C_6 = 75$  руб/кг[4];

М<sup>о</sup> – масса отливки, кг;

 $k_T = 1.05; k_c = 1.2; k_B = 0.91; k_M = 1.19; k_\text{n} = 1.0$  [3, crp. 33] Стоимость литой заготовки:

 $C_{\text{3ar}} = 75 \cdot 10 \cdot 1,05 \cdot 1,2 \cdot 0,91 \cdot 1,19 \cdot 1 = 1023,3 \text{ py6}.$ 

Стоимость отходов С<sub>ОТХ</sub>, кг:

$$
C_{\text{orx}} = (M_o - M_{\text{A}}) \cdot I_{\text{orx}}, \tag{7}
$$

где  $\mu_{\text{or}} = 7.5$  руб/кг [4].

Стоимость отходов при изготовлении заготовки литьем:

$$
C_{\text{orx}} = (10 - 8.7) \cdot 7.5 = 9.7 \text{ py6}.
$$

Стоимость детали, при изготовлении заготовки литьем:

$$
C_{\text{IET}}
$$
 = 1023,3 - 9,7 = 1013,6 py6.

Определяем коэффициент использования материала:

$$
K_{\rm{nm}} = \frac{8,7}{10} = 0,87.
$$

Заготовка из высокопрочного чугуна штамповкой не выполняется.

## **2.2 Выбор методов обработки поверхностей**

Проанализировав все обрабатываемые поверхности детали, составим таблицу 4 с указанием методов обработки по каждой поверхности (см. рисунок 2).

| $No$ пов.                   | Вид поверхности | Квалитет<br>точности | Шероховатость<br>Ra, мкм | Последовательность<br>обработки |
|-----------------------------|-----------------|----------------------|--------------------------|---------------------------------|
|                             | Цилиндрическая  | 12                   | 12,5                     | Сверление                       |
| $\mathcal{D}_{\mathcal{L}}$ | Цилиндрическая  | 12                   | 12,5                     | Сверление                       |
| 3                           | Плоская         | 16                   | 6,3                      | Фрезерование                    |
| 4                           | Плоская         | 16                   | 12,5                     | Фрезерование                    |
|                             | Плоская         | 12                   | 12,5                     | Фрезерование                    |
| 6                           | Плоская         | 16                   | 12,5                     | Фрезерование                    |
| 7                           | Канавка         | 14                   | 12,5                     | Фрезерование                    |
| 8                           | Канавка         | 14                   | 12,5                     | Фрезерование                    |
| 9                           | Плоская         | 14                   | 12,5                     | Фрезерование                    |

Таблица 3 – Методы обработки поверхностей

При определении метода обработки рассчитываем расчетноаналитическим способом припуски на ответственную поверхность.

## **2.3 Определение припусков**

Для поверхности 18±1 мм произведем расчет припусков аналитическим методом. Вид заготовки – отливка.

Маршрут обработки:

Фрезерование.

Качество поверхности заготовки [1].

Высота неровностей *Rz*<sup>1</sup> = 200 мкм.

Величина дефектного слоя  $T_1 = 300$  мкм.

Суммарная величина пространственных отклонений:

$$
\rho = \frac{T_{\text{sar}}}{2};\tag{8}
$$

$$
\rho = \frac{2200}{2} = 1100
$$
MKM.

Погрешность установки *ε*<sup>у</sup> = 70 мкм.

Точность и качество поверхности после механической обработки:

 $Rz_2 = 50$  мкм,  $T_2 = 50$  мкм,  $\rho_2 = 2200 \cdot 0,06 = 132$  мкм.

Припуск на фрезерование:

$$
2 \cdot Z_{\min} = 2 \cdot \left[ \left( Rz + T \right)_{i-1} + \sqrt{\rho_{i-1}^2 + \varepsilon_{y,i}^2} \right];
$$
 (9)

$$
2 \cdot Z_{\min} = 2 \cdot \left[ 200 + 300 + \sqrt{1100^2 + 70^2} \right] = 2 \cdot 1602
$$
MKM.

Определяем расчетный размер:

$$
B_{\min 2} = B + ei; \tag{10}
$$

$$
B_{min2} = 18 + (-1) = 17 \text{ nm}.
$$

$$
B_{max2} = B + es;
$$
\n(11)  
\n
$$
B_{max2} = 18 + 1 = 19 \text{ nm}.
$$
\n
$$
B_{\min i} = B_{\min i-1} + 2Z_{\min}.
$$
\n(12)

$$
B_{\min i} = 17 + 2 \cdot 1,602 = 20,204 \text{ mm}.
$$

Принимаем  $B_{\text{min }i}$  = 20,2 мм.

$$
B_{max} = B_{min} + \delta. \tag{13}
$$

$$
B_{\text{max1}} = 20.2 + 2.2 = 22.4 \text{ MM}.
$$

Припуск на обработку заготовки:

$$
2Z_{max} = B_{max i-1} - B_{max i};
$$
\n(14)

$$
2Z_{\text{max2}} = 22.4 - 19 = 3.4 \text{ mm}.
$$

$$
2Z_{min} = B_{\min i-1} - B_{\min i};\tag{15}
$$

$$
2Z_{\text{min2}} = 20.2 - 17 = 3.2 \text{ mm}.
$$

Результаты расчетов сводим в таблицу 4.

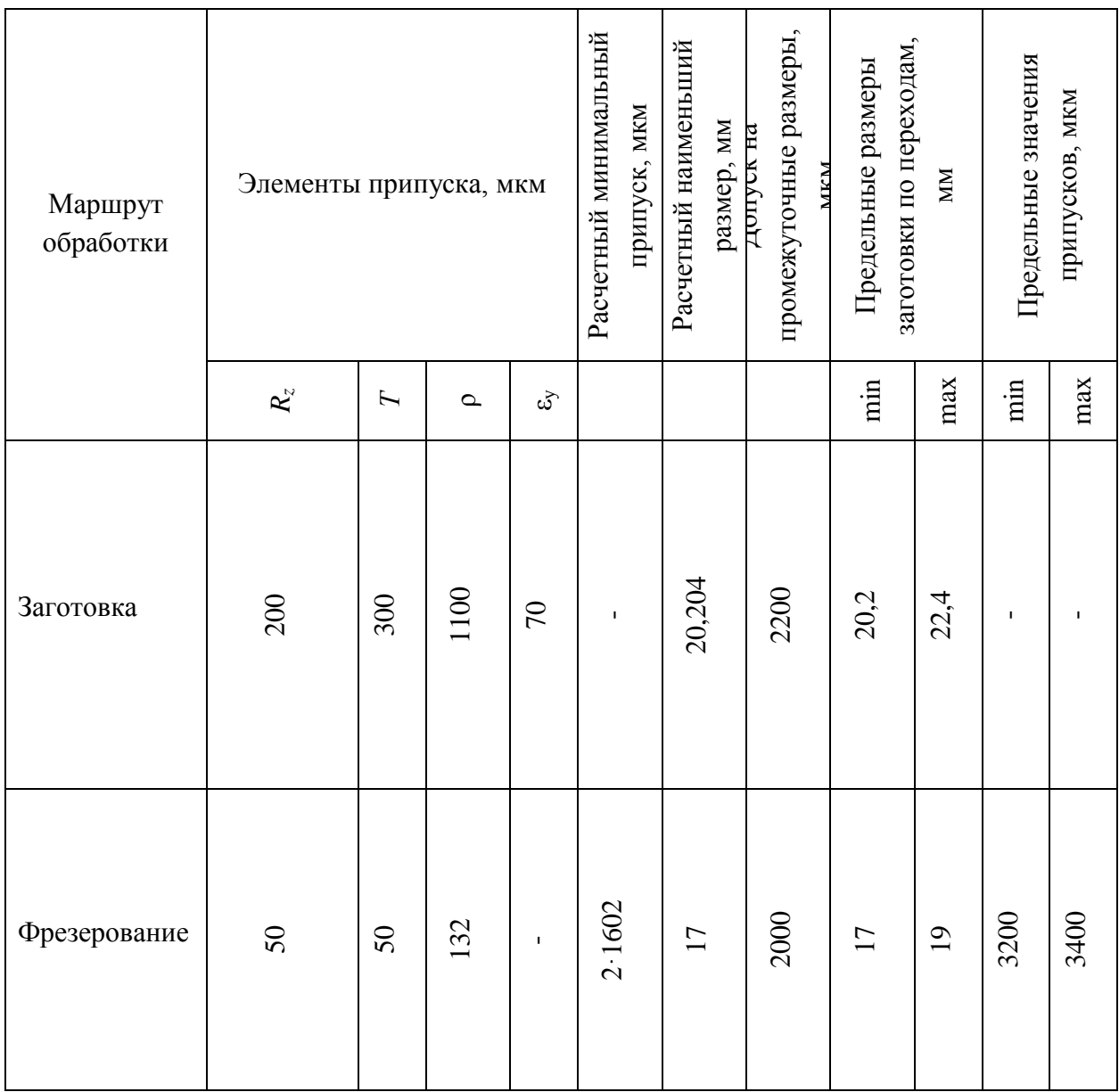

# Таблица 4 – Расчет припусков для поверхности 18±1 мм

После расчета припусков на ответственную поверхность детали приступаем к проектированию плана изготовления.

## **2.4 План изготовления детали**

План изготовления детали представим в виде таблицы 5

# Таблица 5 – План изготовления детали в

## миллиметрах

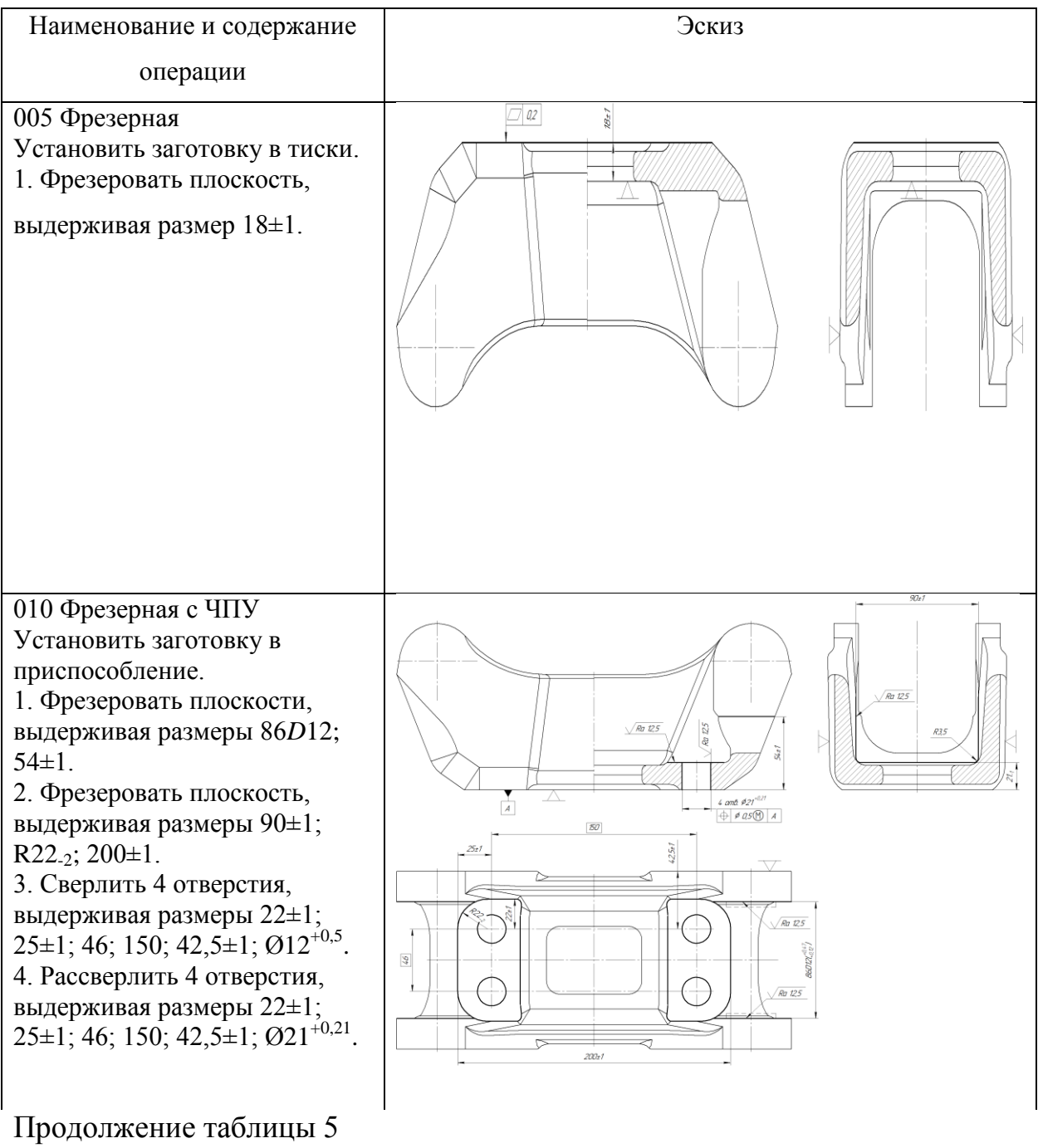

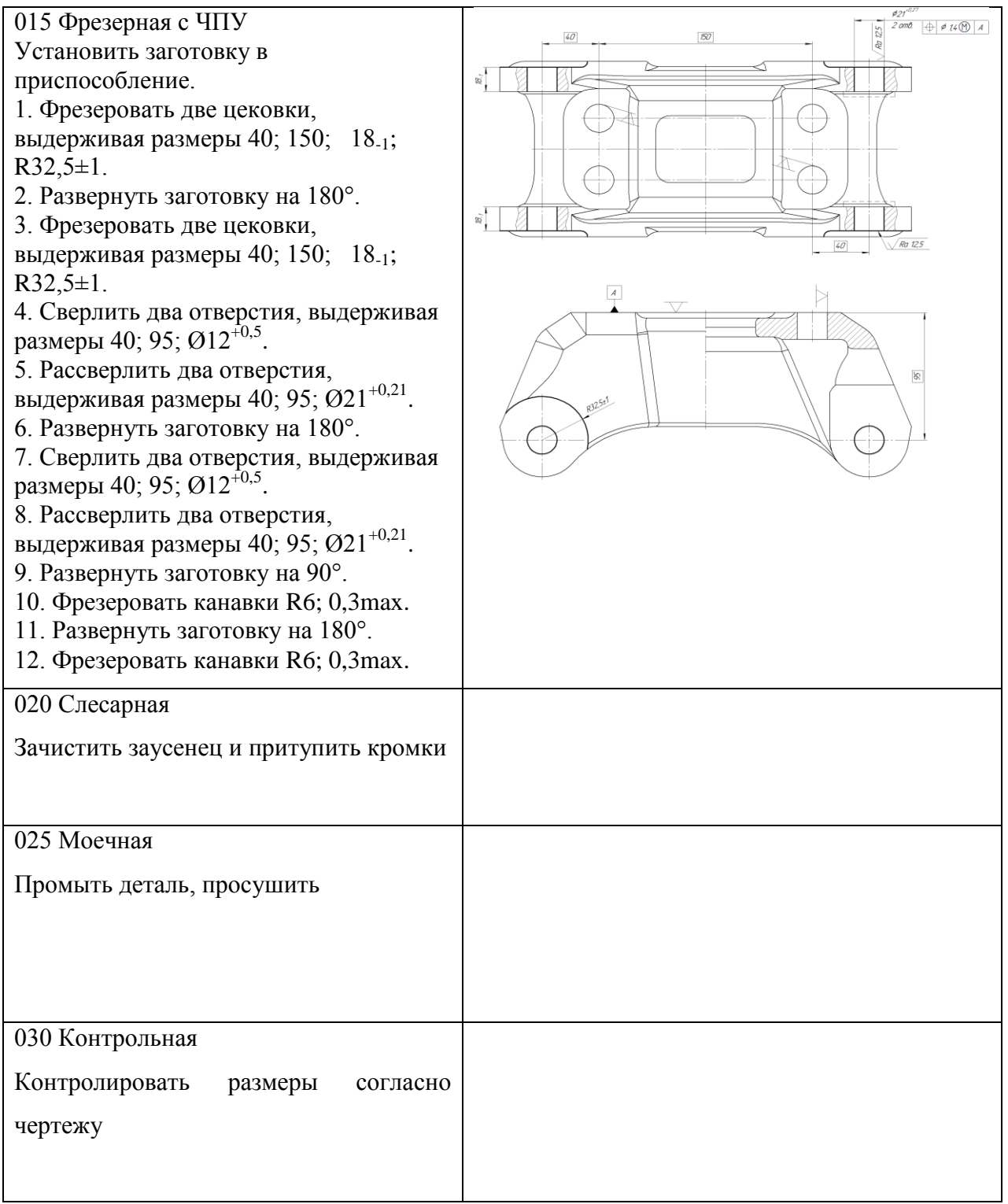

После разработки плана изготовления детали производим его графическое оформление [приложение И], а также дополняем его маршрутом обработки [приложение К].

## **2.5 Выбор оборудования**

Для фрезерной операции был выбран широкоуниверсальный фрезерный станок Х6232Сх16 (рисунок 3). Характеристики станка приведены в таблице 4

Таблица 6 – Характеристики станка Х6232Сх16

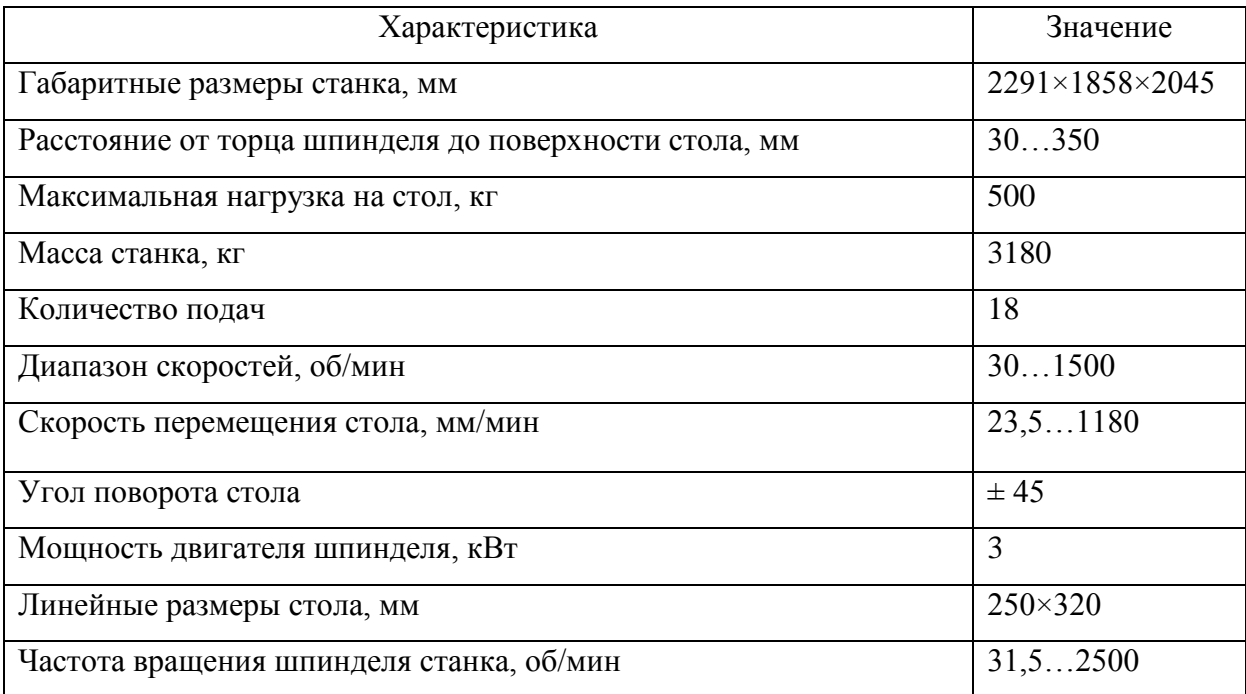

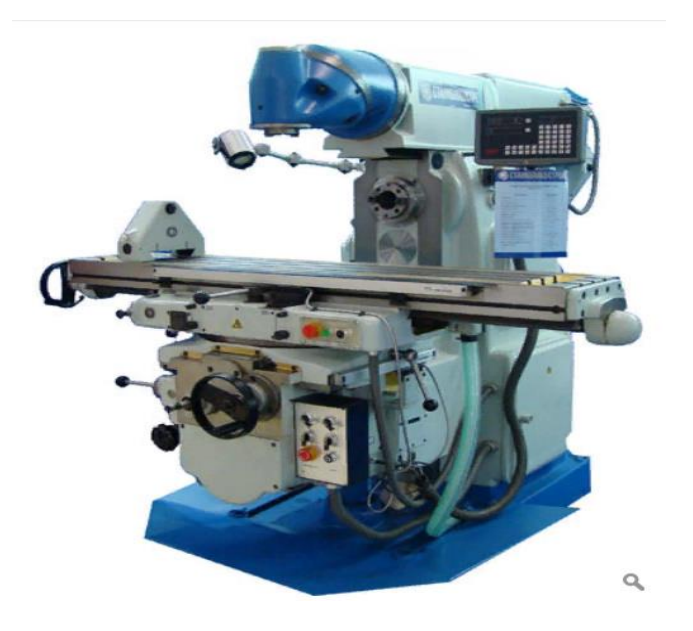

Рисунок 3 – Широкоуниверсальный фрезерный станок Х6232Сх16

Для фрезерных операций с ЧПУ был выбран «Haas TM-1» фрезерный станок (рисунок 4). Характеристики станка приведены в таблице 7

Таблица 7 – Характеристики станка «Haas TM-1»

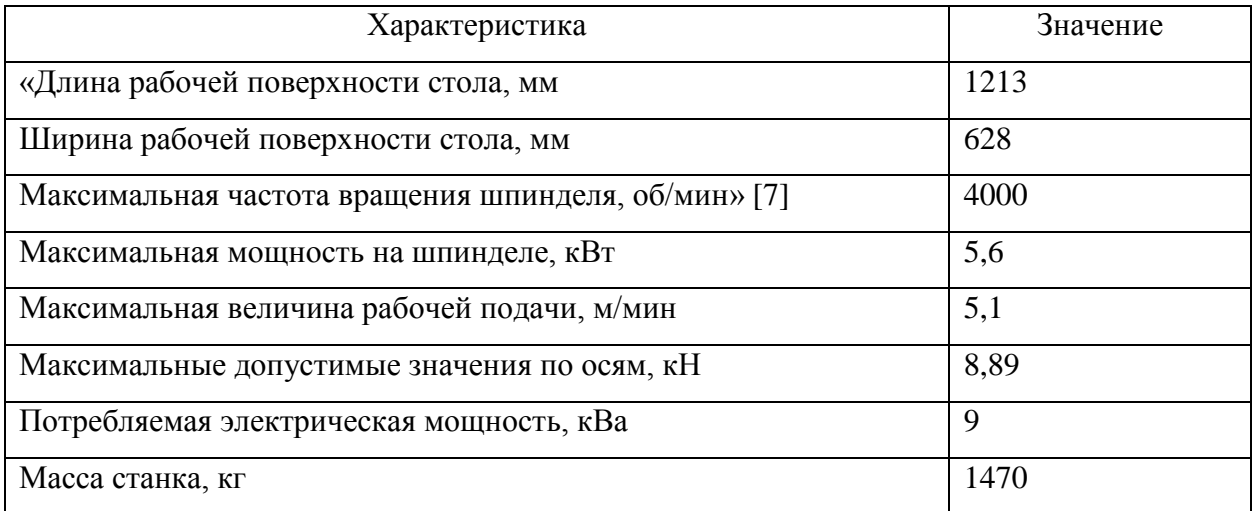

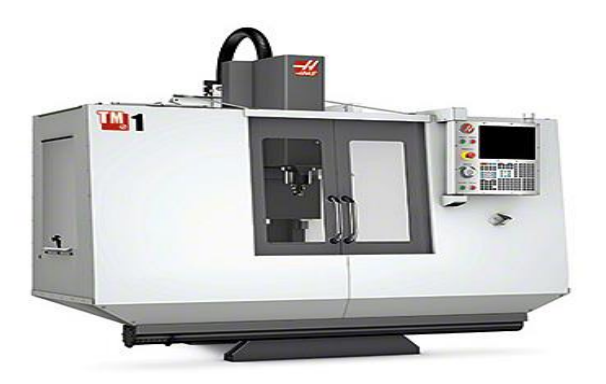

Рисунок 4 – Вертикально-фрезерный станок «Haas TM-1»

Выбор данного вида оборудования обусловлен высокой его технологичностью и функциональностью, а также массовостью его применения в производстве.

## **2.6 Выбор приспособлений**

Дополнительной опцией для данного станка является наклонноповоротный стол «Haas HRT100» (рисунок 5). Характеристики его представлены в таблице 8

Таблица 8 – Характеристики наклонно-поворотного стола «Haas HRT100»

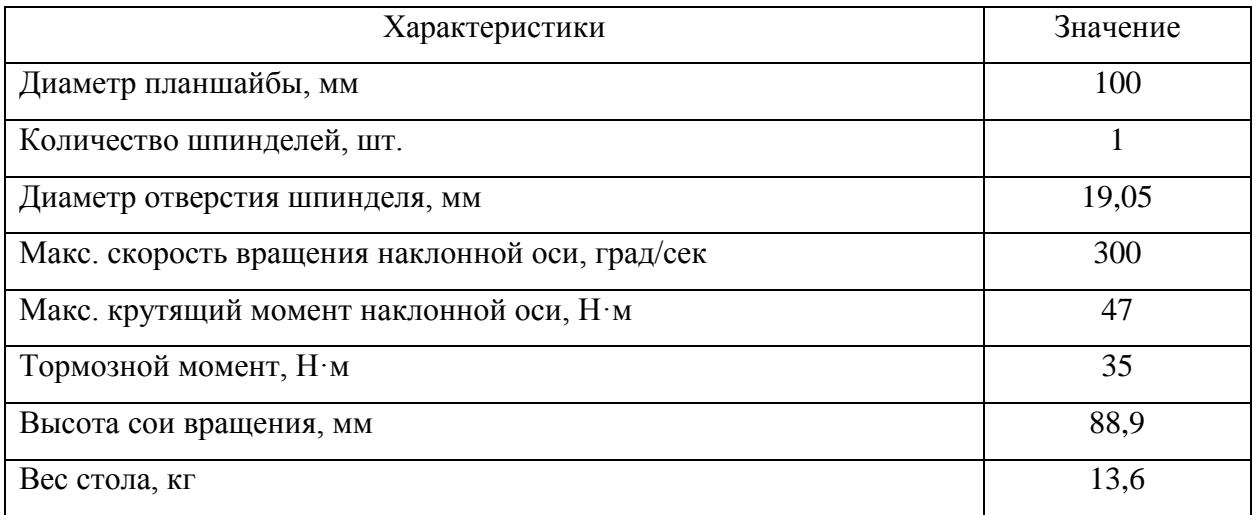

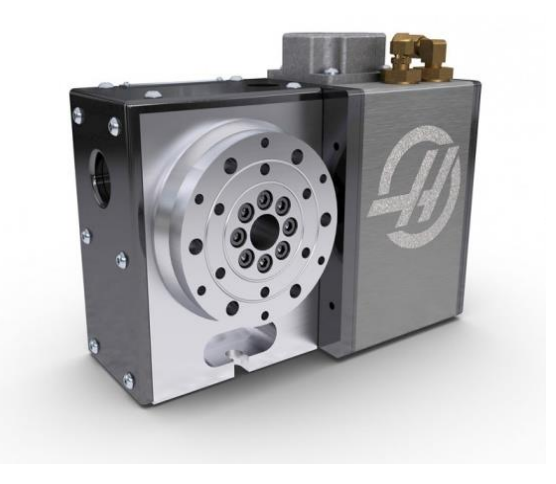

Рисунок 5 – Наклонно-поворотный стол «Haas HRT100»

Применение наклонно-поворотного стола «Haas HRT100» значительно расширит функциональные возможности станка и позволит усовершенствовать технологический процесс изготовления других видов деталей.

## **2.7 Выбор режущего инструмента**

Режущий инструмент выбираем по каталогам фирмы-производителя режущего инструмента «Seco».

Для фрезерования плоскости на первой фрезерной операции выбираем фрезу торцевую R220.54-8160-22-8A, пл. SNMX2209ANTR-M18 MK2050.

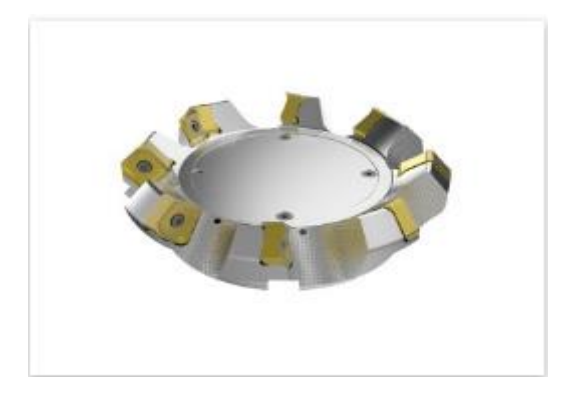

# Рисунок 6‒ фреза торцевая R220.54-8160-22-8A

# Таблица 9 ‒ Характеристики фрезы R220.54-8160-22-8A

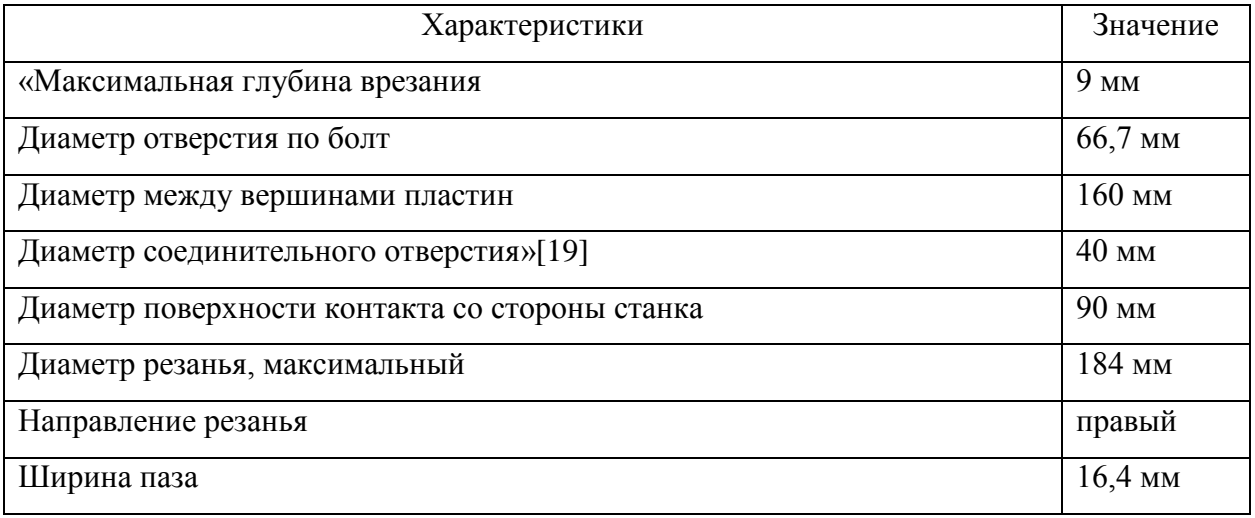

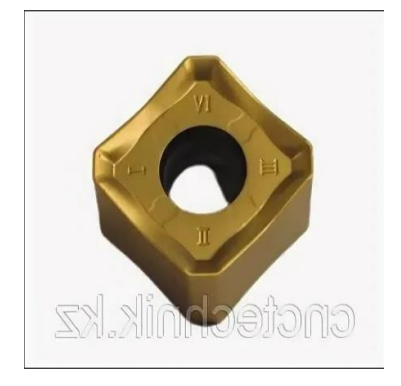

Рисунок 7- пластина SNMX2209ANTR-M18 MK2050.

Расшифровка маркировки пластины: S-форма пластины N-задний угол M-допуск на размеры пластины X-форма стружколома и способ крепления 22-длина режущей кромки 09-толщина пластины мм, A-угол в плане пластины N-задний угол пластины T-форма режущей кромки R-направление резанья M-стружколом

Для фрезерования плоскостей на второй фрезерной операции выбираем фрезу концевую 522250R180Z2.0-MEGA-64.

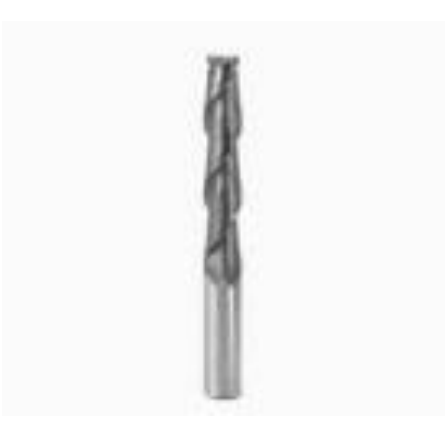

Рисунок 8 – фреза концевая 522250R180Z2.0-MEGA-64

# Таблица 10 ‒ Характеристики фрезы 522250R180Z2.0-MEGA-64

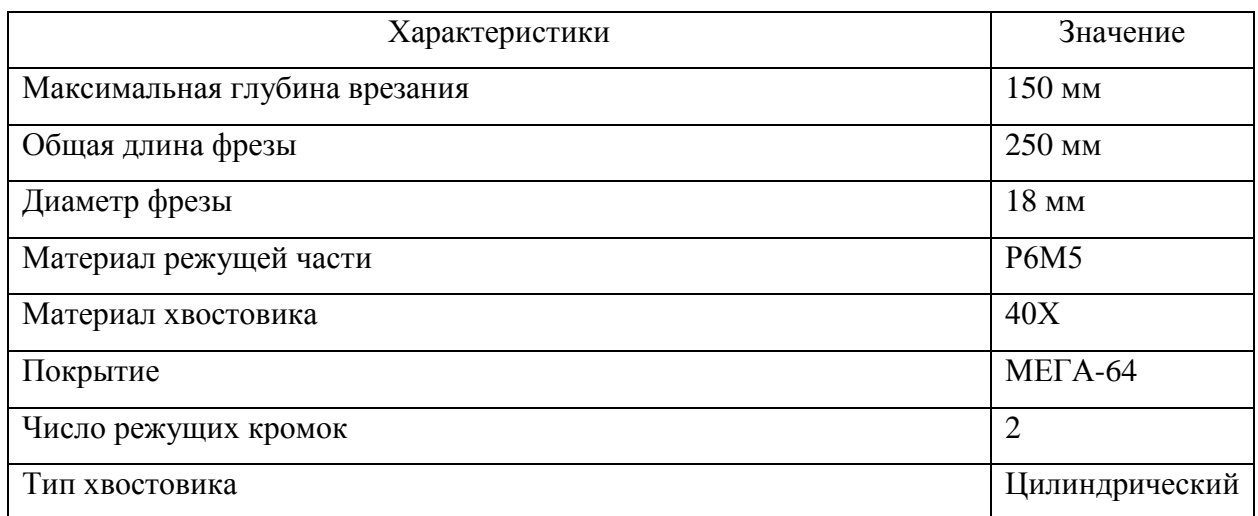

Для сверления отверстий выбираем сверло SD203A-1200-040-12R1-P.

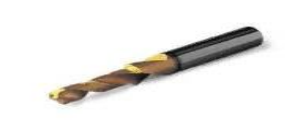

Рисунок 9‒ сверло SD203A-1200-040-12R1-P.

Таблица 11 ‒ Характеристики сверла SD203A-1200-040-12R1-P.

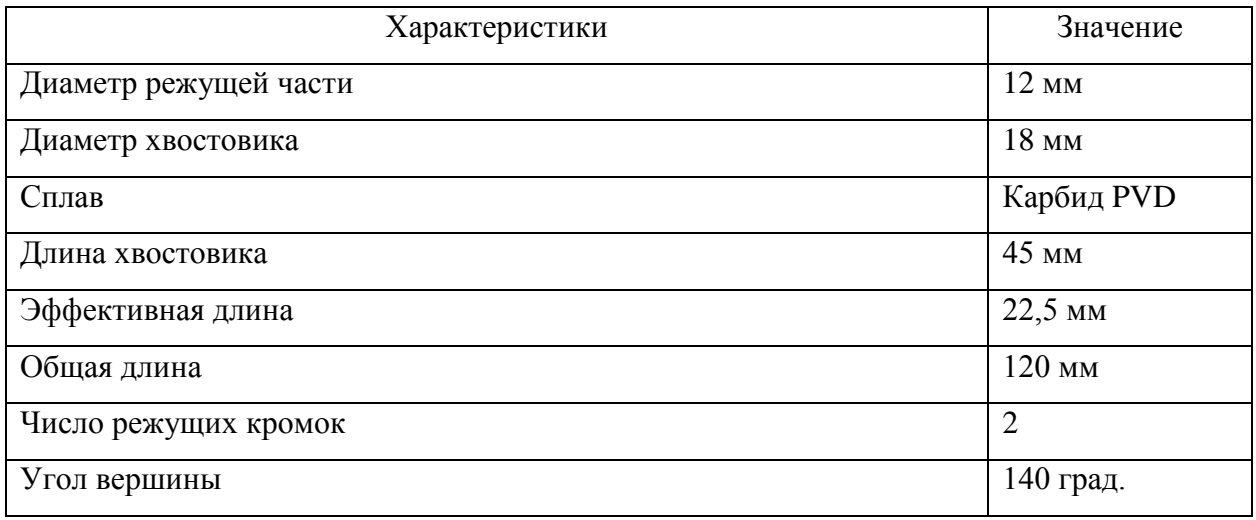

Для рассверливания отверстий выбираем сверло SD101-20.00/21.99-40- 25R7, пл. SD100-21.00-K.

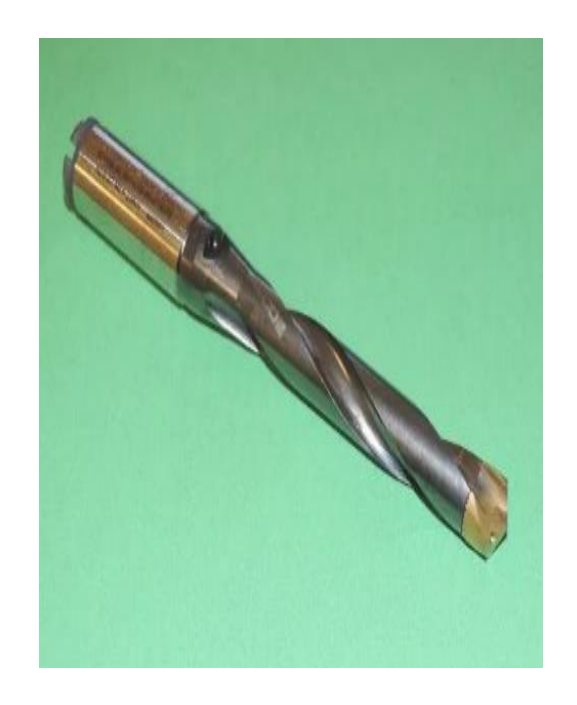

## Рисунок 10 –сверло SD101-20.00/21.99-40-25R7

## Таблица 12 ‒ Характеристики сверла SD101-20.00/21.99-40-25R7

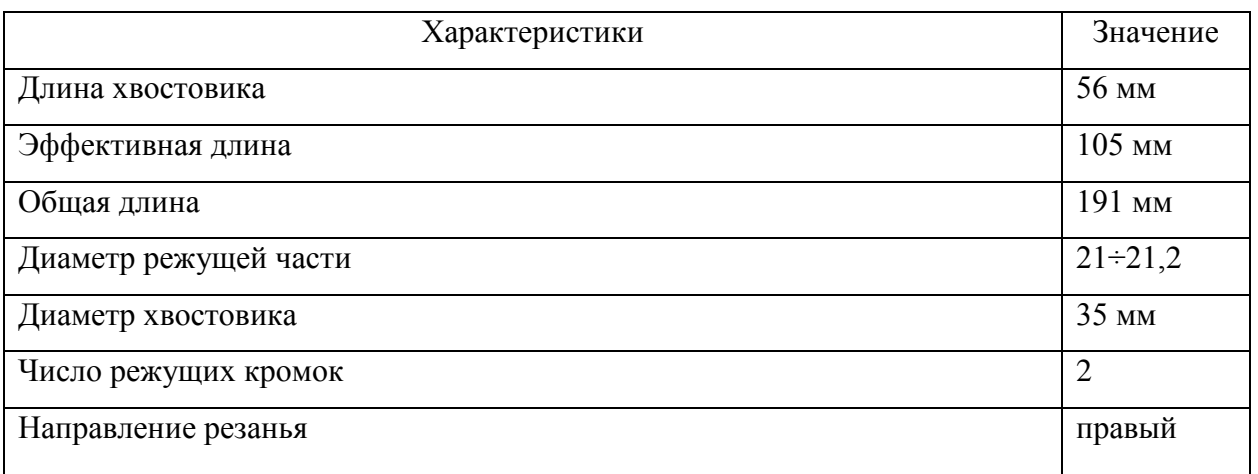

Пластина SD100-21.00-K.

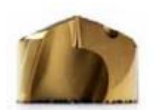

Рисунок 11- пластина SD100-21.00-K.

Для фрезерования цековки на последней фрезерной операции выбираем фрезу R220.54-0065-14-5A, пл. SNMX1407ANTR-M16 MK2050.

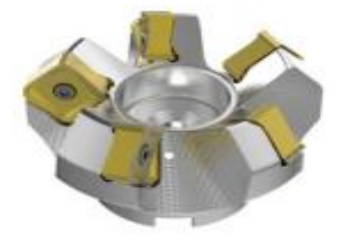

Рисунок 12‒ фреза R220.54-0065-14-5A

Таблица 13 ‒ Характеристики фрезы R220.54-0065-14-5A

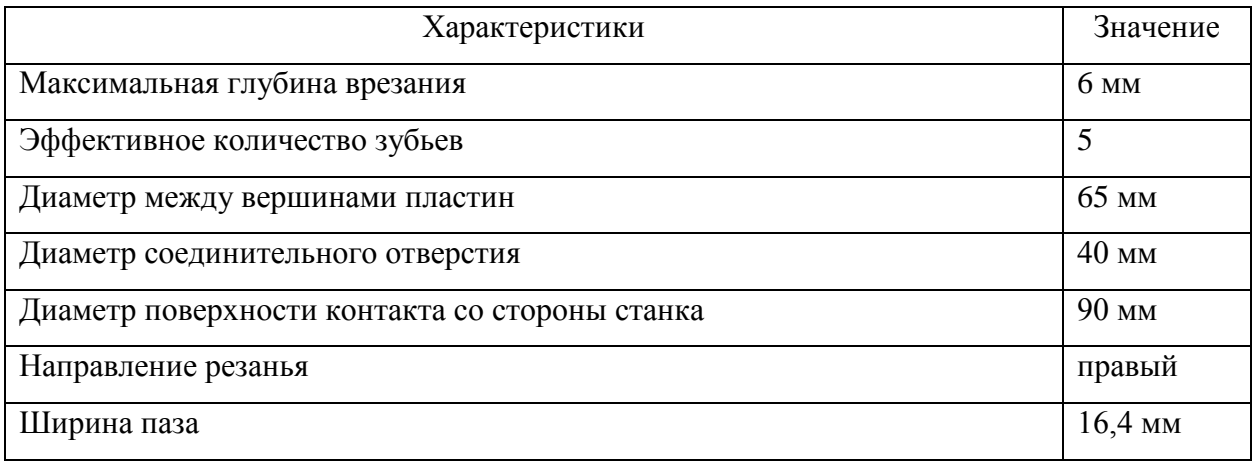

Пластина SNMX1407ANTR-M16 MK2050.

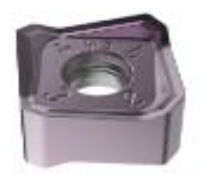

# Рисунок 13‒ Пластина SNMX1407ANTR-M16 MK2050.

Таблица 14 ‒ Характеристики Пластины SNMX1407ANTR-M16 MK2050.

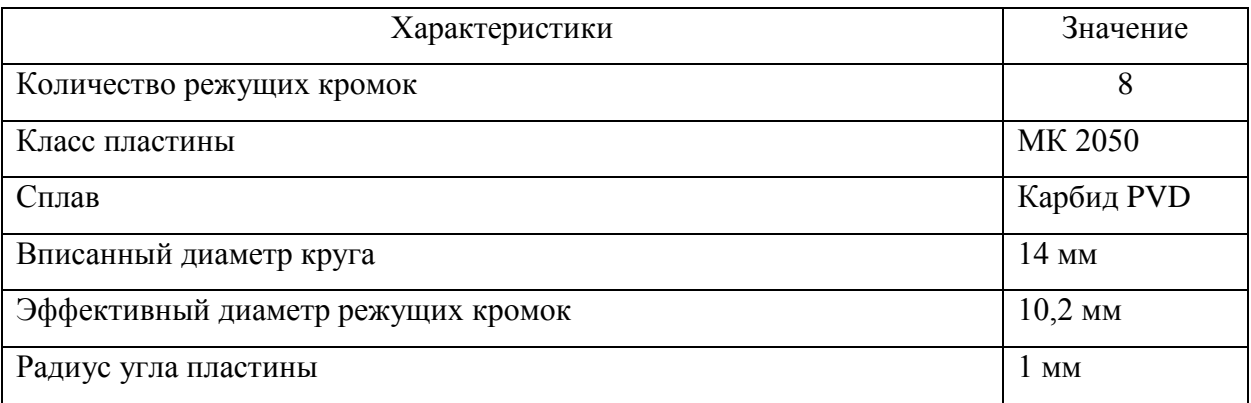

Для сверления отверстий выбираем ранее выбранное сверло SD203A-1200-040-12R1-P. [рисунок 9, таблица 11]

Для рассверливания отверстий можно использовать ранее выбранное сверло SD101-20.00/21.99-40-25R7, пл. SD100-21.00-K либо при выполнении сразу двух отверстий на всю ширину детали спроектировать специальное сверло. [рисунок 10, таблица 12]

Для фрезерования канавок фрезу концевую 522120R120Z2.0-MEGA-64.

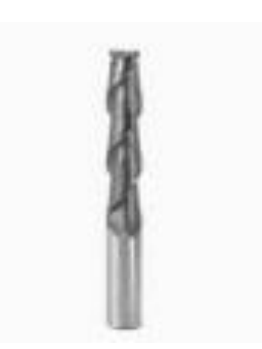

Рисунок 14‒ фреза концевая 522120R120Z2.0-MEGA-64

Таблица 15 ‒ Характеристики фрезы концевой 522120R120Z2.0-MEGA-64

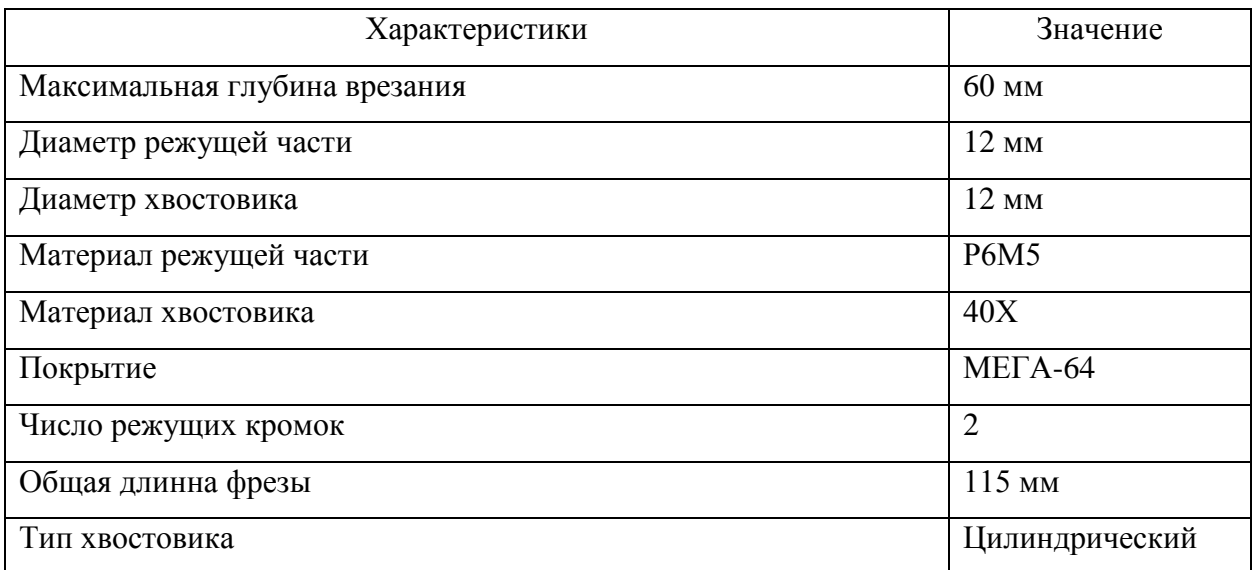

Более развернутые и полные характеристики режущего инструмента находятся на интернет ресурсе «Seco Suggest» [21].

#### **2.8 Разработка технологических операций**

На первой фрезерной операции в качестве базы примем поверхность отливки, от которой проставлен конструкторский размер 18±1мм.

После этого все дальнейшие операции для исключения погрешности базирования будем проектировать так, чтобы деталь устанавливалась на обработанную на первой операции плоскость, При этом отверстие в отливке позволит использовать достаточно простые механизмы закрепления заготовки, в том числе на поворотном столе фрезерного обрабатывающего центра [1].

В таблице 9 представлены номера обрабатываемых поверхностей, маршрут обработки, название операций и их содержание [приложение К].

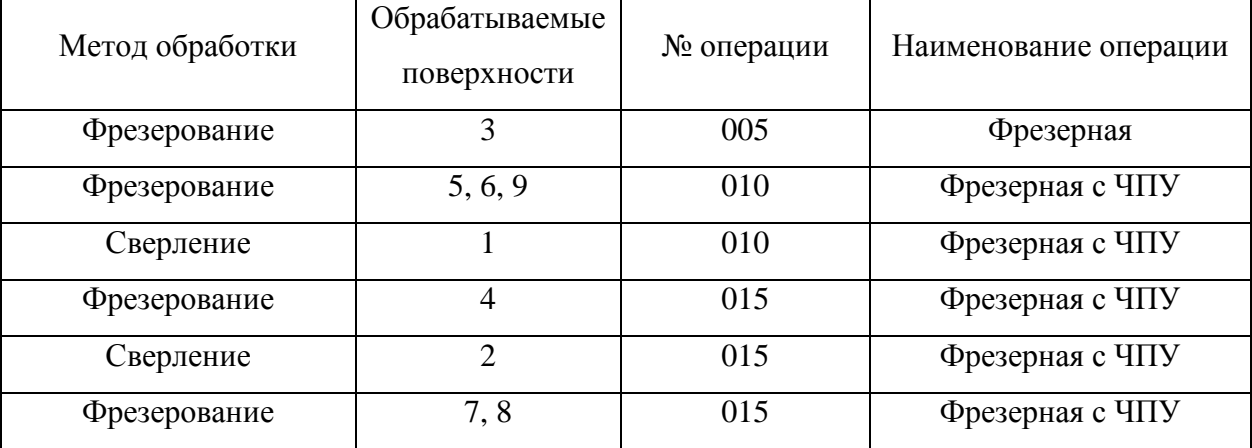

Таблица 16 – Технологический маршрут

Для лучшей визуализации дополняем технологический маршрут эскизами по операционной обработки детали [приложение М].

#### **2.9 Выбор средств контроля**

Для выбора средств контроля выбираем мерительный инструмент утвержденного типа и прошедшего поверку по единым государственным стандартам [9].

Так как наименьший квалитет размеров, указанных на чертеже детали, составляет IT12, то в качестве мерительного инструмента можно обойтись лишь штангенциркулями по ГОСТ 166-89.

Однако, учитывая серийное производство, для измерений может быть также спроектирован калибр для размера 86*D*12, а также калибр-пробка для отверстий диаметром  $21^{+0.21}$ .

Выбранное оборудование и инструмент сводим в таблицу 17.

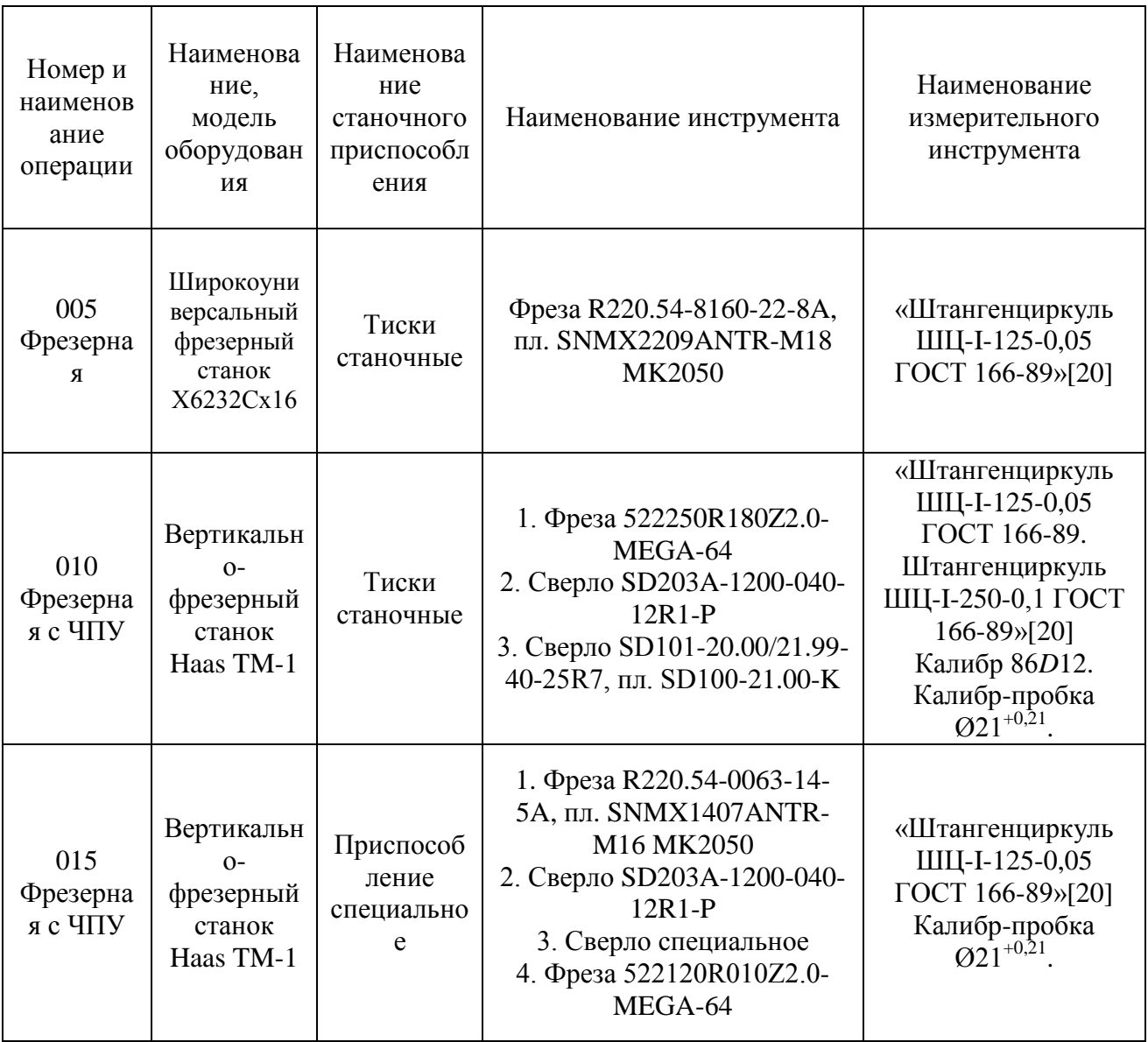

Таблица 17 – Выбор СТО

Данный выбор мерительного инструмента был обусловлен простотой его использования и надежностью.

## **2.10 Проектирование технологических операций**

## **2.10.1 Расчет режимов резания**

Операция 005.

Переход 1. Фрезеровать плоскость, выдерживая размер 18±1мм.

Применяем выбранный нами инструмент: Фреза R220.54-8160-22-8A, пл. SNMX2209ANTR-M18 MK2050.

Исходя из припуска *h* = 2,3 мм, принимаем глубину резания *t* = 2,3 мм (согласно рекомендациям фирмы-производителя режущего инструмента «Seco»), число проходов *i* = 1.

Ширина фрезерования данного инструмента *В* = 120 мм.

Диаметр фрезы данного инструмента *D* = 160 мм, число режущих кромок  $z = 8$ .

Подача *S<sup>z</sup>* = 0,4 мм/зуб [14, стр. 283, табл. 34].

Определяем скорость резания на данной операции:

$$
V = \frac{C_V \cdot D^q}{T^m \cdot t^x \cdot S_z^y \cdot B^u \cdot z^p} \cdot K_V,
$$
 (16)

где Сv=695; q =0,22; x=0,17; y = 0,32; u=0,22; p= 0; m=0,33 [14, стр.288, табл. 39];

*T* = 180 мин [14, стр. 290, табл. 40];  $K_V$  – поправочный коэффициент,

$$
K_V = K_{MV} \cdot K_{\Pi V} \cdot K_{HV},\tag{17}
$$

где Коэффициент *KMV* – влияние физико-механических свойств материала на скорость резания,

$$
K_{MV} = \left(\frac{150}{HB}\right)^{n_V},\tag{18}
$$

где *n<sup>V</sup>* = 1,25 [2, стр. 262, табл. 2]; *НВ* = 200 Мпа;

$$
K_{MV} = \left(\frac{150}{200}\right)^{1.25} = 0,7;
$$

$$
K_{\text{H}V} = 0.8
$$
 [2, crp. 263, raбл. 5];  
 $K_{\text{H}V} = 1.0$  [14, crp. 263, raбл. 6];

$$
K_V = 0,7 \cdot 0,8 \cdot 1 = 0,56;
$$
  

$$
V = \frac{695 \cdot 160^{0.22}}{180^{0.33} \cdot 2,3^{0.17} \cdot 0,4^{0.32} \cdot 120^{0.22} \cdot 8^0} \cdot 0,56 = 87 \text{ M/MHH}.
$$

Частота вращения шпинделя станка:

$$
n = \frac{1000 \cdot V}{\pi \cdot D},\tag{19}
$$

$$
n = \frac{1000 \cdot 87}{3,14 \cdot 160} = 173 \text{ mm}^{-1}.
$$

Устанавливаем по паспорту станка  $n = 160$  мин<sup>-1</sup> и уточняем скорость резания:

$$
V = \frac{\pi \cdot D \cdot n}{1000},\tag{20}
$$

$$
V = \frac{3,14 \cdot 160 \cdot 160}{1000} = 80,4 \text{ mm}^{-1}.
$$

Определяем главную составляющая силы резания:

$$
P_{Z} = \frac{10 \cdot C_{p} \cdot t^{x} \cdot S_{z}^{y} \cdot B^{u} \cdot z}{D^{q} \cdot n^{w}} \cdot K_{Mp},
$$
\n(21)

где Cp=50; w=0, y =0,8, u=1,1; x=0,95, q=1,1 [14, стр.292, табл.41]

$$
K_{Mp} = \left(\frac{HB}{150}\right)^n,\tag{22}
$$

где *n* = 0,55 [14, стр. 264, табл. 9];

$$
K_{Mp} = \left(\frac{200}{150}\right)^{0,55} = 1,17;
$$
  

$$
P_Z = \frac{10 \cdot 50 \cdot 2,3^{0,95} \cdot 0,4^{0,8} \cdot 120^{1,1} \cdot 8}{160^{1,1} \cdot 160^0} \cdot 1,17 = 3619,4 \text{ H}.
$$

Определяем крутящий момент:

$$
M_{\rm xp} = \frac{P_z \cdot D}{2 \cdot 1000},\tag{23}
$$

$$
M_{\rm kp} = \frac{3619, 4 \cdot 160}{2 \cdot 1000} = 289, 5 \text{ H} \cdot \text{m}.
$$
Определяем мощность резания:

$$
N = \frac{P_z \cdot V}{1020 \cdot 60},\tag{24}
$$

$$
N = \frac{3619, 4 \cdot 80, 4}{1020 \cdot 60} = 4,75 \text{ kBr}.
$$

Определяем основное время обработки:

$$
T_o = \frac{L \cdot i}{n \cdot S_z \cdot z},\tag{25}
$$

где *L* – длина обработки,

$$
L = l + l_1 + l_2, \tag{26}
$$

где *l* = 190 мм;  $l_1 = 10$  мм;  $l_2 = 10$  мм;

$$
L = 190 + 10 + 10 = 210
$$
 mm;

$$
T_{\rm o} = \frac{210 \cdot 1}{160 \cdot 0.4 \cdot 8} = 0.41 \text{ mm}.
$$

Операция 010.

Переход 1. Фрезеровать плоскости, выдерживая заданные размеры 86*D*12; 54±1мм.

Применяем выбранный нами инструмент: Фреза 522250R180Z2.0- MEGA-64.

Исходя из припуска *h* = 2,3 мм, принимаем глубину резания *t* = 0,575 мм (согласно рекомендациям фирмы-производителя режущего инструмента Seco), число проходов *i* = 4.

Ширина фрезерования данного инструмента *В* = 68,5 мм.

Диаметр фрезы данного инструмента *D* = 25 мм, число режущих кромок  $z = 2$ .

Подача *S<sup>z</sup>* = 0,2 мм/зуб [14, стр. 283, табл. 34].

Скорость резания определяется по формуле (16), принимая следующие значения:

 $C_v = 68.5$ ;  $x = 0.3$ ;  $q = 0.45$ ;  $u = 0.1$ ;  $p = 0.1$ ;  $v = 0.2$ ;  $m = 0.33$ [2, стр. 289, табл. 39];

*T* = 90 мин [14, стр. 290, табл. 40];  $K_V = 0,56$ ;

$$
V = \frac{68, 5 \cdot 25^{0,45}}{90^{0,33} \cdot 0, 575^{0,3} \cdot 0, 2^{0,2} \cdot 68, 5^{0,1} \cdot 2^{0,1}} \cdot 0,56 = 37 \text{ M/MHH}.
$$

Частота вращения шпинделя станка определяется по формуле (19):

$$
n = \frac{1000 \cdot 37}{3,14 \cdot 25} = 470 \text{ mm}^{-1}.
$$

Определяем главную составляющую силы резания по формуле (21):  $C_n = 30$ ,  $x = 0.86$ ,  $y = 0.72$ ,  $u = 1.0$ ;  $q = 0.86$ ;  $w = 0$  [14,crp.291, табл. 41];

 $K_{Mp} = 1,17;$ 

$$
P_{Z} = \frac{10 \cdot 30 \cdot 0,575^{0.86} \cdot 0,2^{0.72} \cdot 68,5^{1} \cdot 2}{25^{0.86} \cdot 470^{0}} \cdot 1,17 = 588,6 \text{ H}.
$$

Крутящий момент находим по формуле (23):

$$
M_{\rm xp} = \frac{588, 6 \cdot 25}{2 \cdot 1000} = 7,36 \text{ H} \cdot \text{m}.
$$

Находим мощность резания по формуле (24):

$$
N = \frac{588, 6 \cdot 37}{1020 \cdot 60} = 0,35 \text{ kBr}.
$$

Длину обработки находим по формуле (26):

 $l$  – длина поверхности,  $l$  = 60 мм;

 $l_1$  – величина врезания, принимаем  $l_1$  = 5 мм;

 $l_2$  – величина перебега, принимаем  $l_2$  = 5 мм;

$$
L = 60 + 5 + 5 = 70
$$
 MM;

Определяем основное время обработки по формуле (25):

$$
T_{o} = \frac{70 \cdot 4}{470 \cdot 0, 2 \cdot 2} \cdot 2 = 2,98 \text{ mm.}
$$

Переход 2. Фрезеровать плоскость, выдерживая заданные размеры 90±1мм; R22-2 мм; 200±1мм.

Применяем выбранный нами инструмент: Фреза 522250R180Z2.0- MEGA-64.

Исходя из припуска *h* = 2,3 мм, принимаем глубину резания *t* = 2,3 мм (согласно рекомендациям фирмы-производителя режущего инструмента «Seco»), число проходов  $i = 1$ .

Ширина фрезерования данного инструмента *В* = 25 мм.

Диаметр фрезы данного инструмента *D* = 25 мм, число режущих кромок  $z = 2$ .

Подача *S<sup>z</sup>* = 0,2 мм/зуб [2, стр. 283, табл. 34].

Скорость резания определяется по формуле (16), принимая следующие значения:

 $C_v = 68.5$ ; q = 0.45; x = 0.3; y = 0.2; u = 0.1; p = 0.1; m = 0.33[2, стр. 288, табл. 39];

*T* = 90 мин [14, стр. 290, табл. 40];  $K_V = 0,56$ ;

$$
V = \frac{68,5 \cdot 25^{0,45}}{90^{0,33} \cdot 2,3^{0,3} \cdot 0,2^{0,2} \cdot 25^{0,1} \cdot 2^{0,1}} \cdot 0,56 = 27 \text{ M/MHH}.
$$

Частота вращения шпинделя определяется по формуле (19):

$$
n = \frac{1000 \cdot 27}{3,14 \cdot 25} = 340 \text{ mm}^{-1}.
$$

Определяем главную составляющую силы резания по формуле (21):

 $C_p = 30$ ,  $x = 0.86$ ,  $y = 0.72$ ,  $u = 1.0$ ;  $q = 0.86$ ;  $w = 0$  [14, crp. 291, табл. 41].

 $K_{Mp} = 1,17;$ 

$$
P_{Z} = \frac{10 \cdot 30 \cdot 2,3^{0.86} \cdot 0,2^{0.72} \cdot 25^{1} \cdot 2}{25^{0.86} \cdot 520^{0}} \cdot 1,17 = 707,7 \text{ H}.
$$

Определяем крутящий момент по формуле (23):

$$
M_{\rm kp} = \frac{707, 7 \cdot 25}{2 \cdot 1000} = 8,8 \text{ H} \cdot \text{m}.
$$

Определяем мощность резания по формуле (24):

$$
N = \frac{707, 7 \cdot 27}{1020 \cdot 60} = 0,31 \text{ kBr}.
$$

Определяем длину обработки по формуле (26):

*l* – длина обрабатываемой, *l* = 200 мм;

 $l_1$  – величина врезания, принимаем  $l_1$  = 10 мм;

 $l_2$  – величина перебега, принимаем  $l_2$  = 10 мм;

$$
L = 200 + 10 + 10 = 220
$$
 mm;

Определяем основное время обработки по формуле (25):

$$
T_{o} = \frac{220 \cdot 1}{340 \cdot 0, 2 \cdot 2} \cdot 4 = 6,47 \text{ mm}.
$$

Переход 3. Сверлить 4 отверстия, выдерживая заданные размеры 22±1мм; 25±1мм; 46 мм; 150 мм; 42,5±1мм; 012<sup>+0,5</sup> мм.

Применяем выбранный нами инструмент: SD203A-1200-040-12R1-P. Диаметр сверла данного инструмента *D* = 12 мм.

Глубина резания:

$$
t = \frac{D}{2},\tag{27}
$$

$$
t = \frac{12}{2} = 6
$$
MM.  
41

Подача *S* = 0,3 мм/об; [14, стр. 276, табл. 25].

Скорость резания:

$$
V = \frac{C_V \cdot D^q}{T^m \cdot S^y} \cdot K_V,
$$
\n(28)

где  $C_v = 40.4$ ;  $q = 0.45$ ;  $y = 0.3$ ;  $m = 0.2$ ; [14, стр. 277, табл. 28];

$$
T = 45 \text{ mm}; [2, \text{crp. } 281, \text{rad. } 30];
$$

*K<sup>V</sup>* – поправочный коэффициент,

$$
K_V = K_{MV} \cdot K_{\Pi V} \cdot K_{MV}, \qquad (29)
$$

где *KMV* – влияние физико-механических свойств обрабатываемого материала на скорость резания, находим по формуле (7): *n<sup>V</sup>* = 1,3 [14, стр. 262, табл. 2]; *НВ* = 200 Мпа;

$$
K_{\scriptscriptstyle MV} = \left(\frac{150}{200}\right)^{1,3} = 0,69;
$$

*KlV* = 1,0 ; [14, стр. 281, табл. 31]; *K*И*<sup>V</sup>* = 1,0 [14, стр. 263, табл. 6];

$$
K_V = 0.69 \cdot 1 \cdot 1 = 0.69,
$$

$$
V = \frac{40, 4 \cdot 12^{0.45}}{45^{0.2} \cdot 0, 3^{0.3}} \cdot 0, 69 = 57, 1 \text{ M/MHH}.
$$

Находим частоту вращения шпинделя по формуле (19):

$$
n = \frac{1000 \cdot 57,1}{3,14 \cdot 12} = 1520 \text{ MHH}^{-1}.
$$

Определяем силу резания:

$$
P_o = 10 \cdot C_p \cdot D^q \cdot S^y \cdot K_p,\tag{30}
$$

где *C<sup>p</sup>* = 32,8, *y* = 0,75, *q* = 1,2 [2, стр. 281, табл. 32].

$$
K_p = K_{Mp} = \left(\frac{HB}{150}\right)^n,\tag{31}
$$

где *n* = 0,6 [14, стр. 264, табл. 9];

$$
K_{_{Mp}} = \left(\frac{200}{150}\right)^{0.6} = 1,19,
$$

$$
P_{o} = 10.32,8.12^{1.2} \cdot 0,3^{0.75} \cdot 1,19 = 3120 \text{ H}.
$$

Находим крутящий момент:

$$
M_{\rm kp} = 10 \cdot C_M \cdot D^q \cdot S^{\rm y} \cdot K_p,\tag{32}
$$

где  $C_M = 0.01, y = 0.8, q = 2.2$  [14, стр. 281, табл. 32].

$$
M_{\rm xp} = 10 \cdot 0, 01 \cdot 12^{2.2} \cdot 0, 3^{0.8} \cdot 1, 19 = 10, 7 \text{ H} \cdot \text{m}.
$$

Находим мощность резания:

$$
N = \frac{M_{\rm xp} \cdot n}{9750},\tag{33}
$$

$$
N = \frac{10, 7 \cdot 1520}{9750} = 1,68 \text{ kBr}.
$$

Находим основное время обработки:

$$
T_o = \frac{L \cdot i}{n \cdot S},\tag{34}
$$

где *L* – длина обработки,

$$
L = l + l_1 + l_2,\t\t(35)
$$

где *l* = 18 мм;  $l_1 = 5$  мм;  $l_2 = 2$  мм;

$$
L = 18 + 5 + 2 = 25
$$
 **MM**,

$$
T_o = \frac{L \cdot i}{n \cdot S} = \frac{25 \cdot 2}{1520 \cdot 0.3} = 0,14 \text{ mm}.
$$

Переход 4. Рассверлить 4 отверстия, выдерживая заданные размеры 22 $\pm$ 1 мм; 25 $\pm$ 1 мм; 46 мм; 150 мм; 42,5 $\pm$ 1 мм;  $\omega$ 21<sup>+0,21</sup> мм.

Применяем выбранный нами инструмент: Сверло SD101-20.00/21.99- 40-25R7, пл. SD100-21.00-K.

Диаметр сверла данного инструмента *D* = 21 мм. Глубина резания:

$$
t = \frac{D - D_0}{2},\tag{36}
$$

$$
t = \frac{21 - 12}{2} = 4,5 \text{ mm}.
$$

Подача *S* = 0,3 мм/об [14, стр. 277, табл. 25].

Скорость резания:

$$
V = \frac{C_V \cdot D^q}{T^m \cdot t^x \cdot S^y} \cdot K_V,
$$
\n(37)

где  $C_V = 77.4$ ;  $y = 0.45$ ;  $q = 0.5$ ;  $x = 0.15$ ;  $m = 0.4$  [2, стр. 279, табл. 29];

*T* = 50 мин [14, стр. 280, табл. 30];  $K_V = 0,69;$ 

$$
V = \frac{77,4 \cdot 21^{0.5}}{50^{0.4} \cdot 4,5^{0.15} \cdot 0,3^{0.45}} \cdot 0,69 = 70 \text{ M/MHH}.
$$

Находим частоту вращения шпинделя по формуле (19):

$$
n = \frac{1000 \cdot V}{\pi \cdot D} = \frac{1000 \cdot 70}{3,14 \cdot 21} = 1050 \text{ mm}^{-1}.
$$

Определяем силу резания:

$$
P_o = 10 \cdot C_p \cdot t^x \cdot S^y \cdot K_p,\tag{38}
$$

где  $C_P = 38$ ,  $y = 0.4$ ;  $x = 1.0$ ; [14, стр. 281, табл. 32];  $K_{Mp} = 1,19;$ 

$$
P_{o} = 10.38 \cdot 4.5^{1} \cdot 0.3^{0.4} \cdot 1.19 = 1257 \text{ H}.
$$

Находим крутящий момент:

$$
M_{\rm np} = 10 \cdot C_M \cdot D^q \cdot t^x \cdot S^y \cdot K_p,\tag{39}
$$

где  $C_M = 0.17, q = 0.85, x = 0.8; y = 0.7, [14, crp. 281, ra6\pi. 32].$ 

$$
M_{\rm kp} = 10 \cdot 0,17 \cdot 21^{0,85} \cdot 4,5^{0,8} \cdot 0,3^{0,7} \cdot 1,19 = 38,8 \text{ H} \cdot \text{m}.
$$

Мощность резания определяется:

$$
N = \frac{M_{\text{kp}} \cdot n}{9750} = \frac{38,8 \cdot 1050}{9750} = 4,2 \text{ kBr}.
$$

Длину обработки определяем по формуле (26):

*l* – глубина отверстия, *l* = 18 мм;  $l_1$  – величина врезания, принимаем  $l_1$  = 5 мм;  $l_2$  – величина перебега, принимаем  $l_2$  = 2 мм;

$$
L = 18 + 5 + 2 = 25
$$
 **MM**;

Определяем основное время обработки:

$$
T_{\rm o} = \frac{L \cdot i}{n \cdot S},
$$

Общее время обработки на операции:

$$
\Sigma T_0 = 2{,}98 + 6{,}47 + 0{,}14 + 0{,}16 = 9{,}75
$$

Таблица 18- Режимы резания по всем операциям

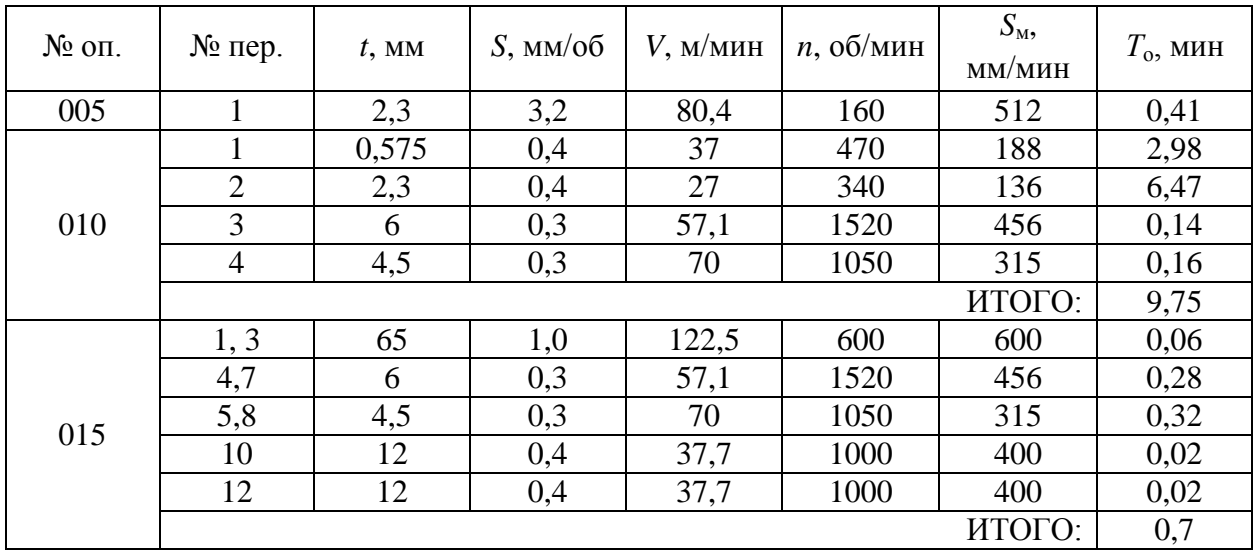

Для рассчитанных режимов резанья делаем чертежи технической наладки инструмента [приложение Ж] и составляем операционную карту [приложение Л].

### **2.10.2 Нормирование технологического процесса**

Суммарное время обработки на операции 010 составляет  $T_0 = 9,75$  мин. Находим по формуле норму штучно-калькуляционного времени:

$$
T_{\text{unr},k} = \frac{T_{\text{n-3}}}{n} + T_{\text{unr}},\tag{40}
$$

где  $T_{\text{n-3}}$  – подготовительно-заключительное время;

$$
T_{\pi-3} = T_{\pi 0} + T_{\pi a\pi} + T_{\mu\mu}, \tag{41}
$$

где  $T_{\text{HaJ}} = 10 \text{ mH}, [17];$  $T_{\text{qon}} = 3 \text{ mm}, [17];$  $T_{HH} = 7$  мин, [17];

$$
T_{\pi-3} = 3 + 10 + 7 = 20 \text{ mth};
$$

 $n = 185$  шт. [18]

Т<sub>шт</sub> - норма штучного времени,

$$
T_{\text{IUT}} = T_o + T_B + T_{o6.0T} \tag{42}
$$

где Т<sub>в</sub> - вспомогательное время,

$$
T_{B} = k \times (T_{yn} + T_{yc} + T_{ns}),
$$
\n
$$
T_{yc} = 0.094 \text{ mm} [17];
$$
\n
$$
T_{yn} = 0.06 \text{ mm}; [17]
$$
\n
$$
T_{ns} = 0; [17]
$$
\n
$$
k = 1.85 [17];
$$
\n
$$
T_{B} = 1.85 \times (0.06 + 0.094 + 0) = 0.285 \text{ mm};
$$
\n
$$
(43)
$$

Т<sub>об.от</sub> - время на обслуживание рабочего места и отдых,

$$
T_{\text{of,or}} = \frac{\left(T_{\text{o}} + T_{\text{B}}\right) \cdot H_{\text{of,or}}}{100},
$$
\n
$$
(44)
$$

где  $\Pi_{06.0T} = 7\%$  [19];

$$
T_{\text{o6.}or} = \frac{(9, 75 + 0, 285) \cdot 7}{100} = 0, 7 \text{ mHH};
$$

 $T_{\text{IUT}}$  = 9,75 + 0,285 + 0,7 = 10,735 мин;

$$
T_{\text{unr},k} = \frac{20}{185} + 10,735 = 10,84 \text{ mH}.
$$

Результаты расчета норм времени сводим в таблицу 19.

Таблица 19 – Результаты расчета норм времени в минутах

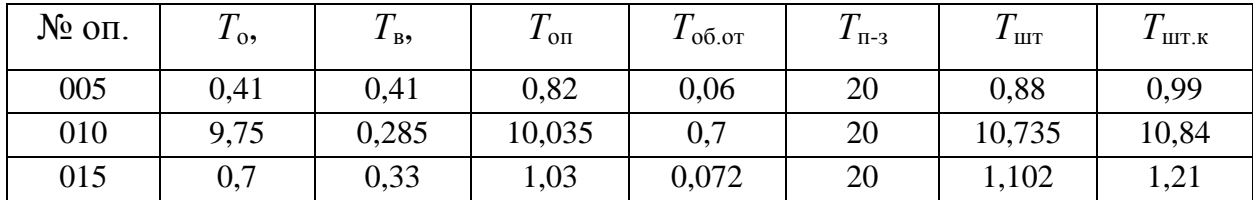

Исходя из полученных данных, определяются лимитирующие операции проектируемого технологического процесса, и делается вывод о том, что данные операции необходимо подвергнуть совершенствованию путем их изменения или проектирования для них специального режущего инструмента и технологической оснастки.

### **3 Проектирование средств оснащения**

#### **3.1 Проектирование станочного приспособления**

Приспособление (рисунок 15) представляет собой плиту поз. 1, в которую запрессованы шпилька поз. 2 и два пальца поз. 3 и 4 по ГОСТ 17774-72 и 17775-72 соответственно [приложение В, приложение Г]. На шпильку поз. 2 надевается прихват поз. 5 и зажимается при помощи гайки поз. 6. Приспособление устанавливается на поворотный стол станка при помощи винтов поз. 7 с шайбами поз. 8.

Заготовка устанавливается на пальцы поз. 3 и 4. После этого с помощью шестигранной головки заворачивают гайку поз. 6, происходит зажим заготовки. После обработки гайку поз. 6 выкручивают и снимают прихват поз. 5. Заготовка снимается с приспособления.

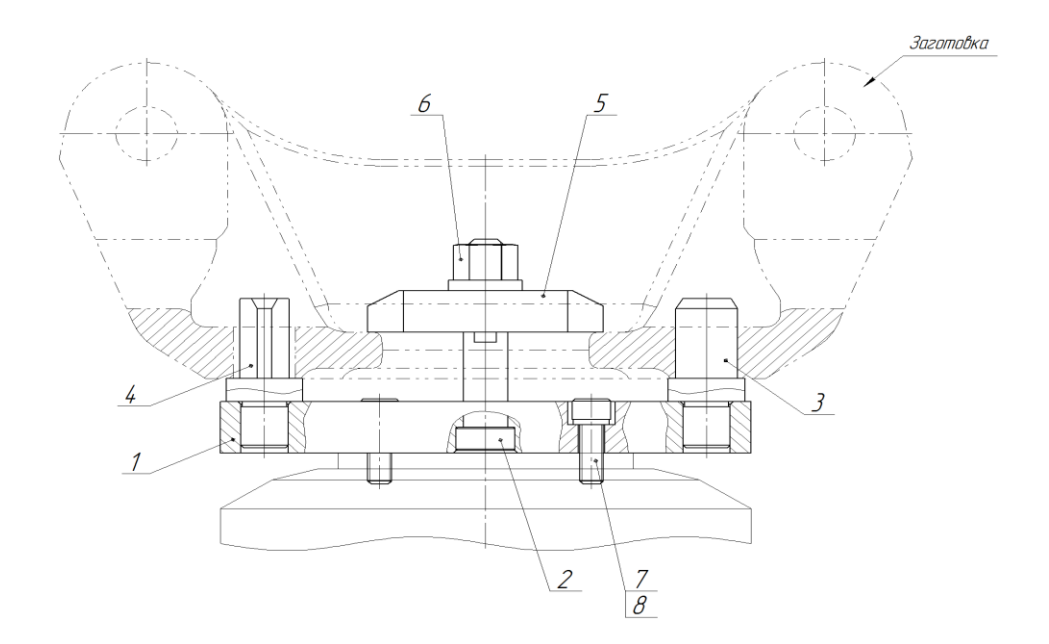

Рисунок 15 – Компоновка приспособления [приложение Г] С проектированное приспособление отличается простатой его использования, а также не требует больших материальных, технологических затрат при его изготовлении.

### **3.1.1 Расчет силы закрепления**

 Наибольшее усилие зажимной механизм воспринимает при положении поворотного стола 90° и сверлении отверстия Ø21.

Осевая сила резания *Р*<sup>о</sup> = 3120 Н.

Схема действия сил приведена на рисунке 16.

 При сверлении на подвижную призму действует сила, равная силе резания *Р*о, стремящаяся повернуть заготовку. Противодействие этому оказывают силы трения между прихватом и заготовкой.

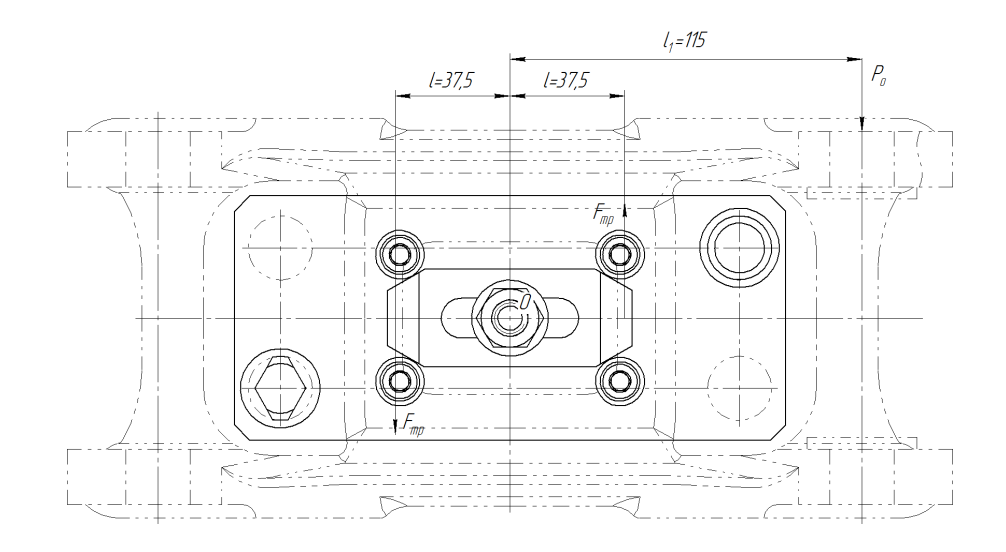

Рисунок 16 – Схема действия сил

Уравнением статики описываем условия пространственного равновесия заготовки в приспособлении [15]:

$$
K \, \text{2Marr} \leq \, \text{2Mnpor};\tag{45}
$$

где *K* – коэффициент запаса;

 $\Sigma M_{\text{inter}}$  – сумма моментов, препятствующих сдвигу и повороту заготовки.

 $\Sigma M_{\text{astr}}$  – сумма сил и моментов, пытающихся сдвинуть заготовку.

Для обеспечения надежности зажимного приспособления применяется коэффициент запаса *К*, который предотвращает вырыв и смещение заготовки. Коэффициент *К* состоит из коэффициентов k0, *k*1, ..., *k*6, которые выбирают в зависимости от условий обработки детали [16]:

$$
K = k_0 \cdot k_1 \cdot k_2 \cdot k_3 \cdot k_4 \cdot k_5 \cdot k_6. \tag{46}
$$

где  $k_0$ - неточность расчетов сил резания. Принимаем  $k_0 = 1, 5$ .

*k*<sup>1</sup> – наличие неровностей на поверхности заготовки. Так как деталь обрабатывается из заготовки выполненной литьем принимаем  $k_1 = 1,2$ .

Принимаем  $k_2$ = 1,0. ( $k_2$  = 1,0÷1,7)

Принимаем  $k_3 = 1,0$ .

 $k_4$  – непостоянство сил, развиваемых зажимным устройством. Так как на данном приспособлении закрепление детали производится с помощью накидного ключа коэффициент  $k_4 = 1,3$ .

Принимаем  $k_5 = 1.0$ . Ручное зажимание.

Принимаем  $k_6$  =1,0. Так как заготовка расположена базовой поверхностью на опоры.

$$
K = 1, 5 \cdot 1, 2 \cdot 1 \cdot 1 \cdot 1, 3 \cdot 1 \cdot 1 = 2,34.
$$

Условия равновесия записываем как сумму моментов относительно точки *О,* пренебрегая весом заготовки. (рисунок 16):

$$
\Sigma M_{\rm{ext}} = P_{\rm{o}} \cdot l_{\rm{i}};
$$

$$
\Sigma M_{\rm{mpor}} = 2 \cdot F_{\rm{rp}} \cdot l,
$$

где *l* = 37,5 мм ;(рисунок 16)  $l_1 = 115$  мм; ( рисунок 16)

$$
K \cdot P_{\rm o} \cdot l_1 = 2 \cdot F_{\rm rp} \cdot l. \tag{47}
$$

Здесь сила трения равна:

$$
F_{\rm rp} = \mu \cdot W, \tag{48}
$$

где *W* – сила закрепления;

*μ* = 0,5-коэффициент трения [12];

$$
K \cdot P_{o} \cdot l_{1} = 2 \cdot \mu \cdot W \cdot l,
$$
\n(49)

откуда

$$
W = \frac{K \cdot P_{o} \cdot l_{1}}{2 \cdot \mu \cdot l},\tag{50}
$$

$$
W = \frac{2,34 \cdot 3120 \cdot 115}{2 \cdot 0,5 \cdot 37,5} = 22389 \text{ H}.
$$

Подбираем размер винта для крепления прижимной планки:

$$
d_1 = \sqrt{\frac{4 \cdot W}{\pi \cdot \left[\sigma_p\right]}}\tag{51}
$$

где *d*<sup>1</sup> – внутренний диаметр резьбы;

[σр] – допускаемое напряжение при растяжении, сталь 30ХГСА  $[\sigma_p]$  = 370 MIIa;

$$
d_1 = \sqrt{\frac{4 \cdot 22389}{3,14 \cdot 370}} = 8,78 \text{ mm}.
$$

По ГОСТ 24705-81 принимаем резьбу М12 ( $d_1 = 10,106$  мм.)

Сила затяжки винта М12 из стали 30ХГСА составляет *М*зат = 30 Н·м.

Закрепление прижимной планки выполняется специальным накидным ключом с длинной рукояти *L* = 300 мм = 0,3 м.

Необходимое усилие на рукоятке накидного ключа:

$$
F_{\text{pyk}} = \frac{2 \cdot M_{\text{sar}}}{L},\tag{52}
$$

$$
F_{\text{pyK}} = \frac{2 \cdot 30}{0.3} = 200 \text{ H}.
$$

Согласно полученному расчету для надежности закрепления заготовки в приспособлении, усилие рабочего будет достаточно.

В данном разделе было спроектировано приспособления которое позволит существенно сократить типовой технологический процесс, что приведет к сокращению затрат полезного рабочего времени и увеличит производительность изготовления детали.

### **4 Проектирование режущего инструмента**

Сверло – осевой режущий инструмент для образования отверстий в сплошном материале и увеличения диаметра имеющегося отверстия. Сверла с СМП позволяют работать с более высокими скоростями резания. Для обеспечения подвода СОЖ в корпусе сверла имеется сквозное отверстие, которое подает СОЖ прямо в зону резания. Крепление пластин к корпусу фрезы осуществляется винтами. Первая пластина осуществляет обработку ближе к оси инструмента, вторая пластина осуществляет обработку по внешней части отверстия.

Данные для подбора сверла:

– обрабатываемый материал ВЧ50 ГОСТ 7293-85;

– глубина сверления – 122, диаметр необходимого отвертия – Ø21.

– станок, на котором предполагается вестись обработка: вертикальнофрезерный обрабатывающий центр «Haas CM-1».

Определение геометрических параметров сверла.

Диаметр сверла принимаем равным диаметру обрабатываемого отверстия, т.е. 21 мм.

Для определения размеров хвостовой части сверла необходимо знать величины сил действующих на инструмент во время работы, а также момент крутящий:  $P_{o} = 6100$  H,  $M_{\text{wp}} = 36,8$  H·м.

По рекомендациям производителя «Seco» [6] выбираем параметры хвостовика сверла: диаметр хвостовика 20*Н*7; тип хвостовика ISO 9766.

Выбор пластины.

В зависимости от обрабатываемого материала выбираются геометрические размеры пластины. Высокопрочный чугун рекомендуется обрабатывать специальными пластинами, которые позволяют снизить вероятность образования заусенцев и повышает чистоту обрабатываемой поверхности. Острые режущие кромки пластины обеспечивают низкие усилия резания[5].

Рассчитаем число граней пластины по формуле [5]:

$$
n = \frac{360^{\circ}}{\phi + \varphi_1},\tag{53}
$$

где  $\phi$  – главный угол в плане,  $\phi = 45^{\circ}$ ;

 $\varphi_1$  – вспомогательный угол в плане,  $\varphi_1 = 45^\circ$ ;

$$
n = \frac{360^{\circ}}{45^{\circ} + 45^{\circ}} = 4.
$$

Длину пластины находим по формуле:

$$
l = \frac{t}{\sin \varphi} + (5...10),\tag{54}
$$

где *t* – ширина стружколомающий канавки, принимаем *t* = 1;

$$
l = \frac{1}{\sin 45^{\circ}} + (5...10) = 6, 4...11, 4 \text{ MM}.
$$

Принимаем  $l = 6,4$  мм.

Рассчитаем угол  $\varepsilon$  – это угол между  $\varphi$  и  $\varphi_1$  по формуле [7]:

$$
\varepsilon = \frac{180 \cdot (n-2)}{n},\tag{55}
$$

$$
\varepsilon = \frac{180 \cdot (4 - 2)}{4} = 90^{\circ}.
$$

 $\frac{360^{\circ}}{45^{\circ} + 45^{\circ}} = 4.$ <br>
рмуле:<br>  $\frac{t}{n \varphi} + (5...10)$ .<br>
щий канавки<br>
5...10) = 6,4..<br>
жду  $\varphi$  и  $\varphi_1$  по<br>
80· $(n-2)$ <sub>n</sub>,<br>  $\frac{30 \cdot (n-2)}{4} = 90$ <br>
ким парамет<br>
1);<br>
57 По рассчитанным геометрическим параметрам выбираем пластину из каталога «Seco» [6]:

Пластина SCGX050204-P2.

Маркировка:

S – форма пластины (квадратная);

C – задний угол (7°);

G – класс точности (см. каталог);

X – тип (специальное);

05 – длина кромки (5,56 мм);

02 – толщина (2,38 мм); 04 – радиус угла (0,4 мм); P2 – обозначение стружколома (см. каталог). Геометрические размеры по каталогу, мм: *l* = 5,56; *s* = 2,38;

Выбор схемы механического крепления пластины.

При креплении пластины следует учитывать, что сверление отверстий больший диаметров сопровождается, в процессе резанья, большими нагрузками. Одним из важных требований к схеме крепления являются высокая жесткость и надежность крепления. По рекомендациям производителя «Seco» выбираем схему крепления, при которой пластина базируется в корпусе сверла по двум сторонам и основанию [12].

Выберем материал корпуса сверла – сталь 45 по ГОСТ 1050-88. Материал пластин принимаем относительно обрабатываемого материала, для чугунов сталей – MK2050.

Спроектированный режущий инструмент [приложение Д, приложение Е] позволит увеличить качество изготавливаемой детали и позволит сократить типовой технологический процесс.

#### **5 Безопасность и экологичность технического объекта**

Для определения безопасности и экологичности технологического процесса изготовления детали «Продольный рычаг» воспользуемся методикой с применение данных [2].

# **5.1 Конструктивно-технологическая организационно-техническая характеристика рассматриваемого технического объекта**

Для получения более объективной информации производим составление технологического паспорта технического объекта с указанием

оборудования, материала детали, приспособлений и режущего инструмента. Сводим результаты в таблицу 20.

| «Технологически | Технологичес  | «Наименование   | Оборудование,     | Материалы,  |
|-----------------|---------------|-----------------|-------------------|-------------|
| й процесс       | кая операция, | должности       | техническое       | вещества»   |
|                 | ВИД           | работника,      | устройство,       | $[2]$       |
|                 | выполняемых   | выполняющего    | приспособление    |             |
|                 | работ         | технологический |                   |             |
|                 |               | процесс,        |                   |             |
|                 |               | операцию        |                   |             |
| «Технологически | Фрезерная     | Оператор        | Широкоуниверсальн | Чугун ВЧ50, |
| й процесс       | операция      | станков с       | ый фрезерный      | обтирочные  |
| изготовления    |               | числовым        | станок X6232Cx16, | материалы,  |
| продольного     |               | управлением     | вертикально-      | смазочно-   |
| рычага          |               |                 | фрезерный станок  | охлаждающа  |
|                 |               |                 | Haas TM-1, тиски  | Я           |
|                 |               |                 | станочные,        | жидкость»»  |
|                 |               |                 | приспособление    | $[2]$       |
|                 |               |                 | специальное       |             |
|                 |               |                 |                   |             |

Таблица 20‒ «Технологический паспорт технического объекта»

# Продолжение таблицы 20

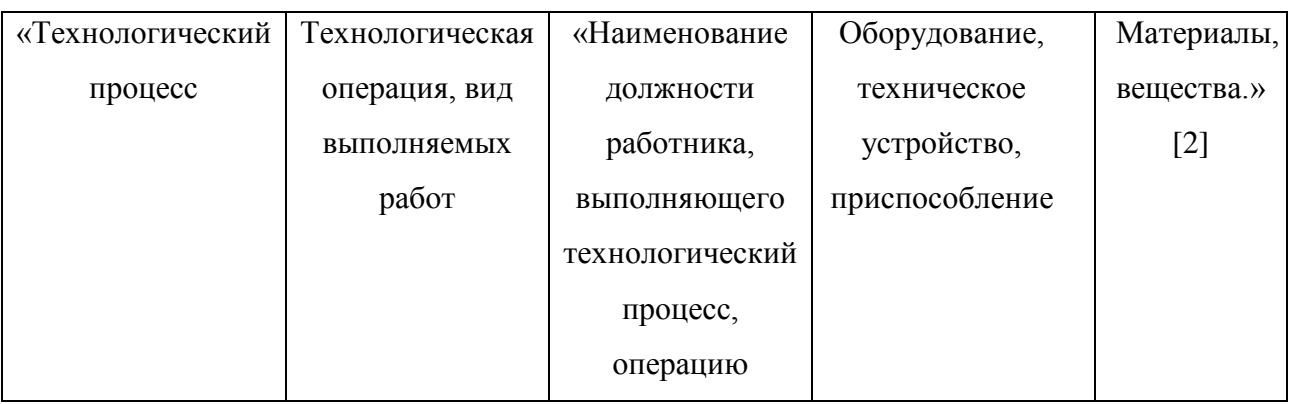

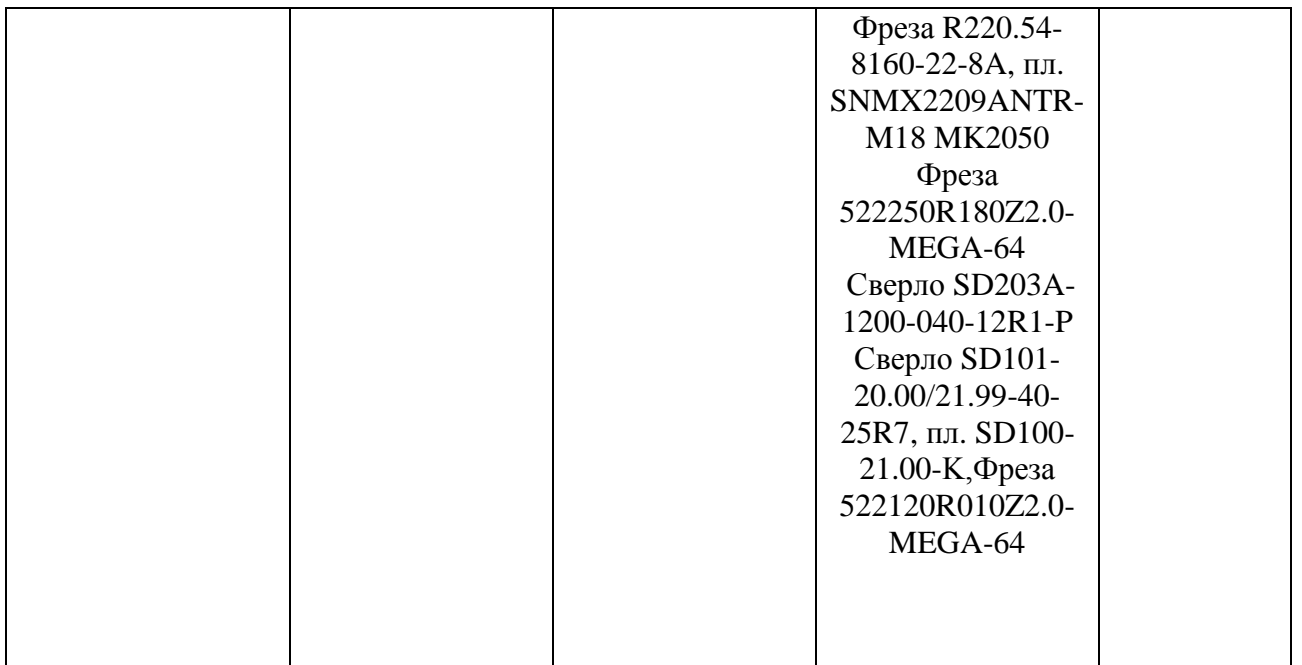

Используя технологический паспорт технического объекта производим оценку возникновения профессиональных рисков при изготовлении детали, негативное влияние на окружающую среду, а также пожарную безопасность.

# **5.2 Идентификация профессиональных рисков**

При определении профессиональных рисков на производстве необходимо не только определить соответствующий опасный или вредный фактор, но и сам источник его возникновения. Идентификация профессиональных рисков представлена в таблице 21.

Таблица 21– Идентификация профессиональных рисков

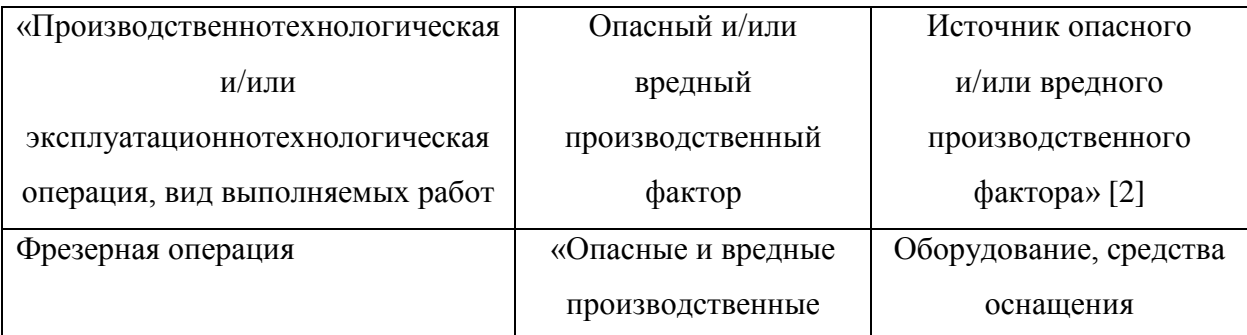

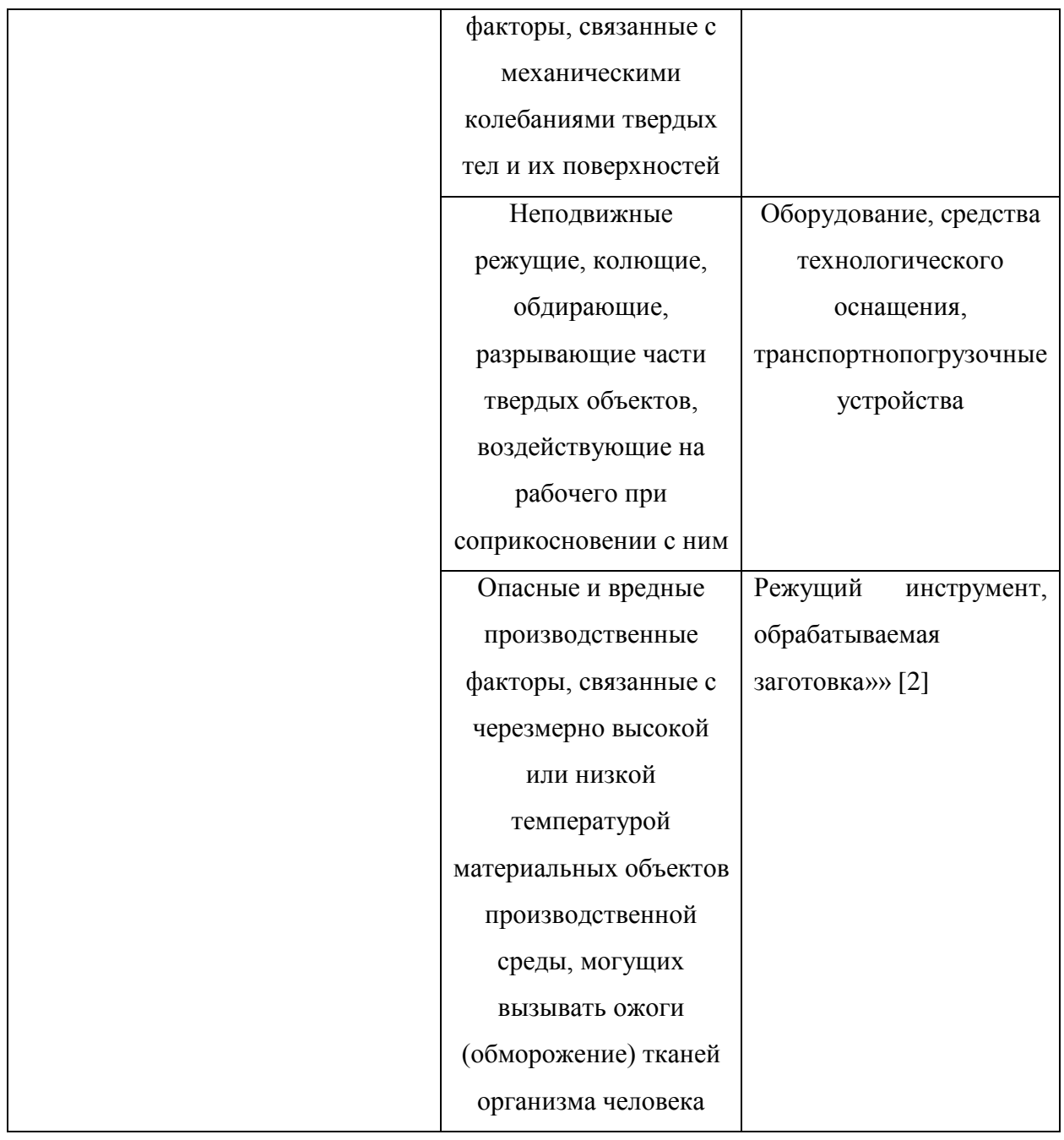

При идентификации профессиональных рисков был выявлен ряд основных вредных и опасных производственных факторов, которые влияют на работника в процессе изготовления данной детали, так же был выявлен ряд источников возникновения данных профессиональных рисков.

# **5.3 Методы и средства снижения профессиональных рисков**

В предыдущем пункте были выявлены профессиональные риски, влияющие на работника в процессе изготовления детали, в таблице 22 применяем комплекс мер и технических средств для их устранения.

Таблица 22 – Организационно-технические методы и технические средства устранения или снижения негативного воздействия опасных и вредных производственных факторов

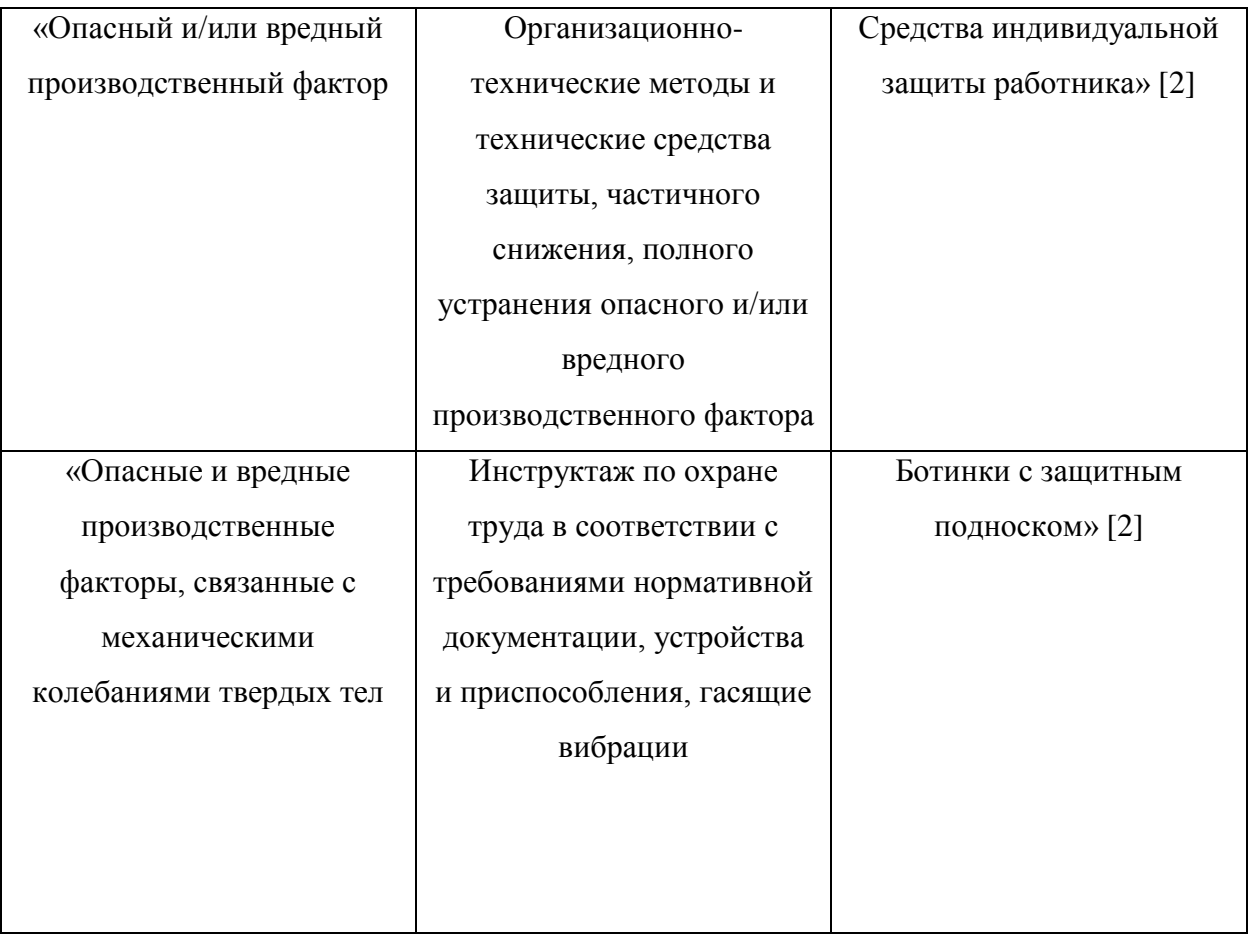

Продолжение таблицы 22

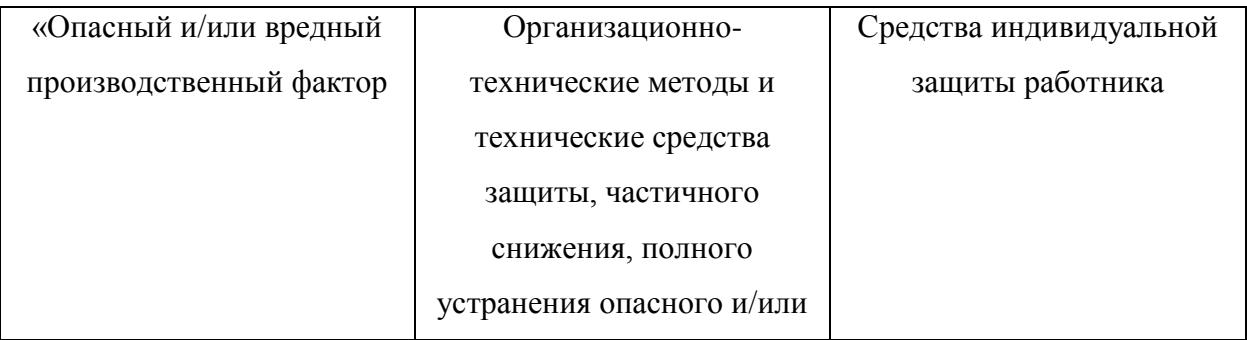

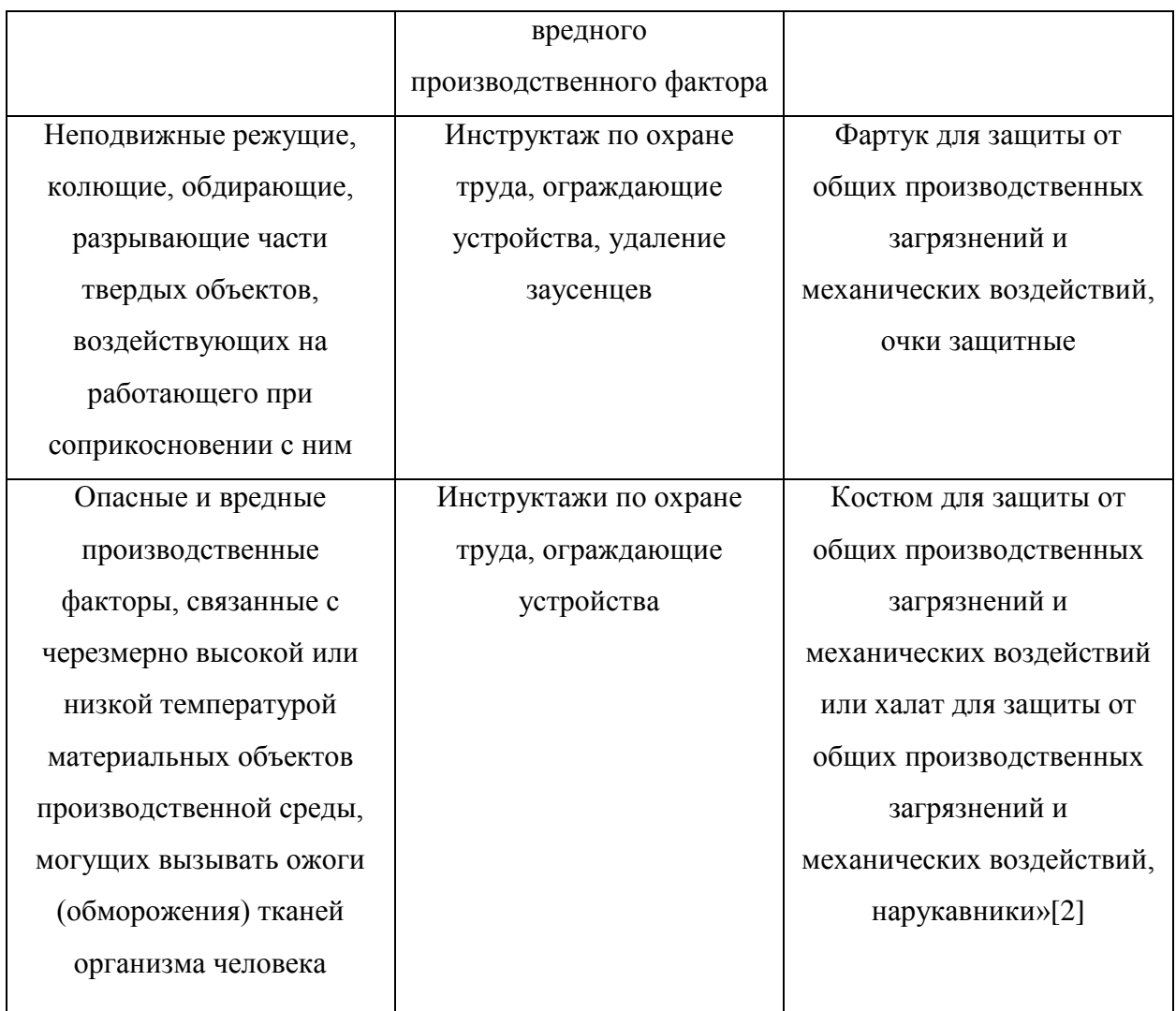

Меры разработанные и приведенные в таблице 22 позволят обеспечить безопасность выполнения технологического процесса изготовления детали на производственном участке, а также значительно снизить или полностью исключить возникающие в ходе его выполнения негативные факторы.

### **5.4 Обеспечение пожарной безопасности технического объекта**

Одной из главных задач безопасности производственного участка является пожарная безопасность. Необходимый перечень мероприятий и мер пожарной безопасности зависит от идентификации классов пожаробезопасности, представленных в таблице 23.

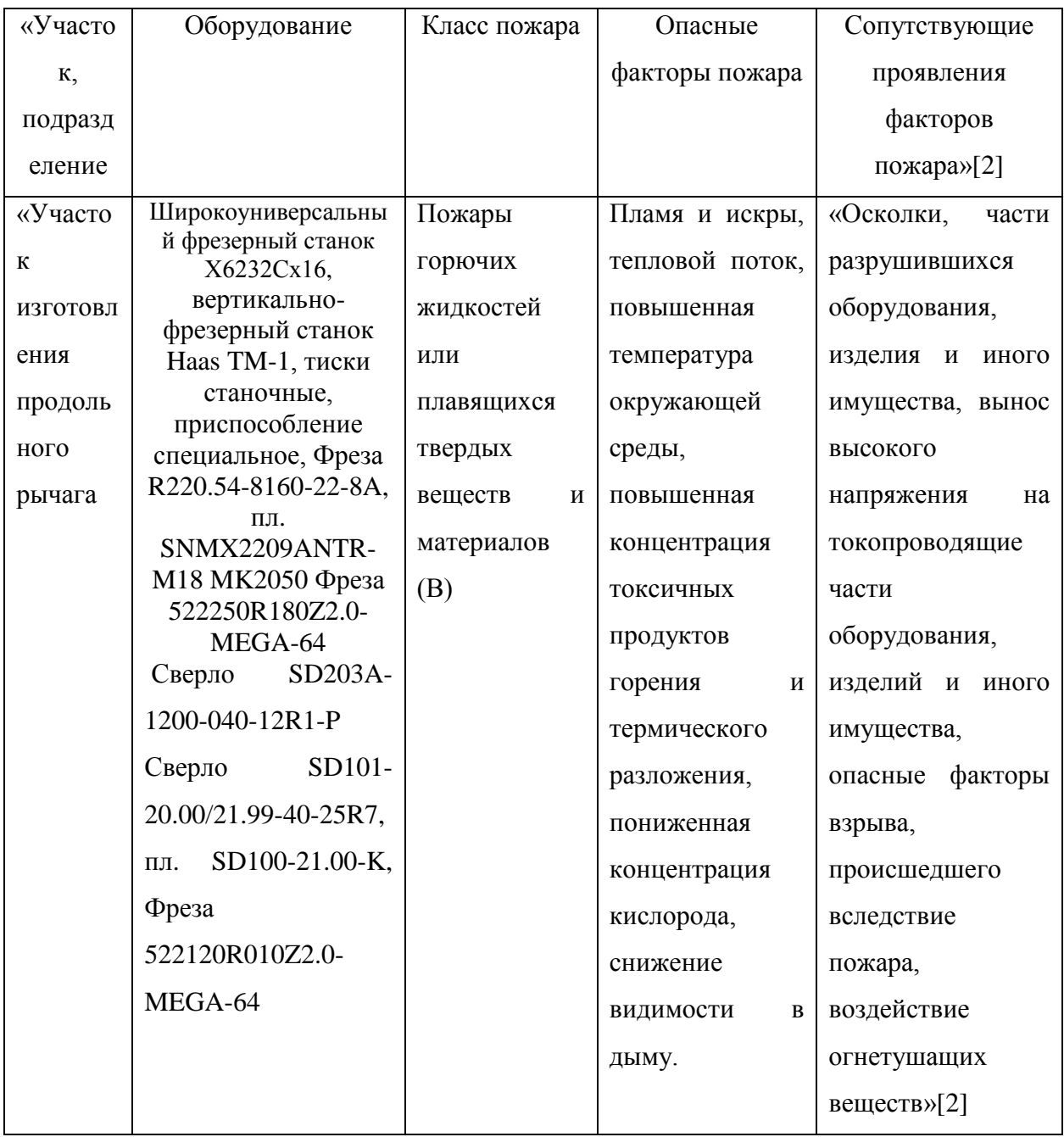

# Таблица 23‒Идентификация классов и опасных факторов пожара

Далее в таблице 24 приводим необходимые технические средства пожаротушения в зависимости от класса пожароопасности производственного участка.

Таблица 24‒ Технические средства пожарной безопасности

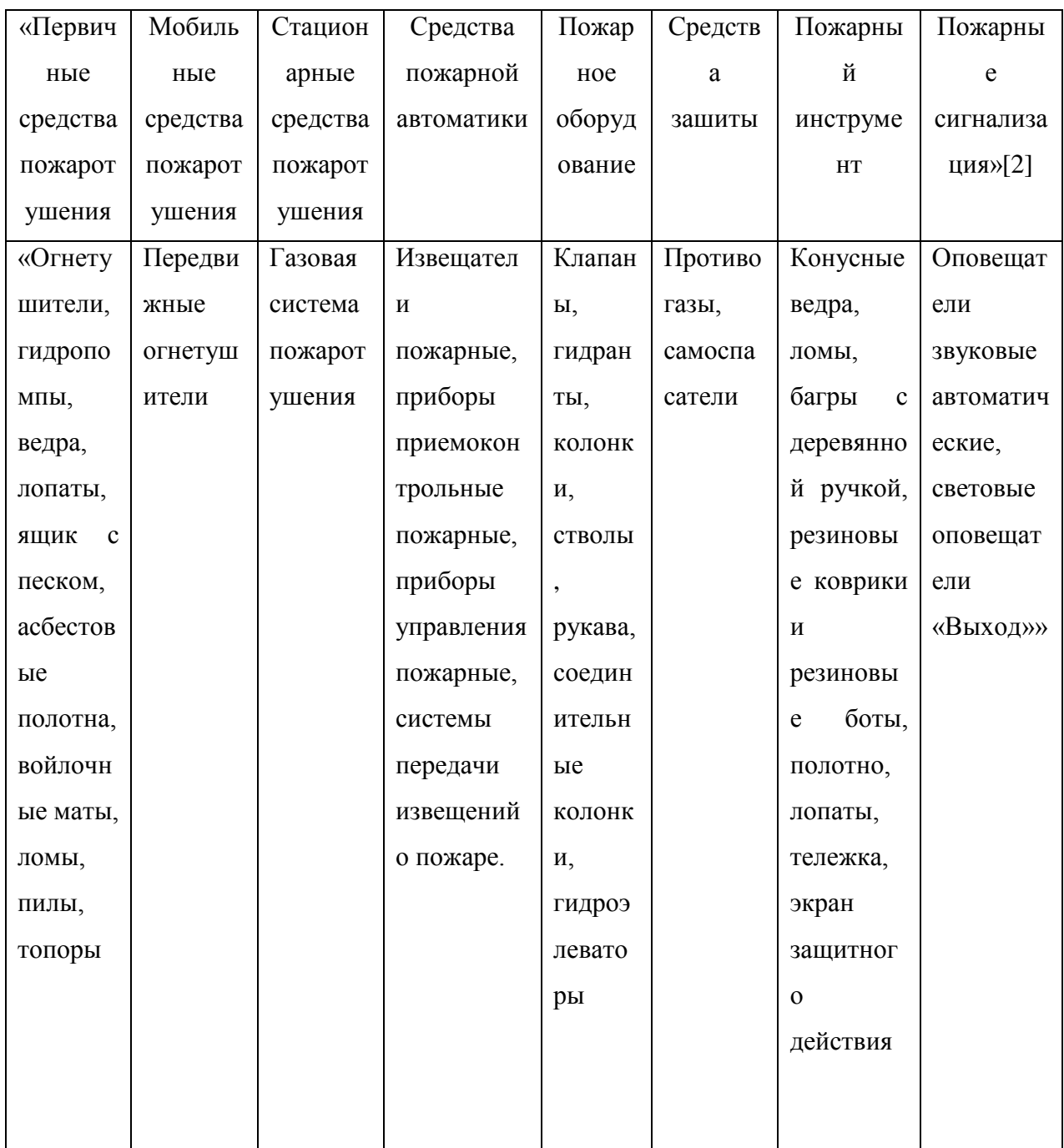

В таблице 25 приводим организационные мероприятия, направленные на обеспечение пожаробезопасности на производственном участке.

Таблица 25- Организационные мероприятия по обеспечению пожарной безопасности

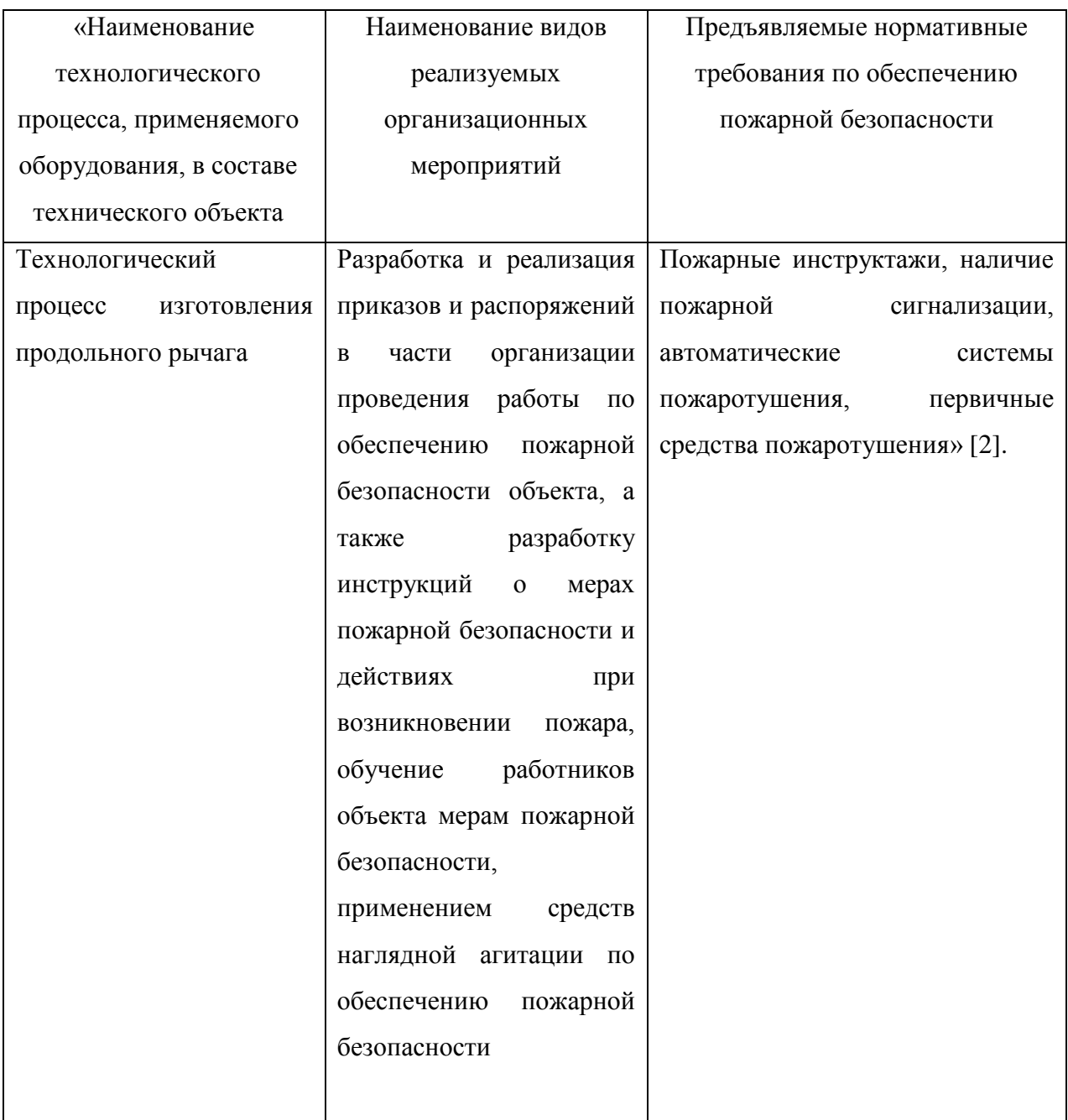

Выбранные технические средства и организационные меры позволят обеспечить пожарную безопасность производственного участка при изготовления продольного рычага.

# **5.5 Обеспечение экологической безопасности технологического объекта**

Для выявления влияния технологического процесса на окружающую среду определим совокупность негативных факторов, влияющих на атмосферу, гидросферу и литосферу. Для этого используем методику и данные из методического пособия [2].

Для получения более объективных данных об воздействии технологического процесса на окружающую среду необходимо учесть особенности самого технологического процесса, приспособлений, режущего инструмента, материала и технических жидкостей. Данную информацию сведем в таблицу 26.

Таблица 26 – Идентификация негативных экологических факторов технического объекта

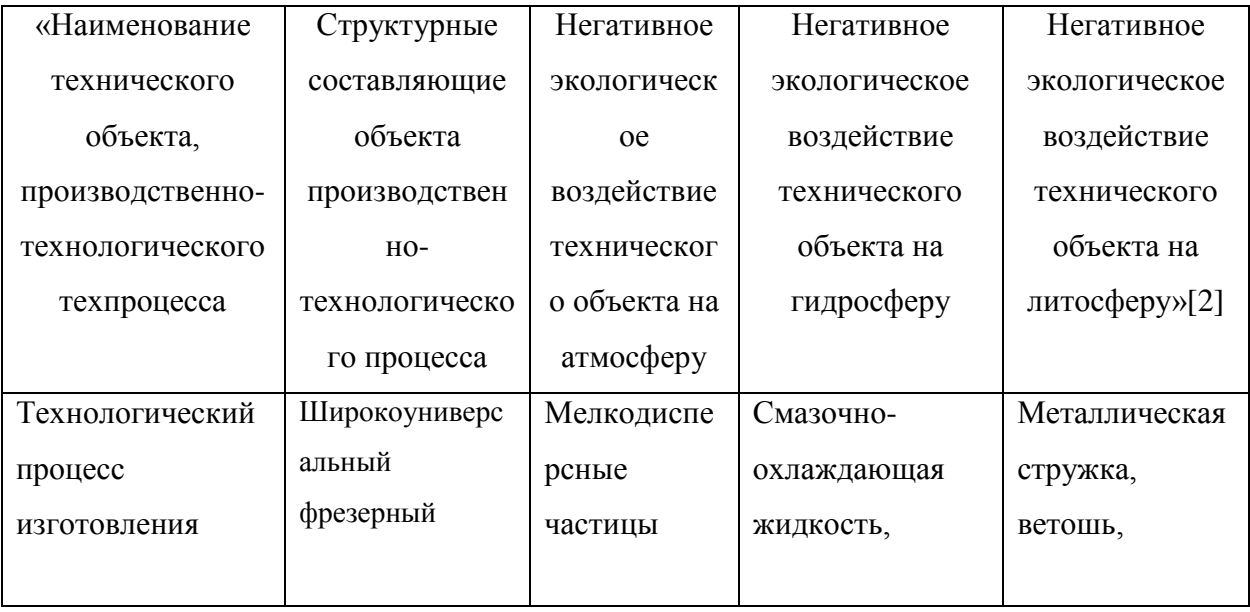

Продолжение таблицы 26

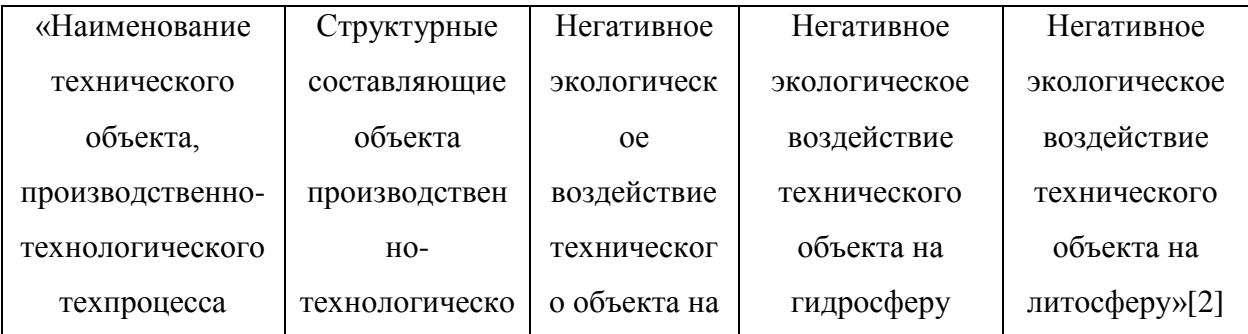

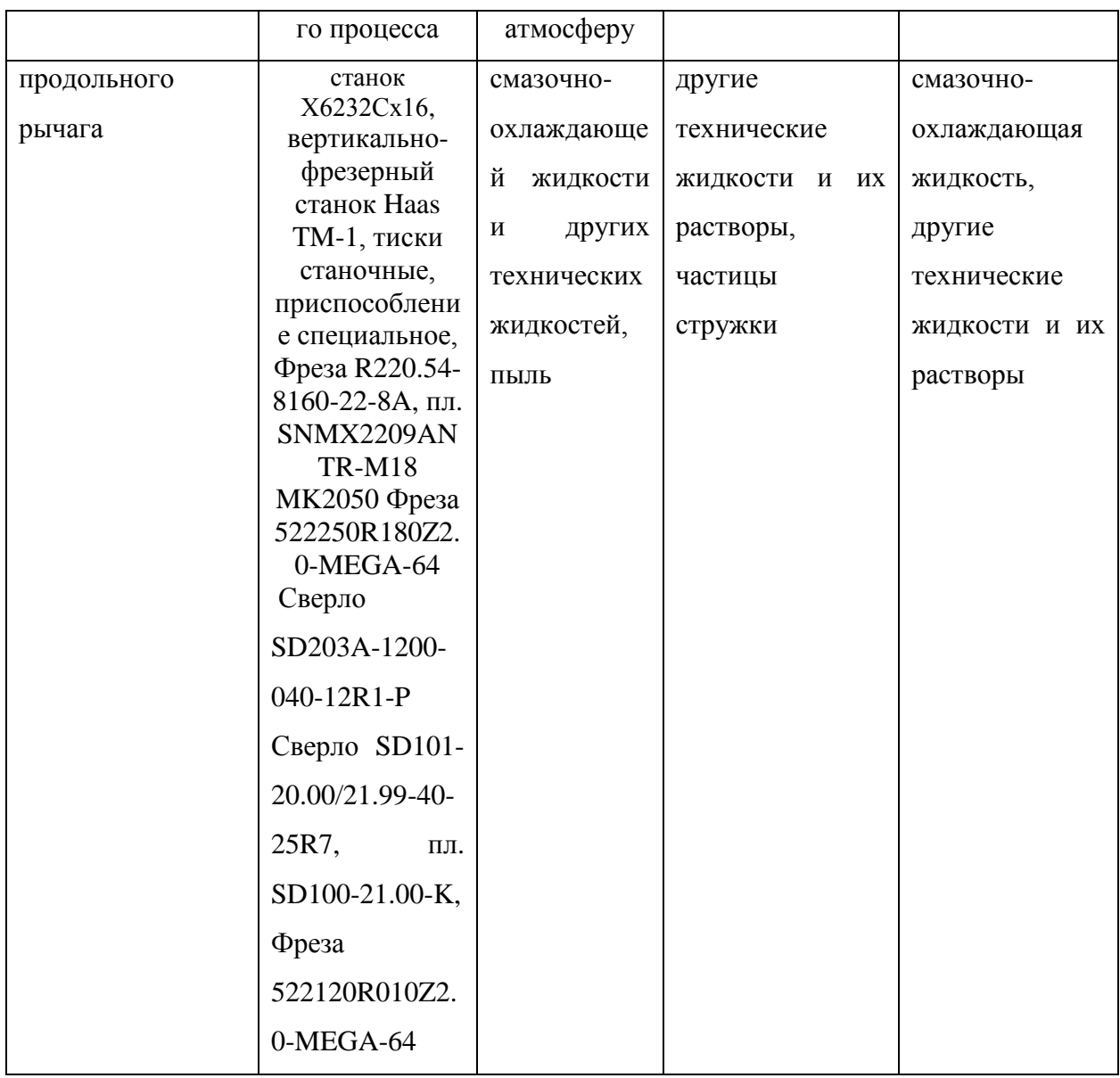

Для устранения негативных факторов, представленных в таблице 26 вводим организационно-технические мероприятия по снижению негативного антропогенного воздействия. Сводим полученные данные в таблицу 27. Таблица 27- Разработанные организационно-технические мероприятия по снижению негативного антропогенного воздействия заданного технологического объекта на окружающую среду

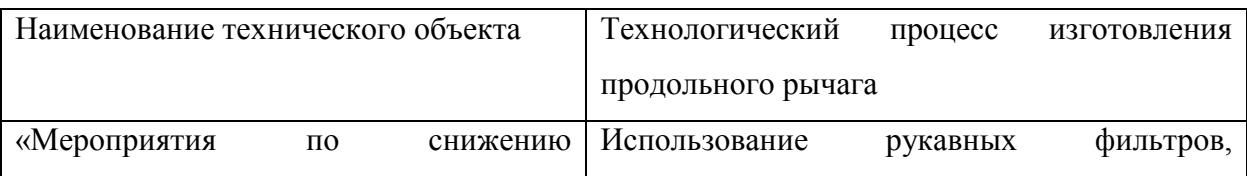

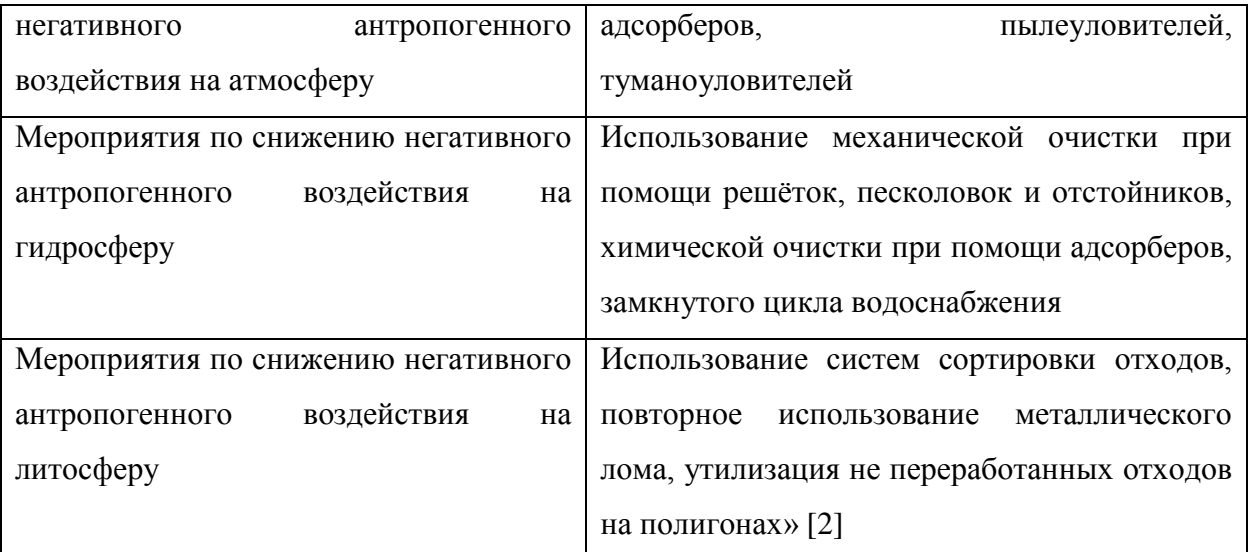

Снижение, а также исключение воздействия негативных экологических факторов на окружающую среду предлагается достичь путем применения разнообразных технических средств и организационных мероприятий.

При оценке безопасности и экологичности спроектированного технологического процесса изготовления продольного рычага были достигнуты следующие результаты.

Были выявлены опасные и вредные факторы при изготовлении продольного рычага. Выявлены факторы которые могут привести к травмам или профессиональным заболеваниям производственных рабочих. Разработаны мероприятия по их устранению или уменьшению негативного воздействия.

Разработаны мероприятия по пожаробезопасности на участке изготовления продольного рычага, которые позволят минимизировать возникновение пожароопасных ситуаций. Существенно снизят риск возникновения пожара, инструктажи по пожаробезопасности качественно отразятся на знании производственных рабочих, а также помогут выработать алгоритм действий в случае возникновения пожароопасной обстановки.

Мероприятия по экологичности производственного участка позволят снизить, а также устранить негативные факторы воздействия на окружающую среду. Разработанные меры позволят организовать грамотную утилизацию отходов производства, а также позволит разработать дальнейшую программу для переработки оборотных материалов.

Совокупность разработанных и принятых мероприятий на участке изготовления продольного рычага отвечают всем необходимым требованиям и нормам безопасности и технологичности.

#### **6 Экономическая эффективность работы**

При выполнении бакалаврской работы было внесено предложение об внесении изменений на фрезерную операцию 015 (приспособление и режущий инструмент). Данные изменения привели к сокращению трудоемкости изготовления детали, что с технологической точки зрения доказывает эффективность данного изменения.

В разделе 6 докажем экономическую эффективность данного изменения в технологический процесс изготовления продольного рычага.

Необходимые технические параметры на операцию 015: штучное время, модель оборудования, наименование инструмента и оснастки были взяты из предыдущих разделов бакалаврской работы. «Информация по остальным необходимым параметрам, необходимых для расчета: часовые тарифные ставки, тарифы по энергоносителям, стоимость вспомогательных материалов, амортизационная стоимость оборудования и многое другое, были взяты из разных источников:

‒ паспорта станков

‒ учебно-методическое пособие по выполнению экономического раздела выпускной квалификационной работы для студентов, обучающихся по

специальности 15.03.03. «Конструкторско-технологическое обеспечение машиностроительных производств

‒ сайты с ценами на оборудование, оснастку и режущий инструмент»»[8].

Так же было использовано программное обеспечение Microsoft Excel, с помощью которого были произведены следующие расчеты:

‒ «показатели экономической эффективности проектируемой технологии [8, стр 15-23]

‒технологическая себестоимость обработки детали

‒ калькуляционная себестоимость обработки детали

‒ капитальные вложения по сравниваемым вариантам»

На рисунке 17 представлены величины основных капитальных вложений, сумма которых составит 138581,15 руб.

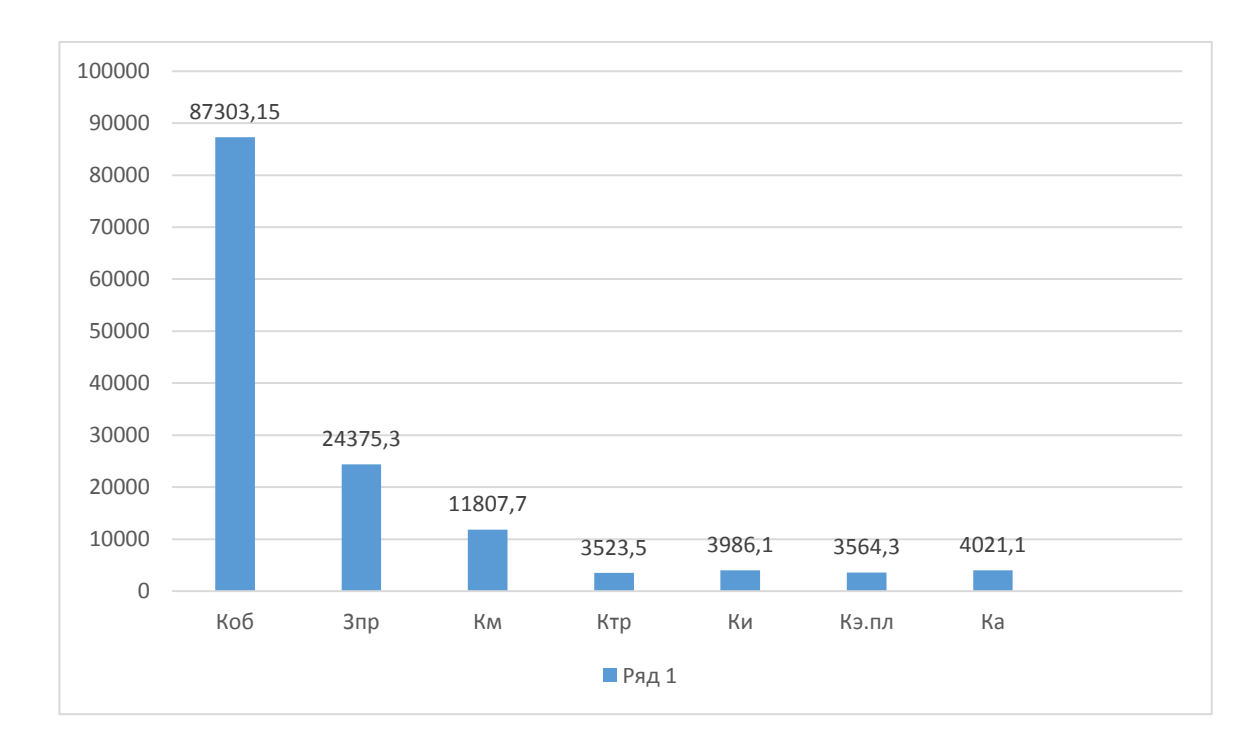

Рисунок 17– Величина затрат, входящих в капитальные вложения, руб.

Исходя из рисунка 17 основными затратами являются капитальные вложения в основное технологическое оборудование (Коб) процентное соотношение которых составляет от общей суммы вложений в размере 62,99%. Еще одним значительным показателем является затраты на проектирование (Зпр) с долей величины 17,58%

На рисунке 18 отображены показатели из которых складывается технологическая себестоимость детали «продольный рычаг» по двум сравниваемым вариантам технологического процесса.
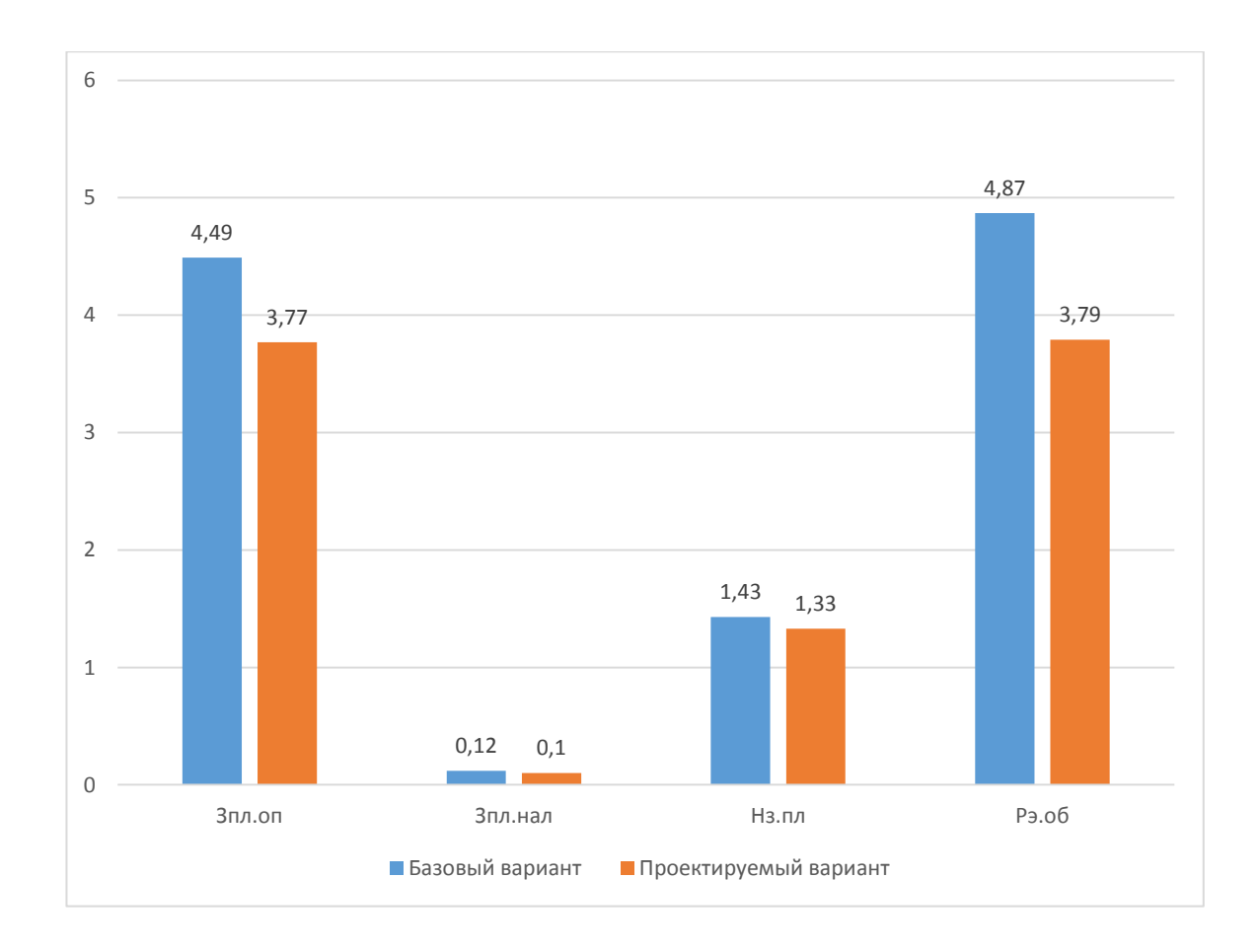

Рисунок 18- Технологическая себестоимость изготовления детали «Продольного рычага», по вариантам, руб.

Из данных рисунка 18 видно, что два значения имеют практически равные показатели в общей величине технологической себестоимости, это:

- заработная плата оператора (Зпл.оп) равная 41,55% по базовому варианту и 42,77% для проектируемого варианта

-расходы на эксплуатацию и содержание оборудования, с показателем 44,3% для базового варианта и 41,38% для проектируемого варианта.

Исходя из полученных данных сформировываем значение полной себестоимости. Результат калькуляции себестоимости обработки детали «продольный рычаг» представлены на рисунке 19.

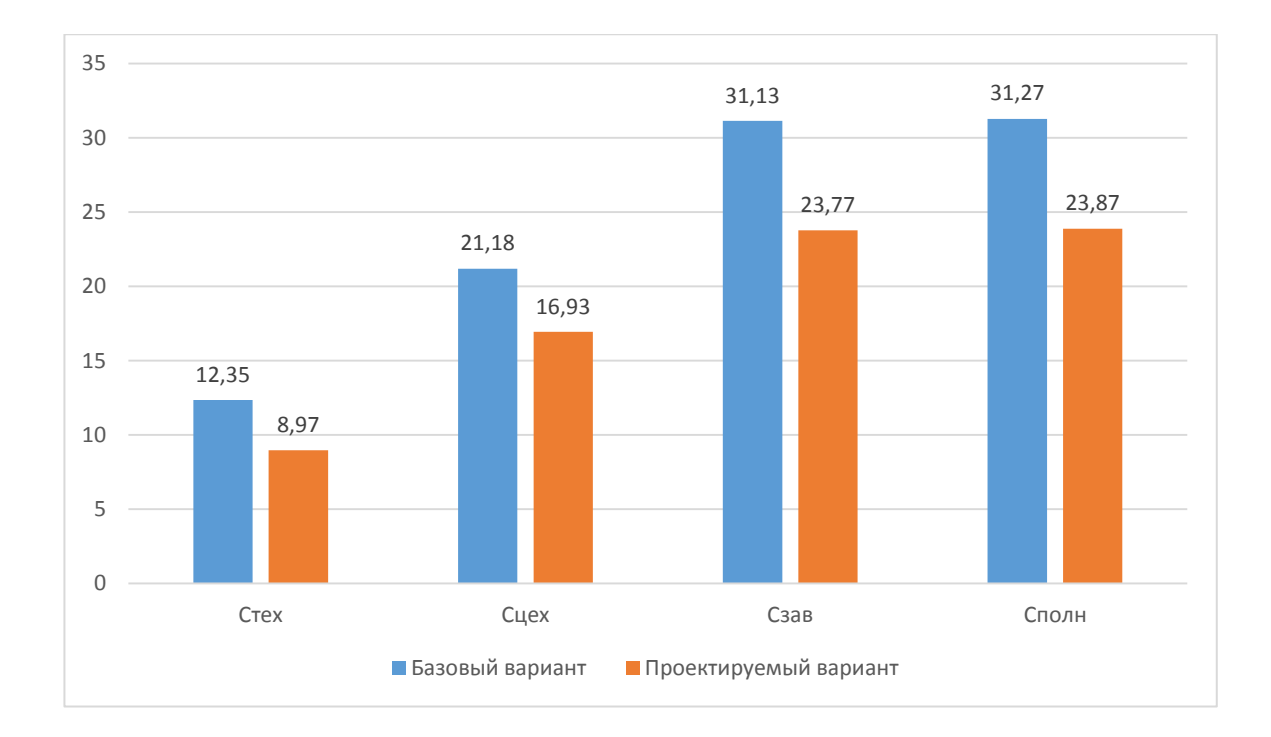

## Рисунок 19– Калькуляция себестоимости, по вариантам технологического процесса, руб.

На рисунке 19 видно, что значение полной себестоимости(Сполн) для базового варианта составило 31,27 рубля, а для проектируемого варианта всего 23,87 рублей.

При проведение дальнейших расчетов видно, что капитальные вложения в размере 138581,15 рублей окупятся в течении 4-х лет. Величина экономического эффекта составляет 21833,27 рублей со знаком «плюс», что означает эффективность предложенных мероприятий.

#### **Заключение**

В процессе выполнения работы был проведен анализ исходных данных детали «Продольного рычага», который входит в состав задней подвески автомобиля Газон Next.

Был выбран метод изготовления заготовки. Подобрано перспективное оборудование для изготовления детали. Так же был произведен расчет режимов резанья, нормирование операций. Был подобран мерительный инструмент для качественного изготовления детали. Был выбран современный, износостойкий режущий инструмент, разработано специальное приспособление для обработки детали «Продольного рычага», что позволит снизить потери времени на изготовление и обработку данной детали, а также разработан специальный режущий инструмент.

«В разделе безопасности и экологичности технического объекта рассмотрены возможные опасные, вредные факторы ЧС при работе на участке, разработаны мероприятия по снижению опасных и вредных факторов при работе на участке, а также по снижению вредного воздействия техпроцесса на участке на природу»[2].

В разделе экономической эффективности работы были рассчитаны основные затраты, а также рассчитана величина суммарного годового эффекта.

По результатом данной работы на предприятии ООО «Стройкомплект ПКК» было принято решение об изменение технологического процесса изготовления детали «Продольный рычаг». Что приведет к увеличению производственных объемов выпускаемой продукции предприятия, организации новых рабочих мест, повысит уровень конкурентоспособности предприятия, а также позволит увеличить номенклатуру выпускаемой продукции. Данная работа также позволяет произвести дальнейшие логистические расчеты для увеличения выпуска данной продукции, что создаст благоприятные условия для освоения новых экономических ниш.

75

#### **Список используемых источников**

1. Автоматизированное проектирование технологических процессов механической обработки заготовок на станках с ЧПУ: Учебное пособие [Текст]. Ю.И. Самсонов, О.Н. Анисимов, Е.А. Карев, М.Н. Булыгина, П.И. Злобин. – Ульяновск: УлГТУ, 2000. – 84 с.

2. Горина Л.Н. Раздел выпускной квалификационной работы «Безопасность и экологичность технического объекта» : электрон. учеб.метод. пособие / Л.Н. Горина, М.И. Фесина. – Тольятти. : Изд-во ТГУ,  $2018. -$ 

3. ГОСТ 2.105 – 95 ЕСКД. Общие требования к текстовым документам.

4. Зубкова. – Тольятти. : ТГУ, 2014. – 183 с. [Электронный ресурс]. – URL:<http://hdl.handle.net/123456789/13> [\(](http://hdl.handle.net/123456789/13)дата обращения: 22.04.2021).

5. Иноземцев Г.Г. Проектирование металлорежущих инструментов: Учебное пособие для вузов.– М.:Машиностроение,1984. – 272с., ил.

6. Каталог инструментов фирмы Seco «2015 Обработка отверстий».

7. Ковалевский А.В. Выбор рациональных режимов для фрезерования для обработки алюминиевых сплавов / А. В. Ковалевский // Омский научный вестник – 2008. – №4 – С 64-66.

8. Краснопевцева И.В. Экономика и управление машиностроительным производством: электрон. учеб.-метод. пособие / И.В. Краснопевцева, Н.В.

9. Курсовое проектирование по технологии машиностроения [Текст]. Под ред. А.Ф. Горбацевич, В.Н. Чеботарев. Минск, Вышейшая школа, 1975., 288 с, ил.

10.Нильсен Х. Алюминиевые сплавы (свойства, обработка, применение) / Х. Нильсен, В. Хуфнагель, Г. Ганулис; пер. с нем. под ред. М.Е. Дрица, Л.Х. Райтбарга – 13-е изд., переработ. и доп. – Москва : Металлургия, 1979. – 678 с.

76

11. Ординарцев, И.А. Справочник инструментальщика / И.А. Ординарцев. – Л.: Машиностроение, 1987. – 846 с.

12. Основы технологии машиностроения: Учебник для вузов [Текст]. М.: Машиностроение, 2005. – 736 с., ил.

13. Справочник технолога-машиностроителя [Текст]. В двух томах, под ред. А.Г. Косиловой, Р.К. Мещерякова. - М.: Машиностроение, 1985, т. 2 – 496 с, ил.

14. Справочник технолога-машиностроителя [Текст]. В двух томах, под ред. А.Г. Косиловой, Р.К. Мещерякова. - М.: Машиностроение, 1985, т. 1 – 656 с, ил.

15. Справочник технолога-машиностроителя [Текст]: в 2-х т. Т. 1 / А.М. Дальский [и др.]; под ред. А.М. Дальского [и др.]. - 5-е изд., исправл. - М: Машиностроение-1, 2003. – 912 с., ил., – ISBN 5-94275-013-0 (общ.).

16. Справочник технолога-машиностроителя [Текст]: в 2-х т. Т. 2 / А.М. Дальский [и др.]; под ред. А.М. Дальского [и др.]. - 5-е изд., исправл. - М: Машиностроение-1, 2003. – 944 с., ил., – ISBN 5-94275-013-0 (общ.).

17. Справочник технолога-машиностроителя в 2-х т. Под редакцией А.Г. Косиловой и Р.К. Мещерякова. – 4-е изд. М.: Машиностроение, 1985.

18. Справочник технолога-машиностроителя. В двух томах [Текст]. Изд. 3, переработанное. Под ред. д.т.н. А.Н. Малова. М, «Машиностроение», 1972.

19. Технология машиностроения [Текст]. Под ред. М.Е. Егорова М., Высшая школа, 1976., 534 с, ил.

20. Технология машиностроения. Учебное пособие под редакцией д. т. н., проф. Мурашкина С. Л. 1, 2, 3 тома, Санкт-Петербург, СПбГТУ, 2000г

21. Seco Suggest – [Электронный ресурс]. Электрон. дан. – Режим доступа: [https://www.secotools.com/dashboard/Suggest/Suggest,](https://www.secotools.com/dashboard/Suggest/Suggest) свободный.

### Приложение А

#### **Продольный рычаг**

#### Рисунок А.1– Продольного рычага.

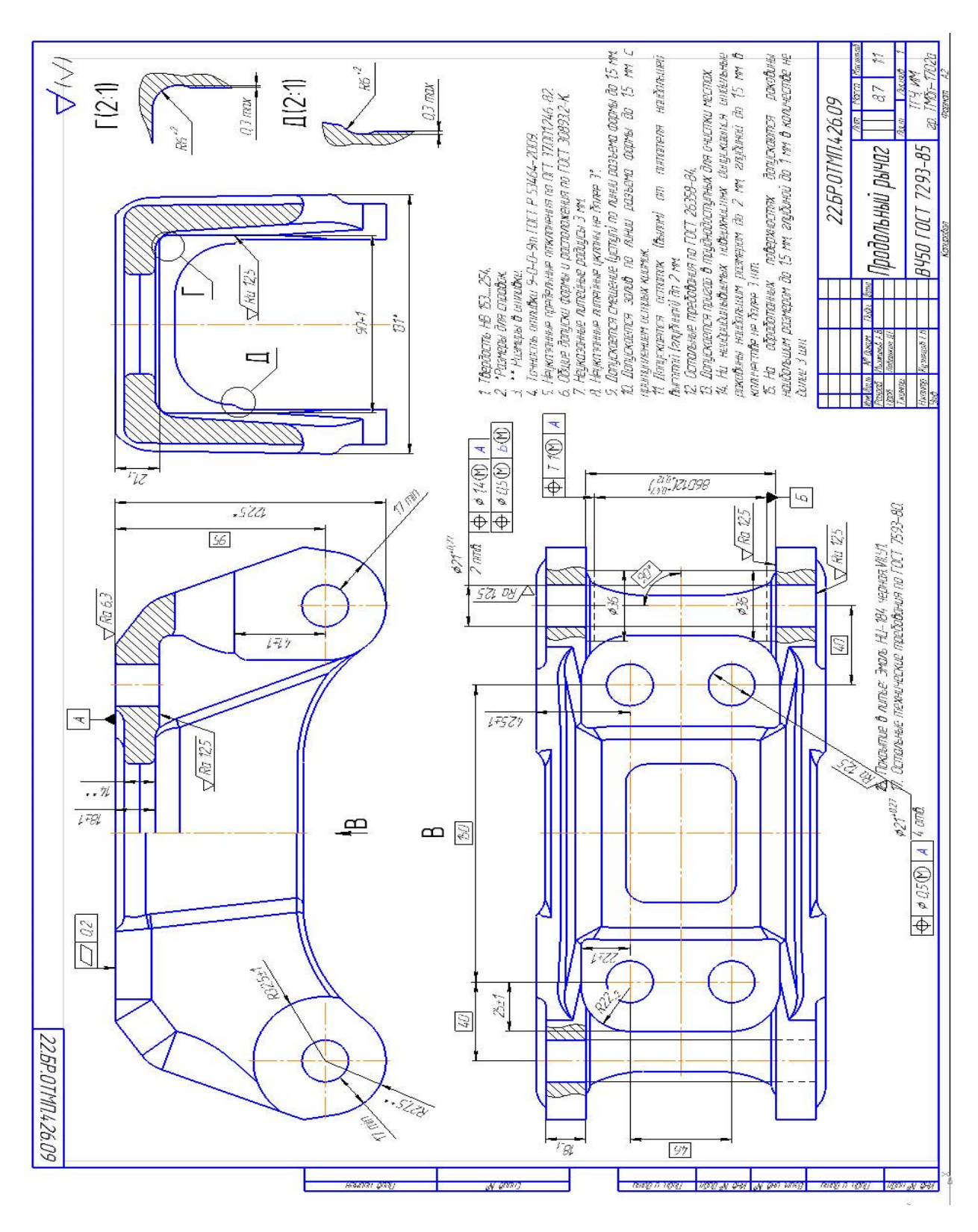

### Приложение Б

#### **Заготовка продольного рычага**

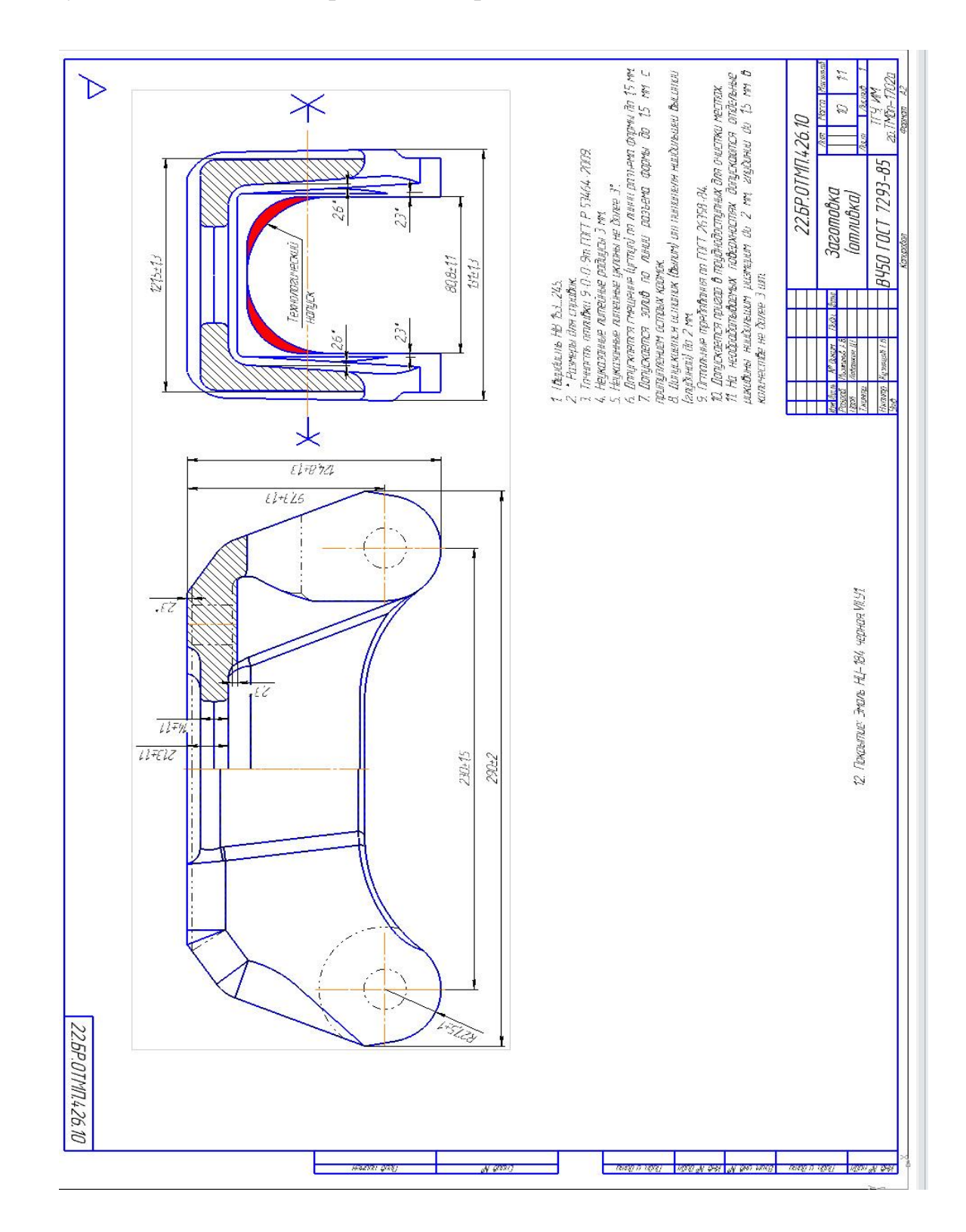

#### Рисунок Б.1- Заготовка продольного рычага

## Приложение В

### **Приспособление**

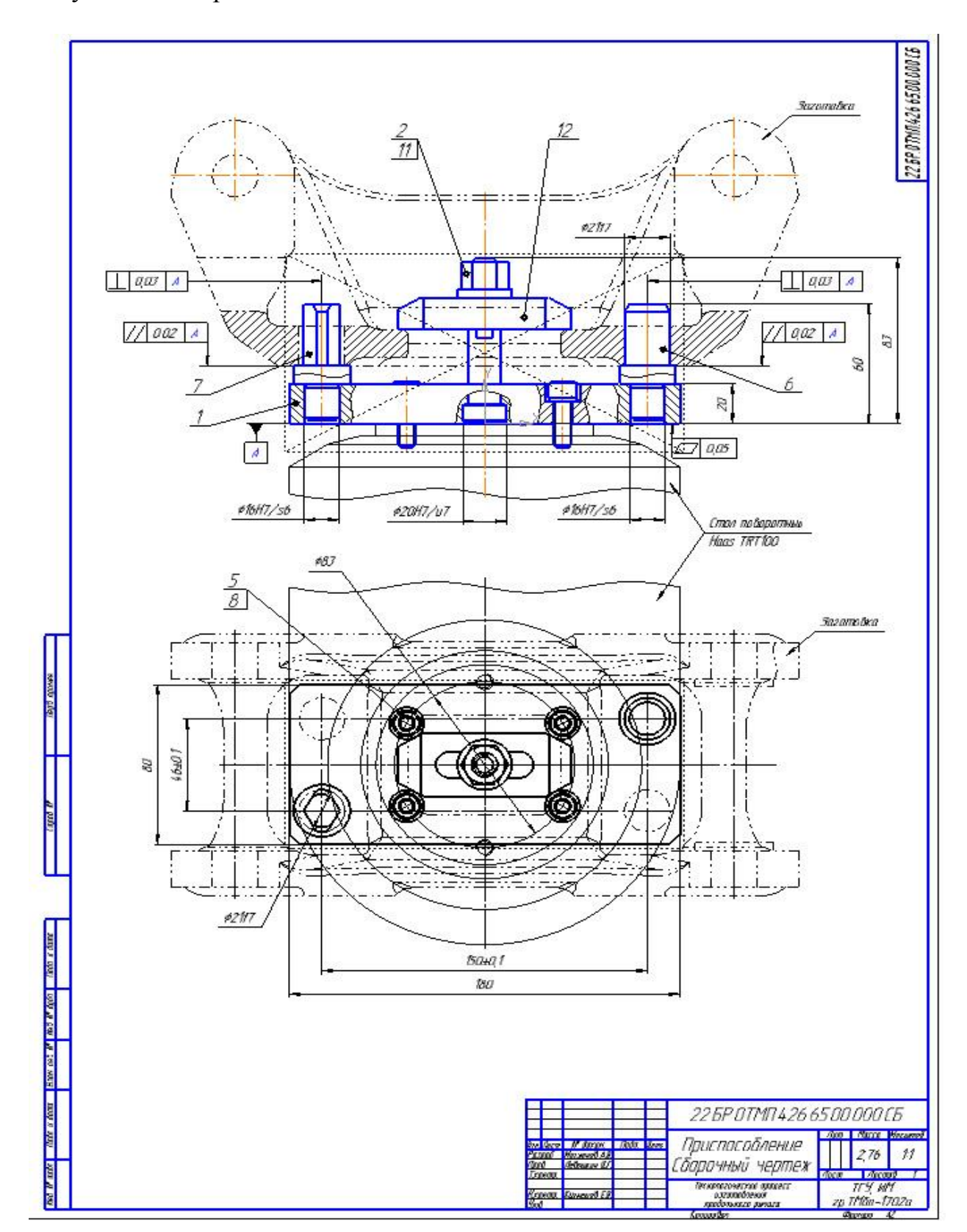

Рисунок В.1‒ Приспособление

## Приложение Г

## **Спецификация на приспособление**

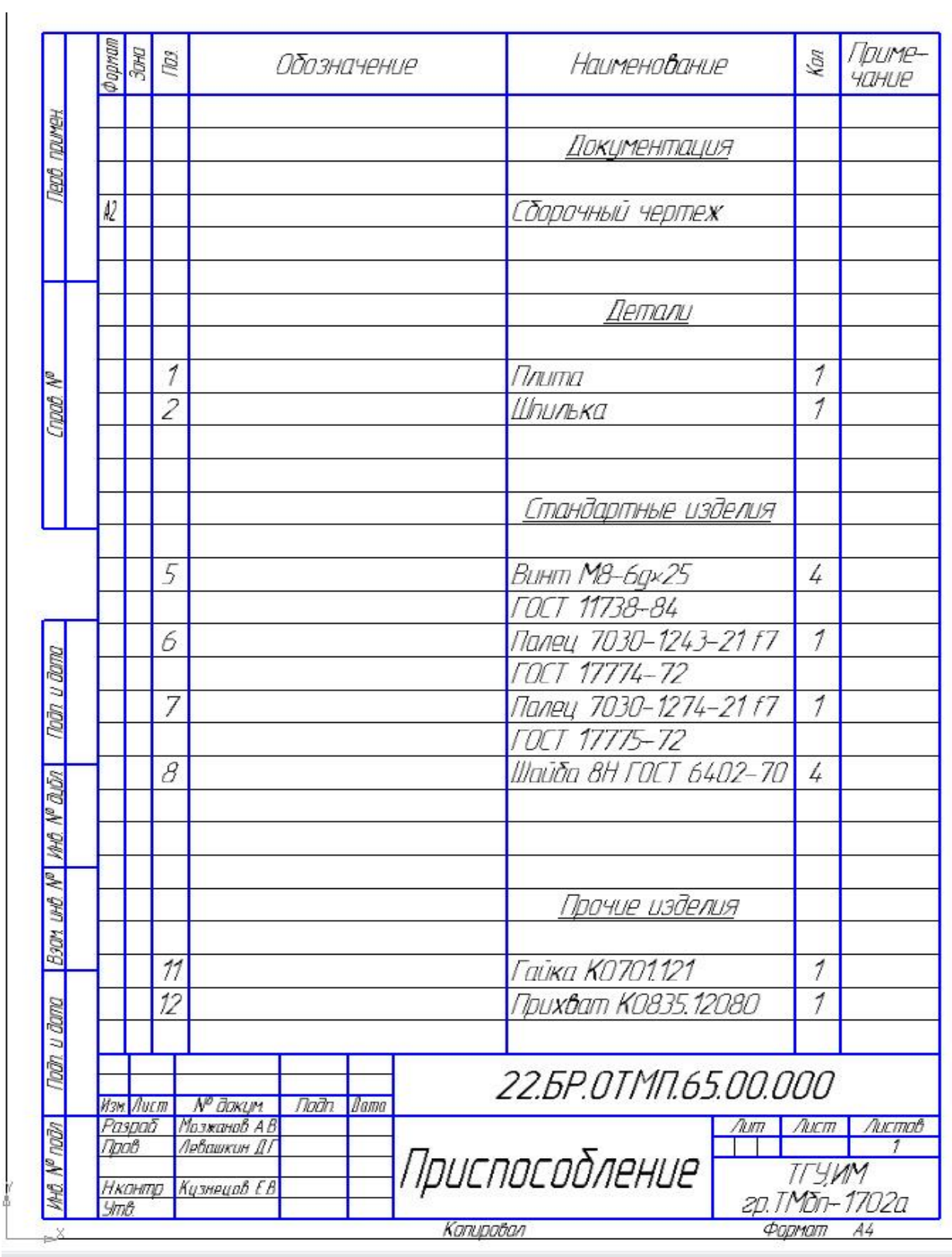

## Рисунок Г.1– Спецификация на приспособление

### Приложение Д

### **Сверло**

Рисунок Д.1‒ Сверло

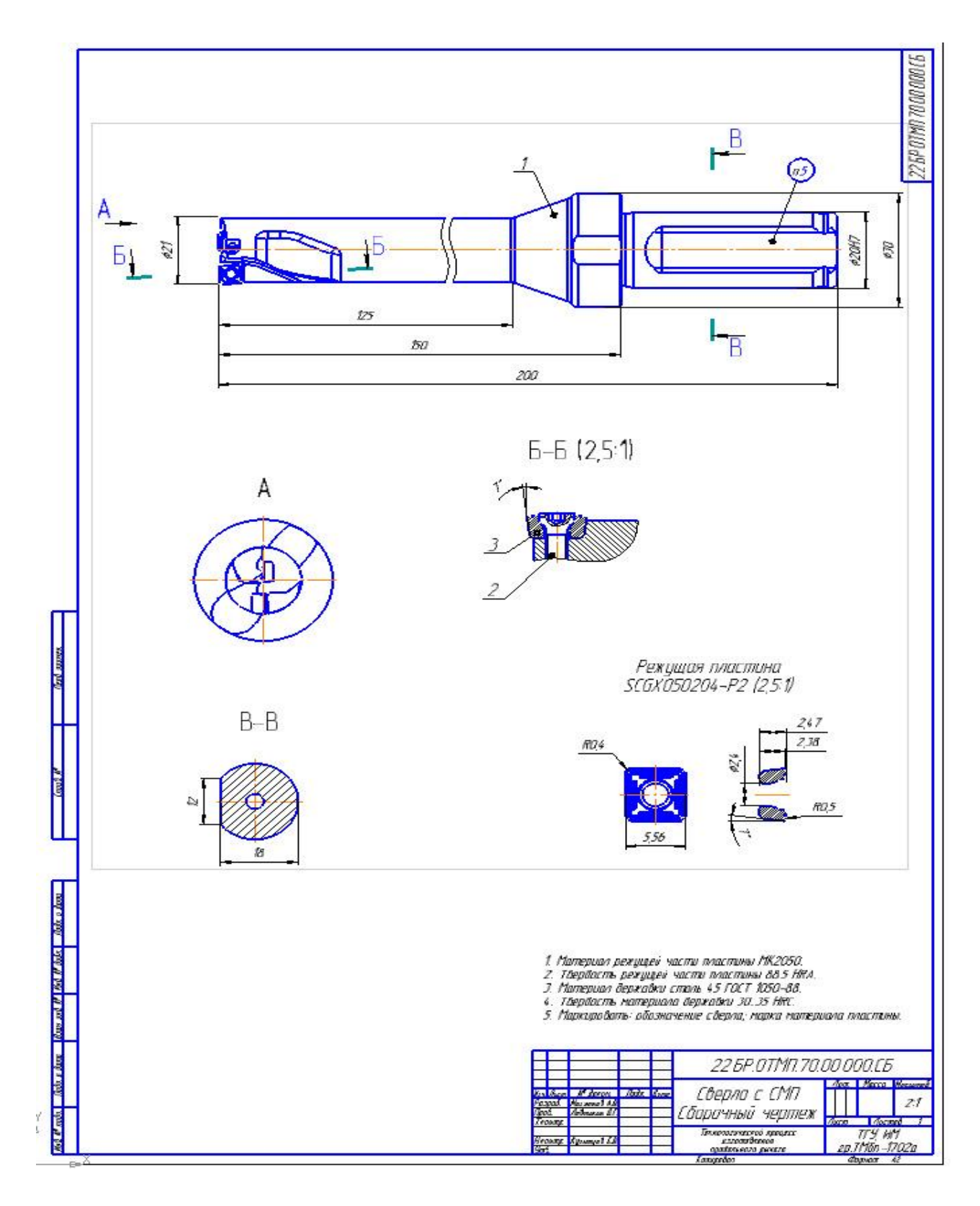

# Приложение Е

## **Спецификация на сверло**

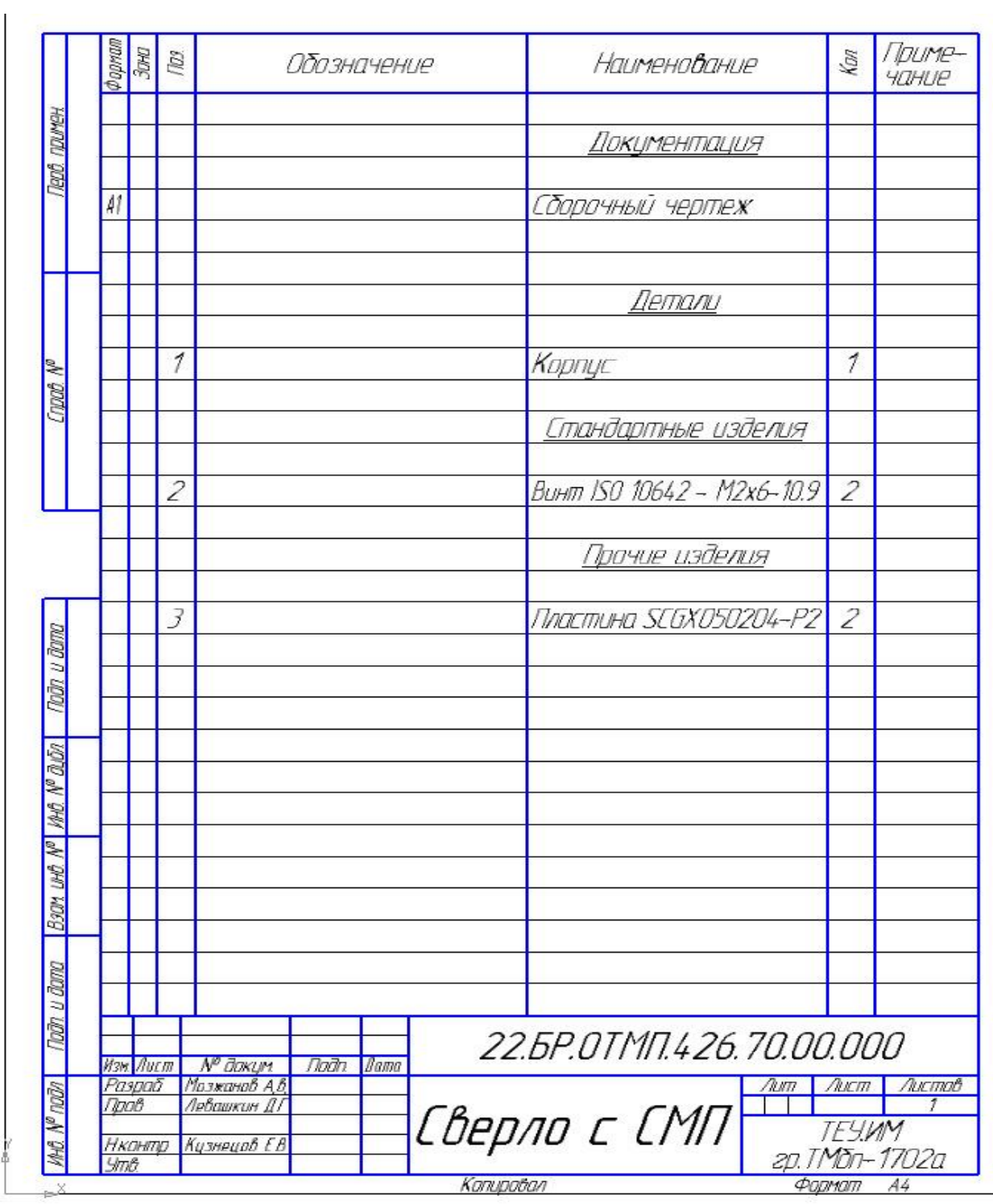

## Рисунок Е.1‒ Спецификация на сверло

### Приложение Ж

#### **Технологическая наладка на изготовление продольного рычага**

Рисунок Ж.1 – Технологическая наладка на изготовление продольного рычага

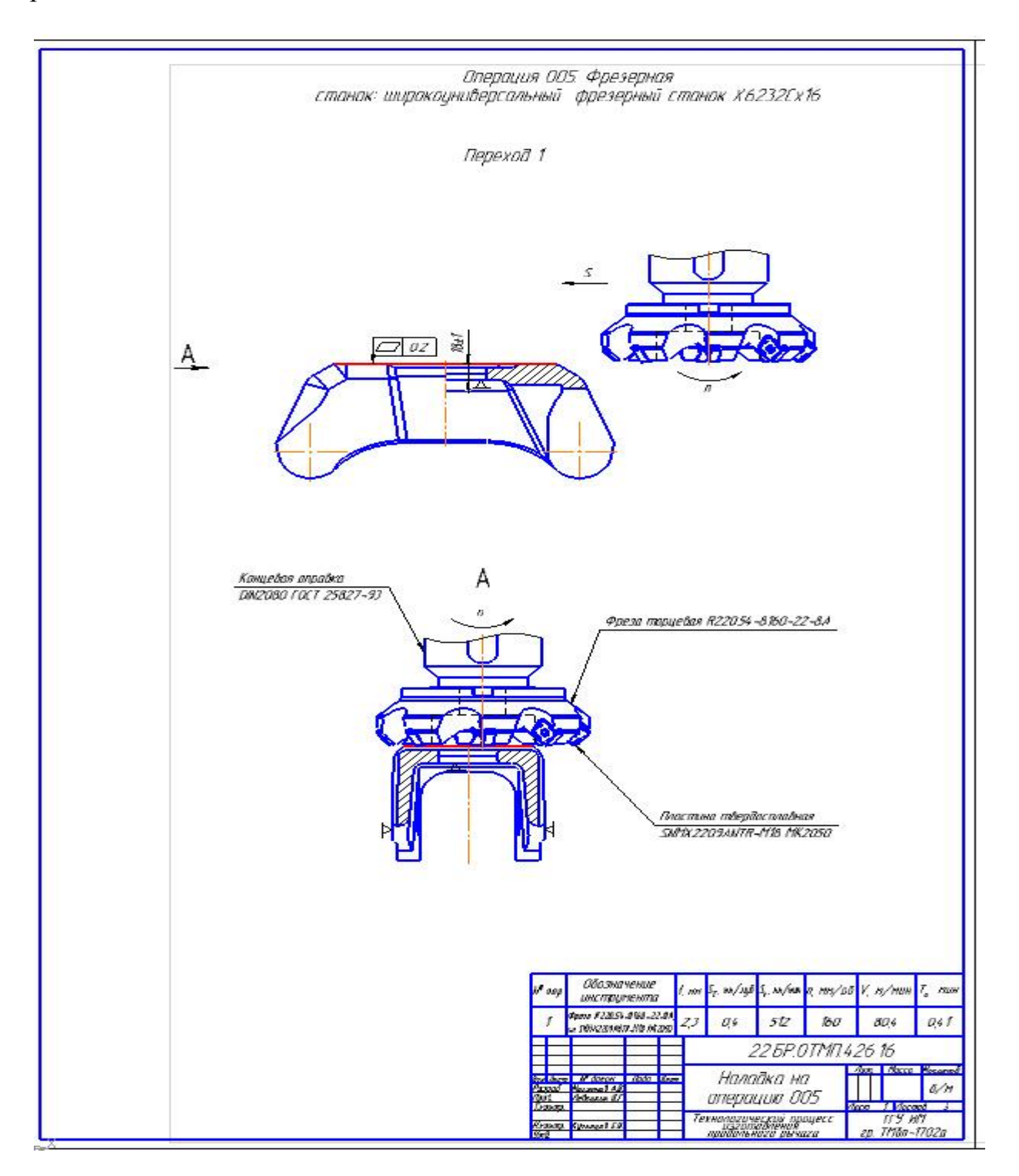

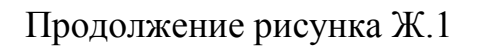

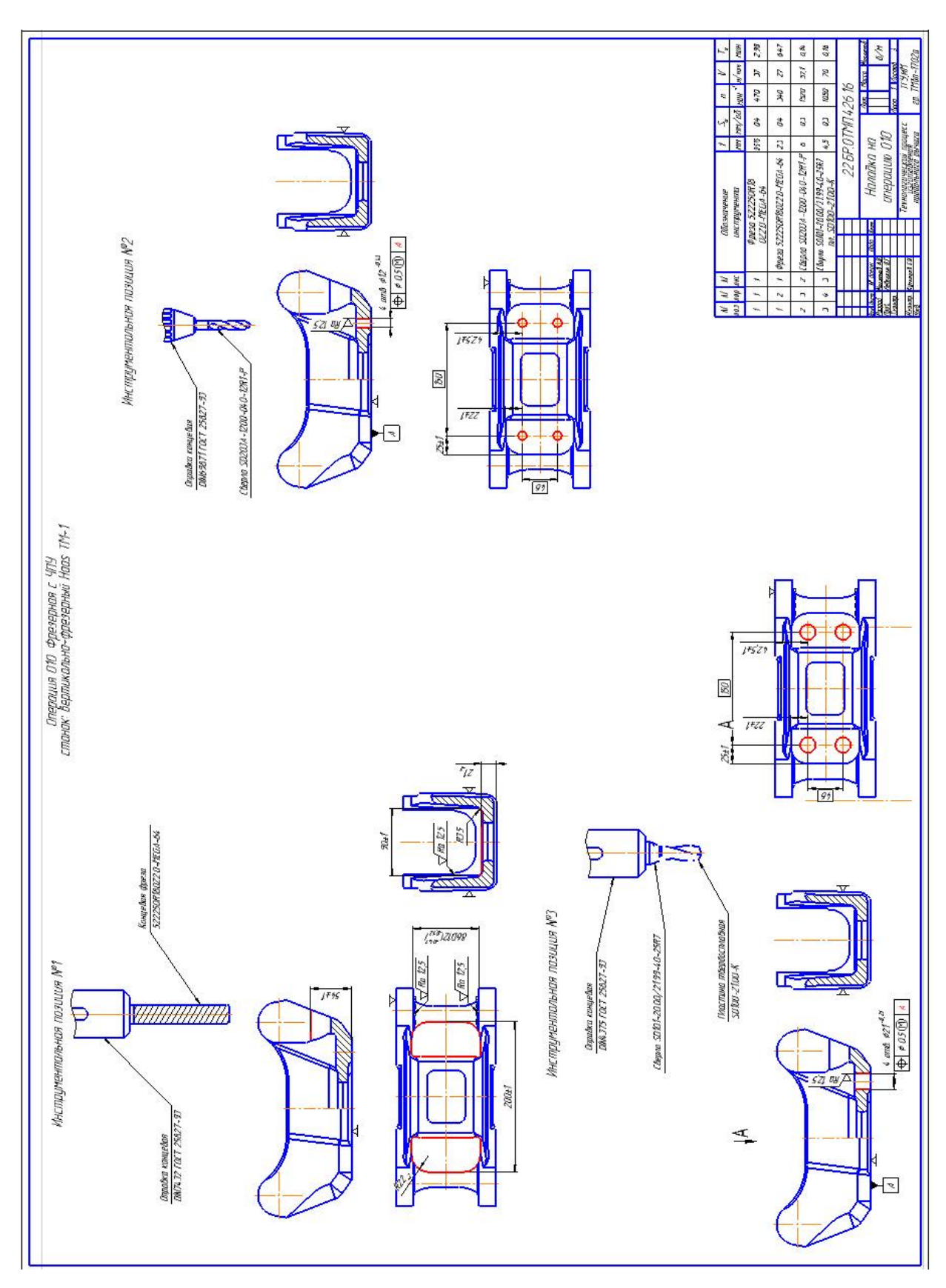

## Продолжение рисунка Ж.1

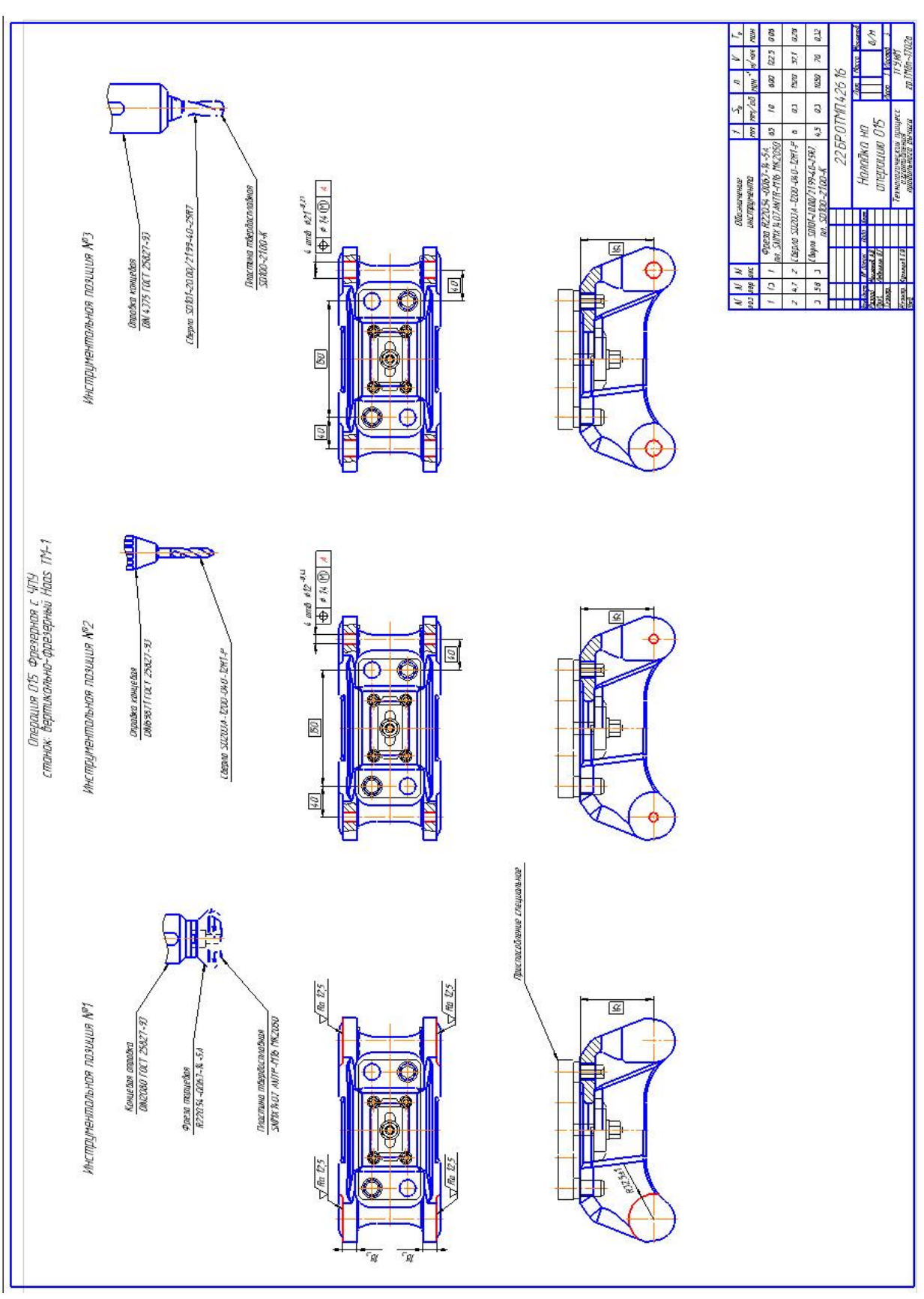

#### Приложение И

#### **План обработки продольного рычага**

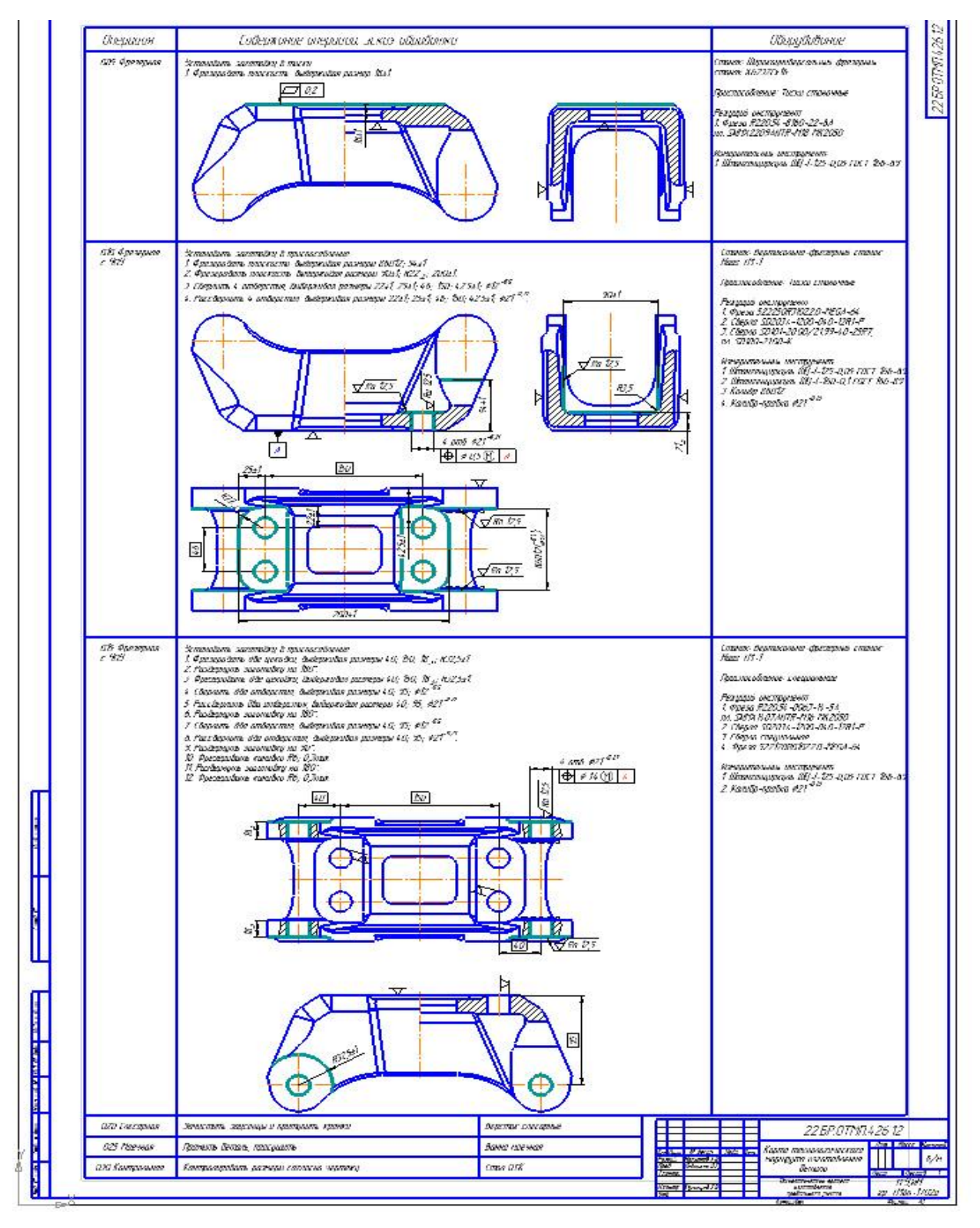

Рисунок И.1‒ План обработки продольного рычага

## Приложение К

## **Маршрутная карта**

# Рисунок К.1-Маршрутная карта

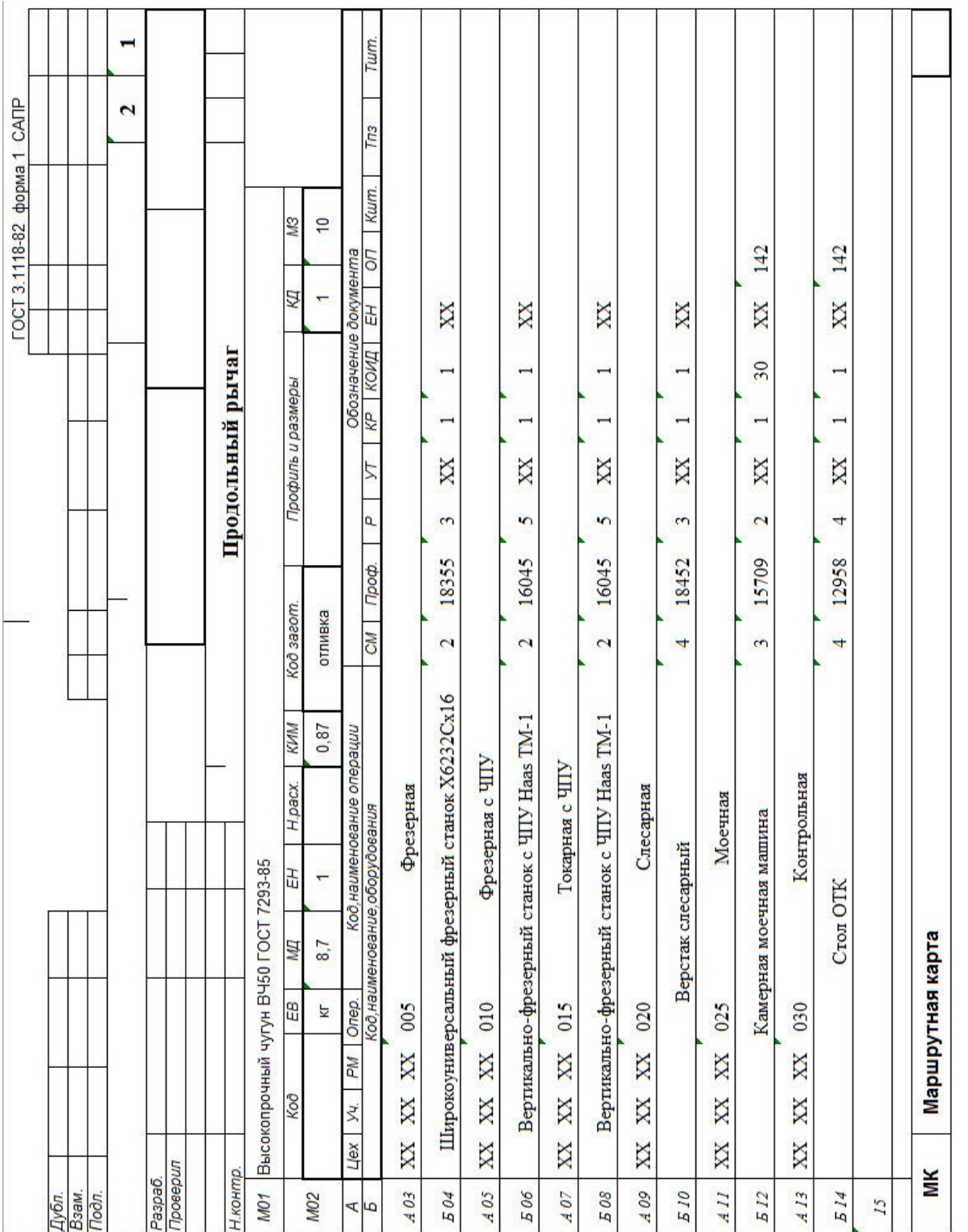

# Приложение Л

## **Операционная карта**

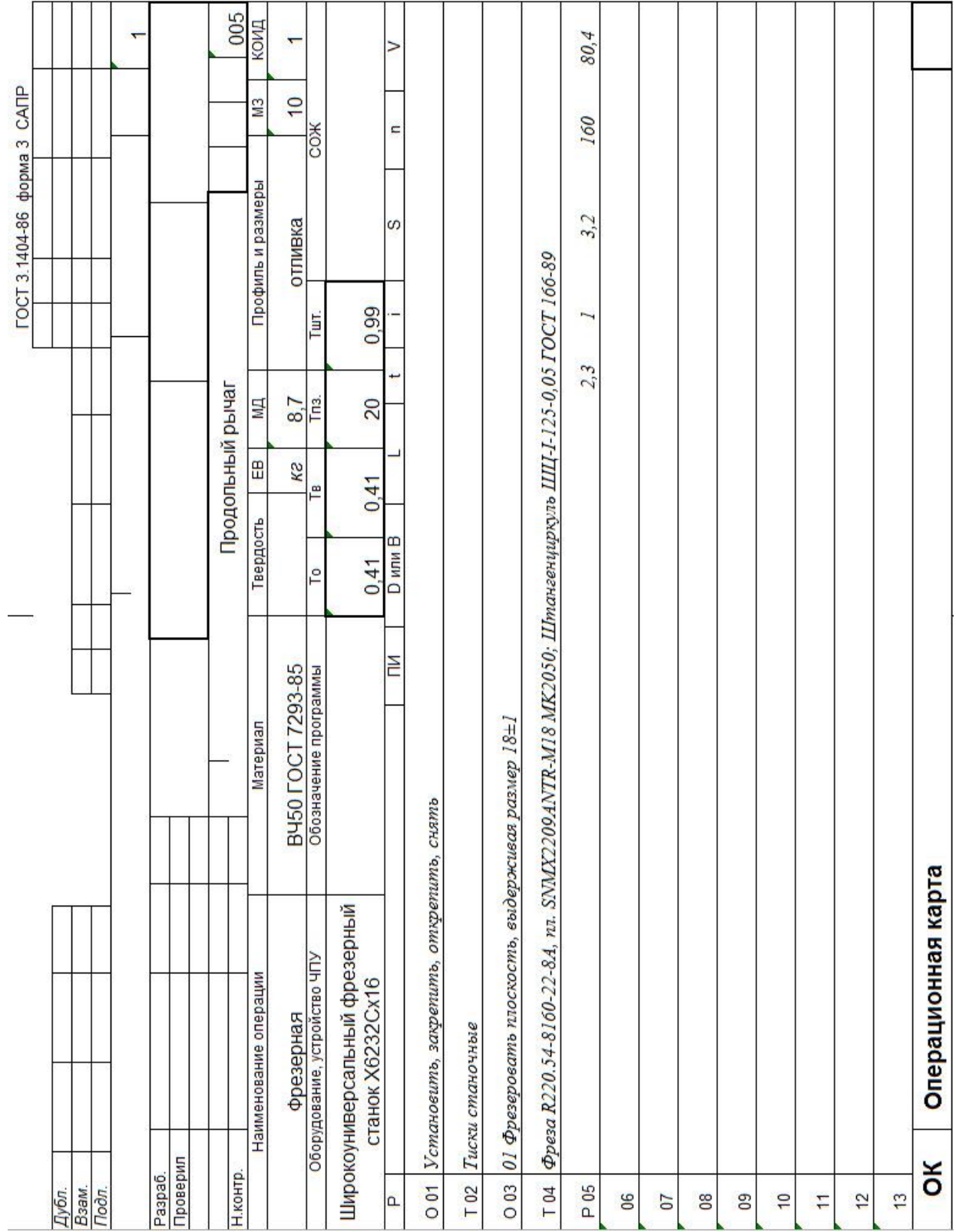

## Рисунок Л.1- Операционная карта

# Продолжение приложения Л

# Продолжение рисунка Л.1

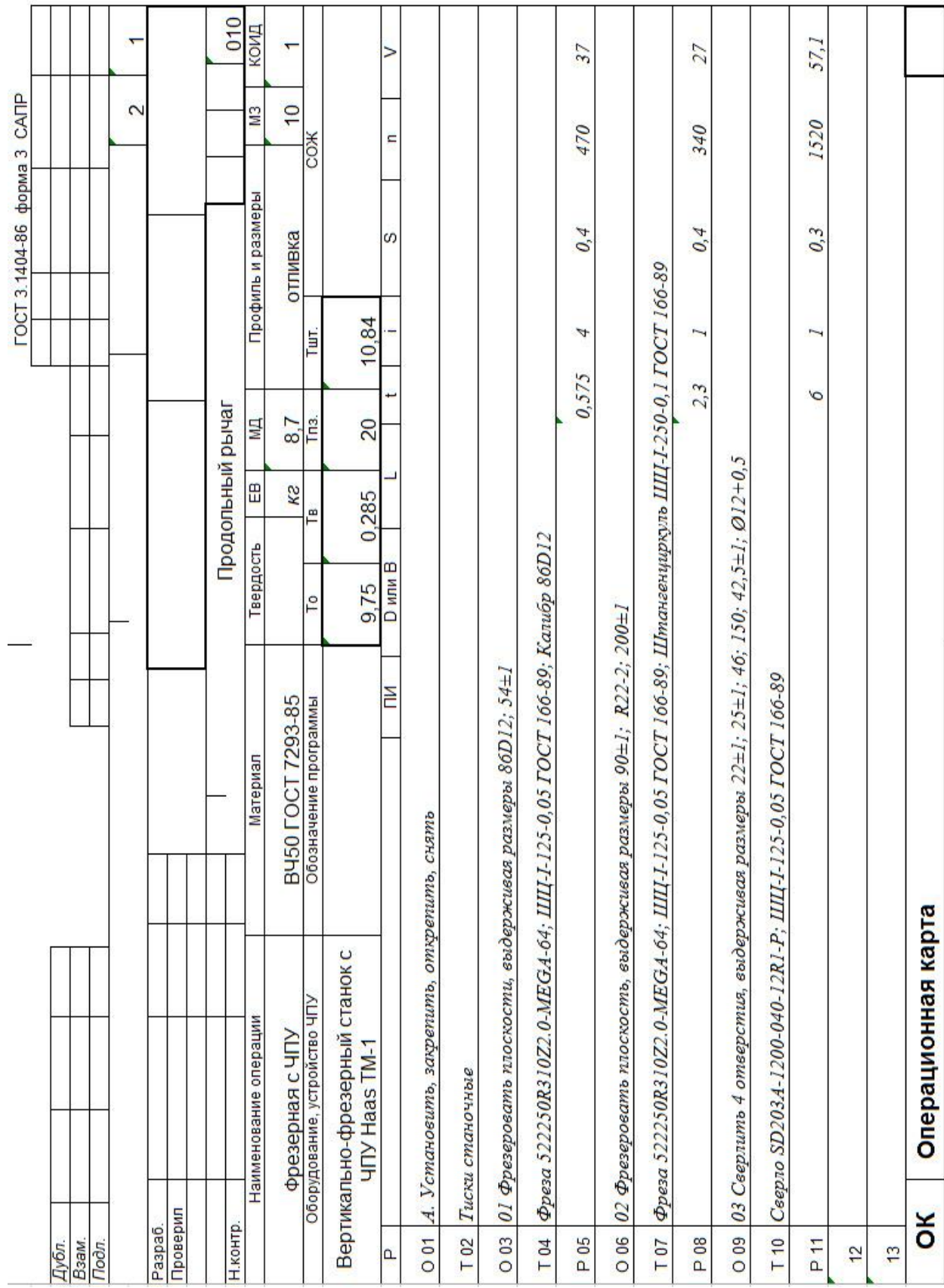

# Продолжение рисунка Л.1

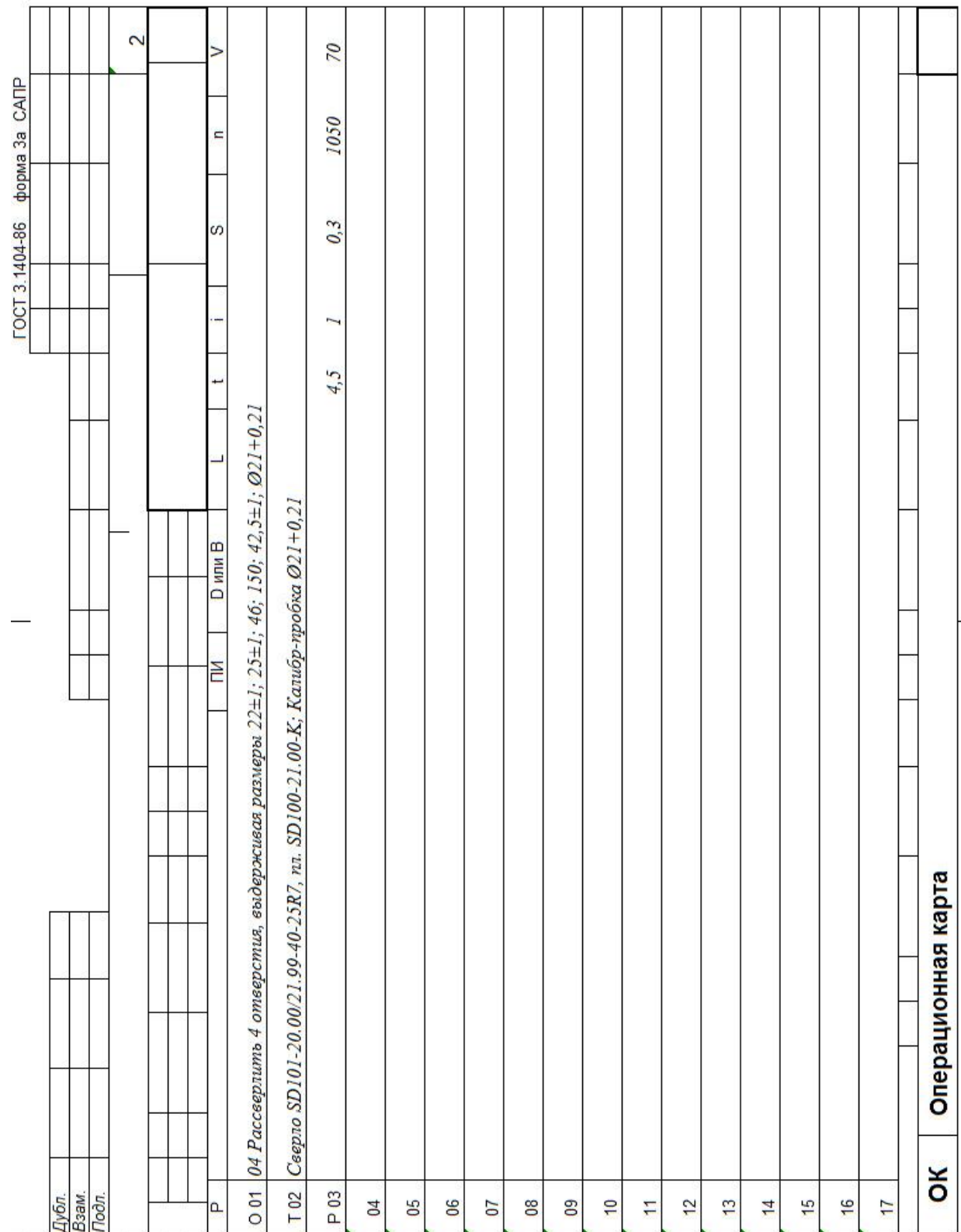

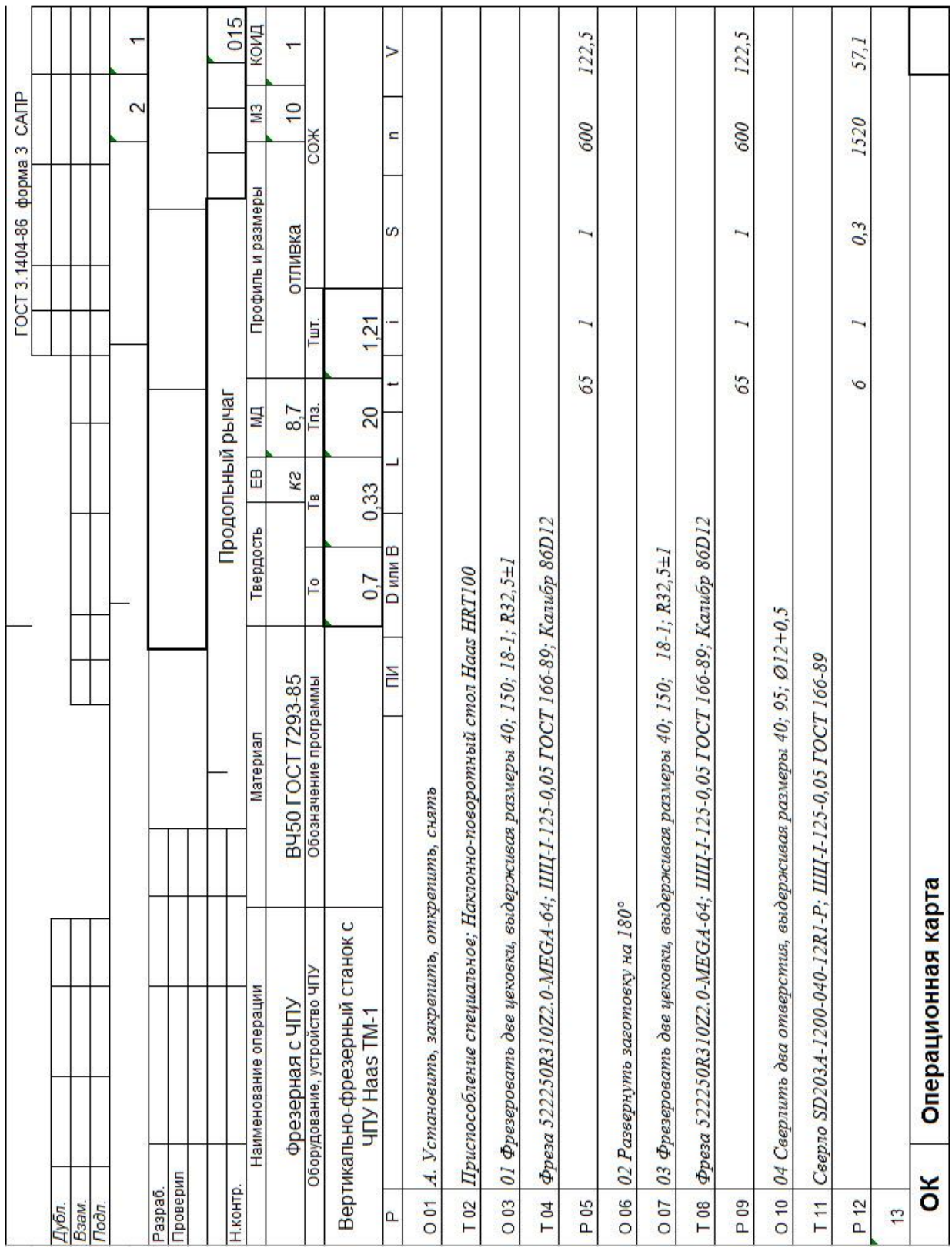

# Продолжение рисунка Л.1

# Продолжение приложения Л

# Продолжение приложения Л

# Продолжение рисунка Л.1

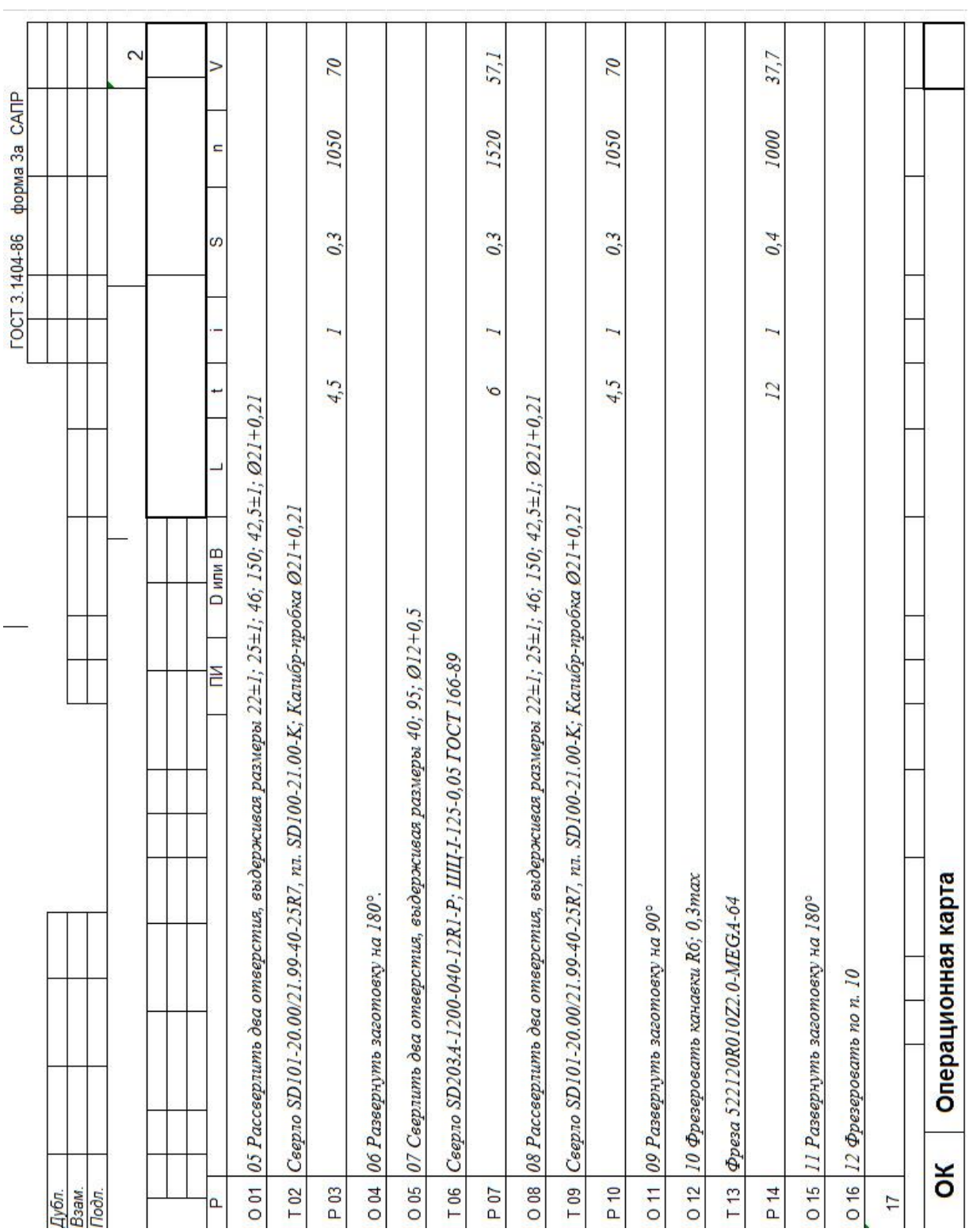

# Приложение М

## **Карта эскизов**

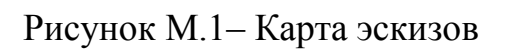

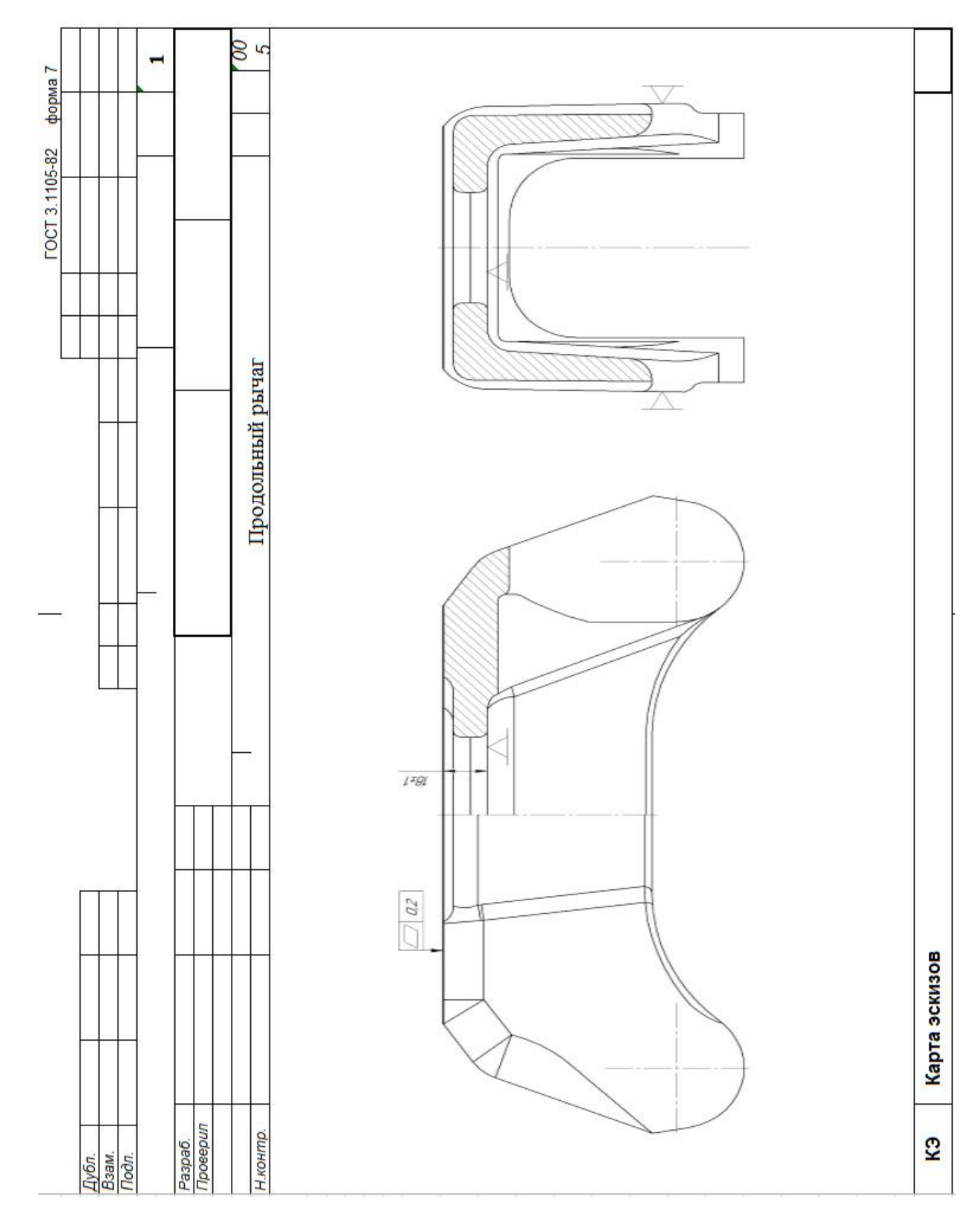

## Продолжение рисунка М.1

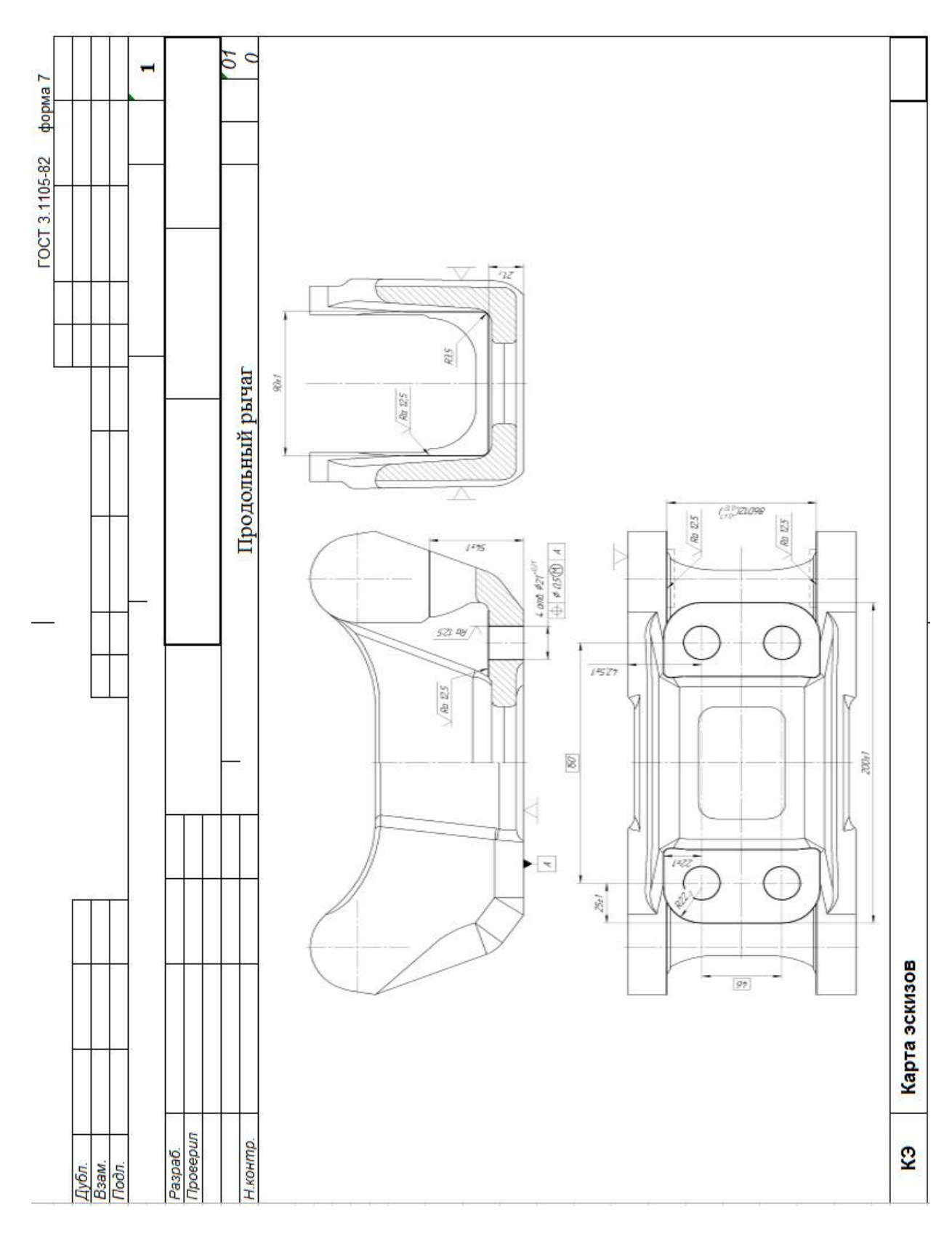

## Продолжение рисунка М.1

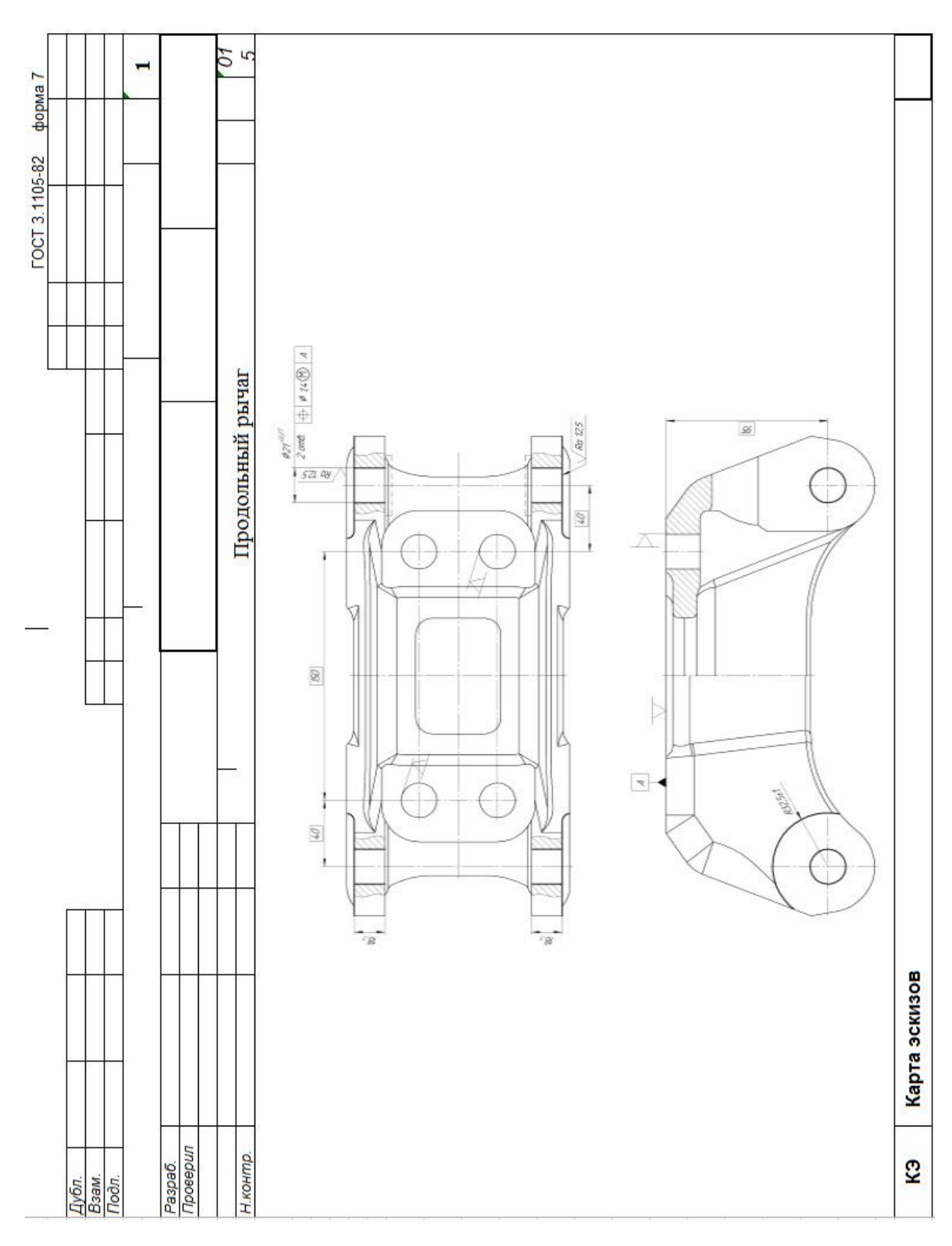